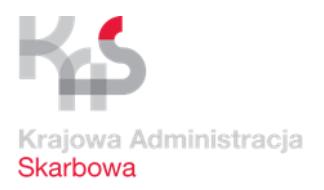

# Instrukcja AES/ECS2 PLUS dla użytkowników zewnętrznych (wersja 1.0)

Opracowano w Departamencie Ceł Warszawa, 2024 r.

Spis treści:

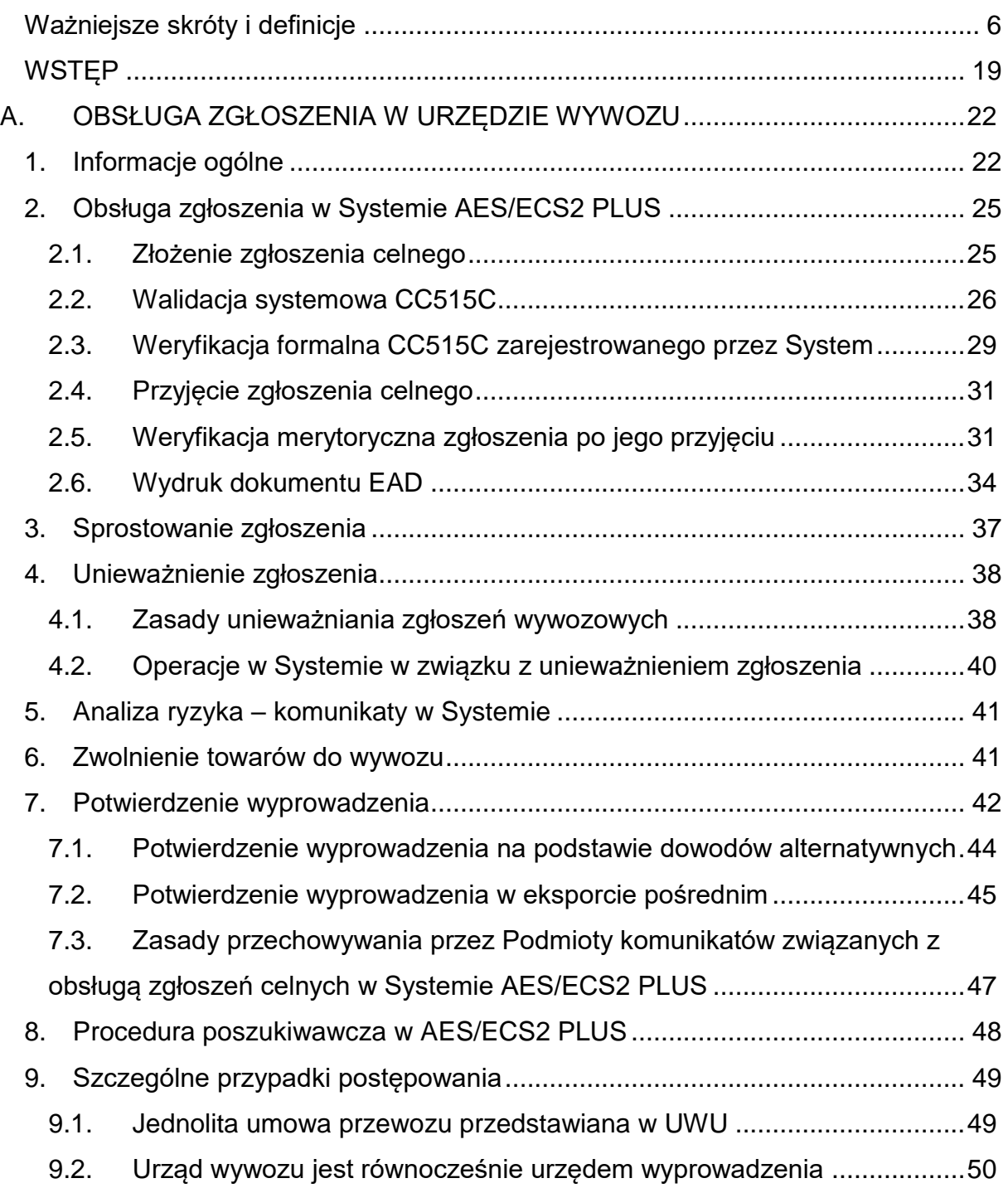

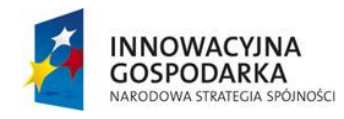

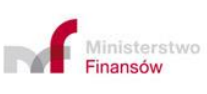

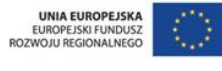

Projekt realizowany jest w ramach Programu e-Cło współfinansowanego ze środków Europejskiego Funduszu Rozwoju Regionalnego w ramach Programu Operacyjnego Innowacyjna Gospodarka "Dotacje na innowacje".

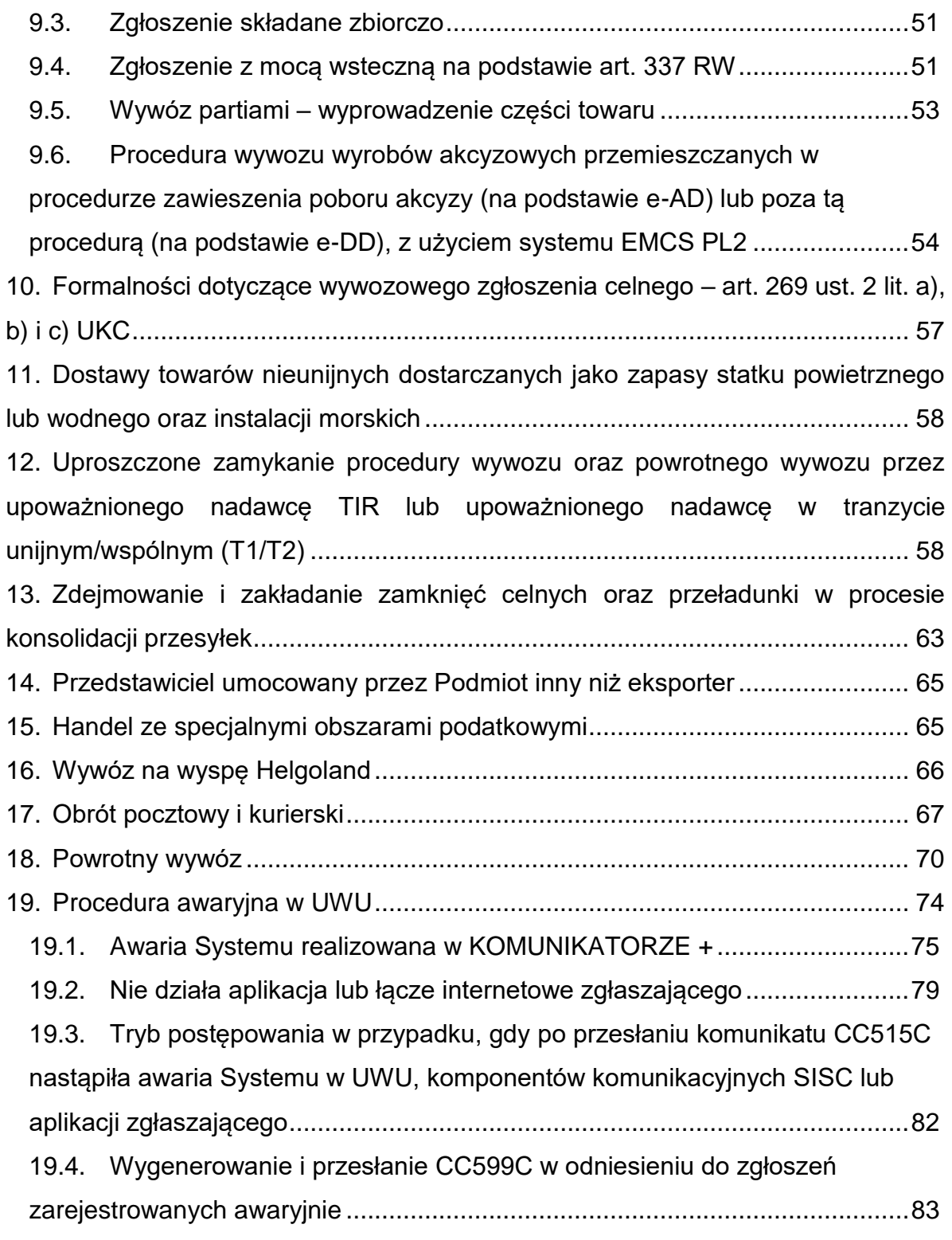

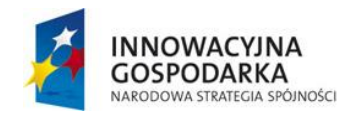

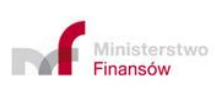

UNIA EUROPEJSKA<br>EUROPEJSKI FUNDUSZ<br>ROZWOJU REGIONALNEGO

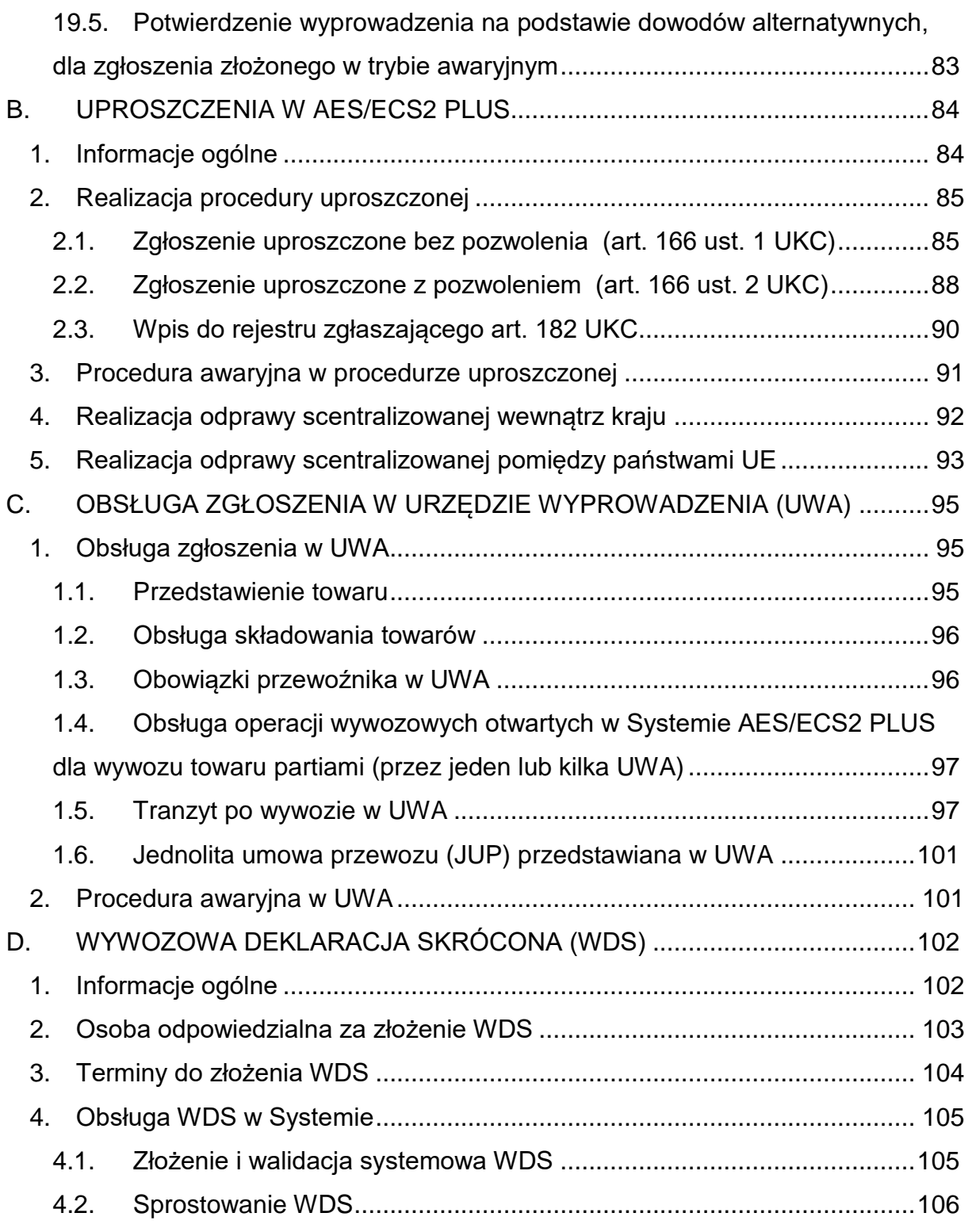

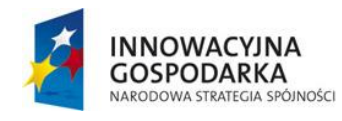

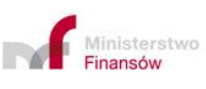

UNIA EUROPEJSKA<br>EUROPEJSKI FUNDUSZ<br>ROZWOJU REGIONALNEGO

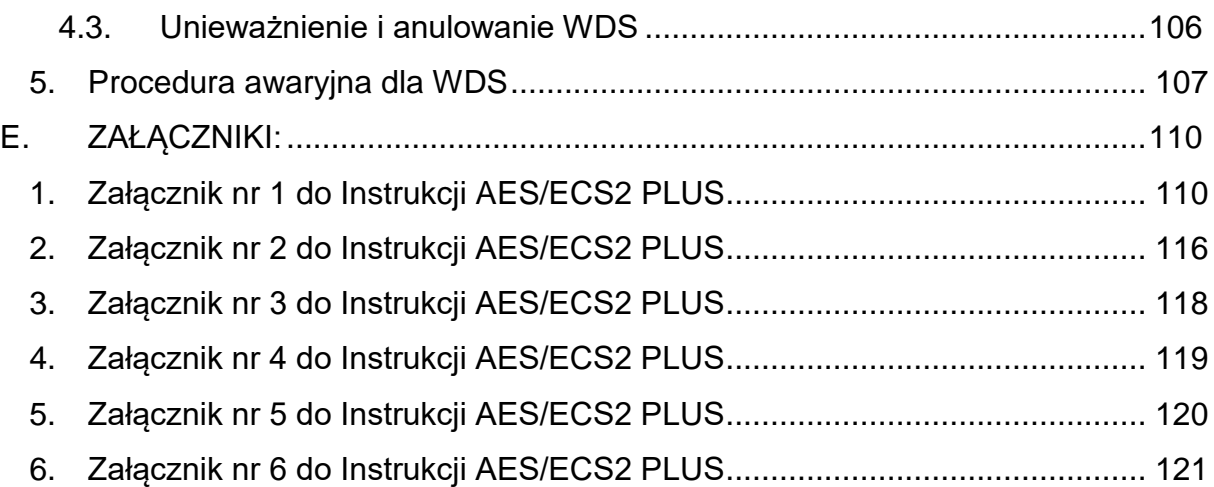

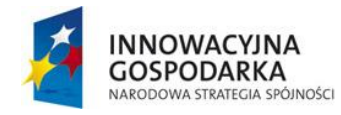

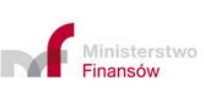

UNIA EUROPEJSKA<br>EUROPEJSKI FUNDUSZ<br>ROZWOJU REGIONALNEGO

Projekt realizowany jest w ramach Programu e-Cło współfinansowanego ze środków Europejskiego Funduszu Rozwoju Regionalnego w ramach Programu Operacyjnego Innowacyjna Gospodarka "Dotacje na innowacje".

#### <span id="page-5-0"></span>*Ważniejsze skróty i definicje*<sup>1</sup>

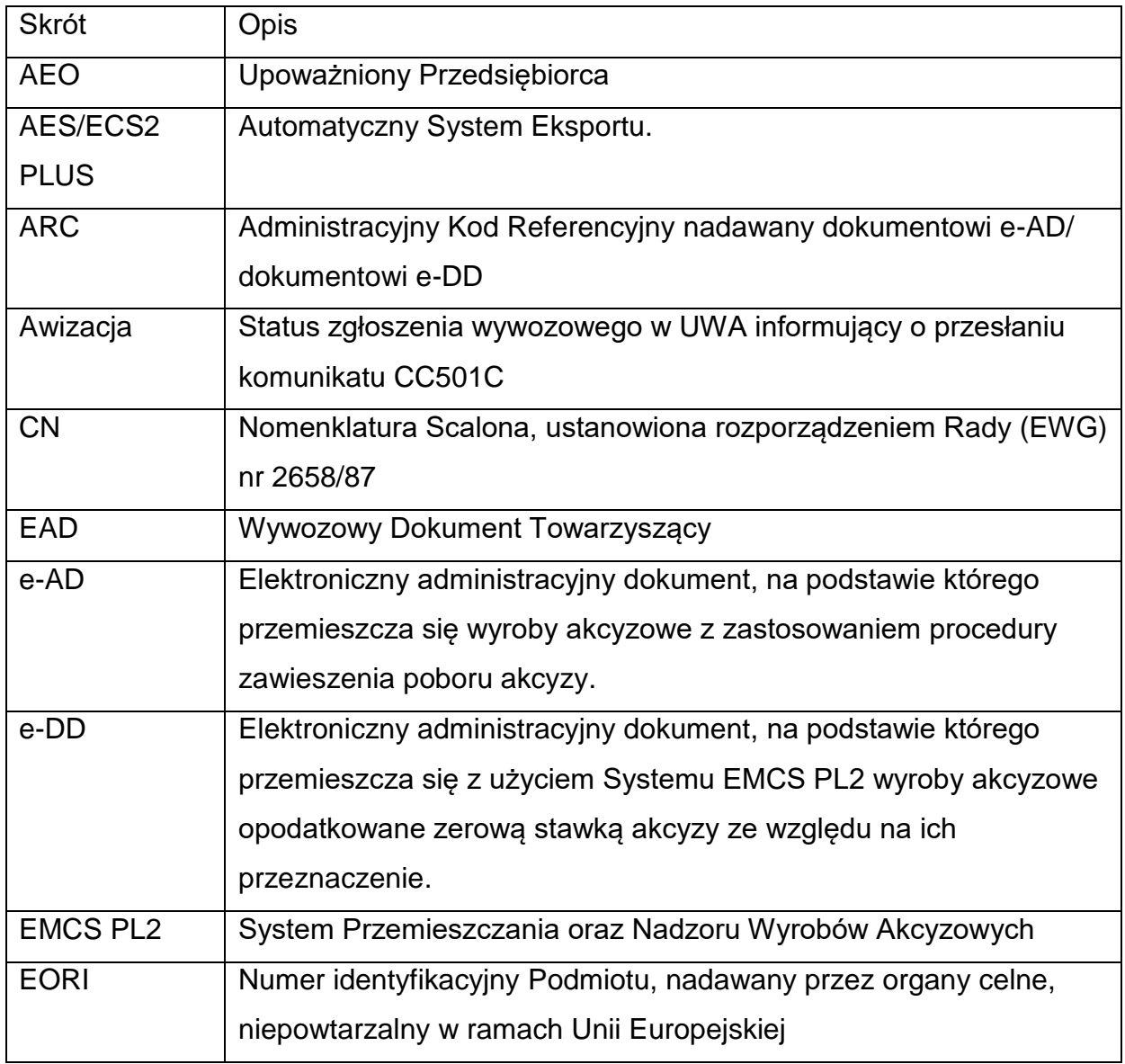

**<sup>1</sup> Wszystkie komunikaty oraz wprowadzone do nich zmiany są opisane w Specyfikacji XML dla AES/ECS2 PLUS, opublikowanej na stronie** [https://puesc.gov.pl/pl/uslugi/uslugi](https://puesc.gov.pl/pl/uslugi/uslugi-sieciowe-informacje-i-specyfikacje)[sieciowe-informacje-i-specyfikacje](https://puesc.gov.pl/pl/uslugi/uslugi-sieciowe-informacje-i-specyfikacje) w zakładce System AES/ECS2 PLUS.

6

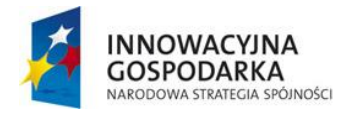

<u>.</u>

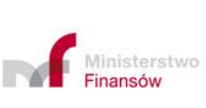

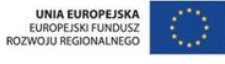

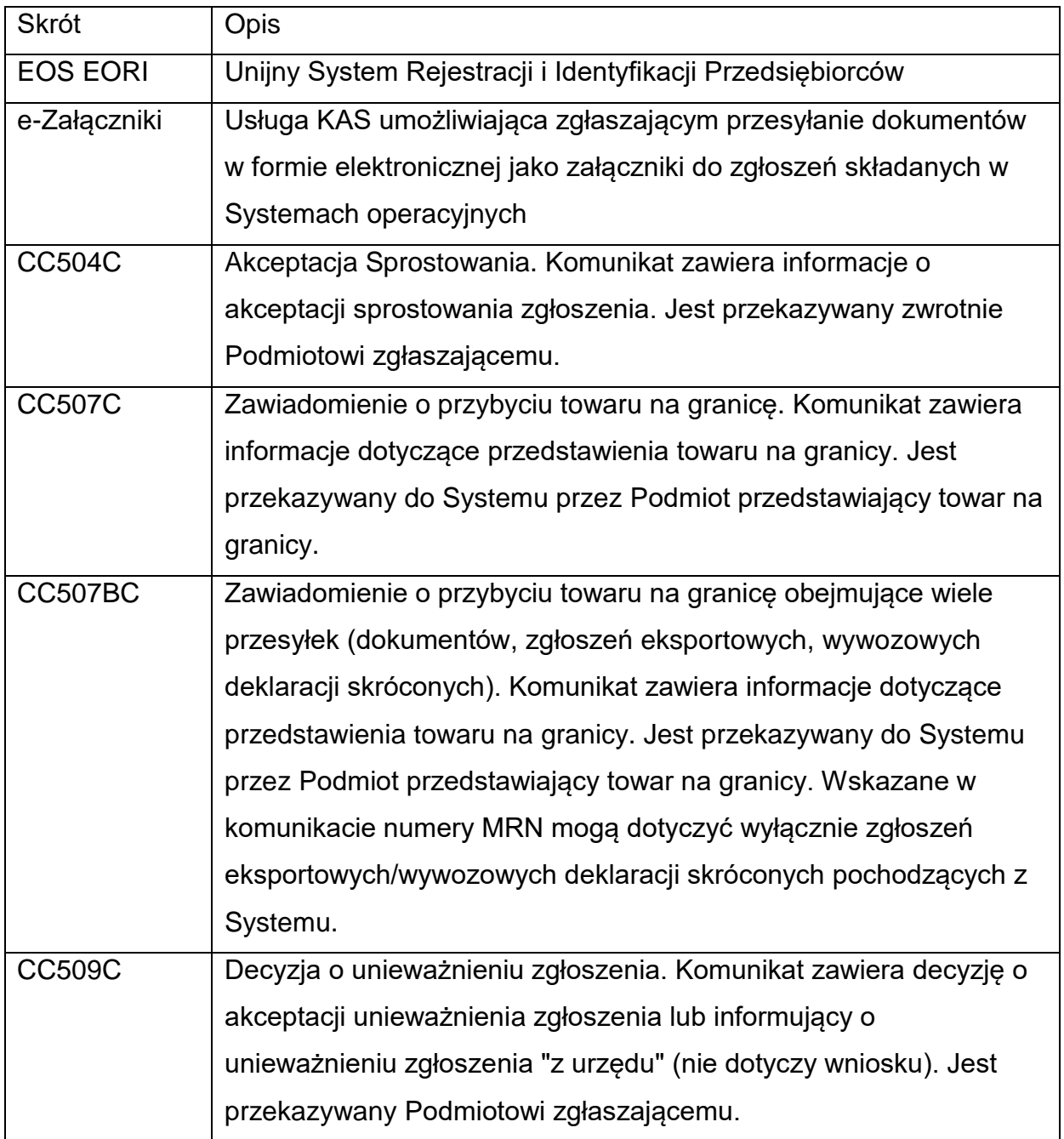

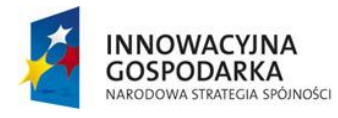

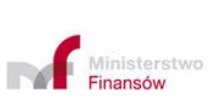

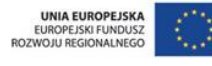

Projekt realizowany jest w ramach Programu e-Cło współfinansowanego ze środków Europejskiego Funduszu Rozwoju Regionalnego w ramach Programu Operacyjnego Innowacyjna Gospodarka "Dotacje na innowacje".

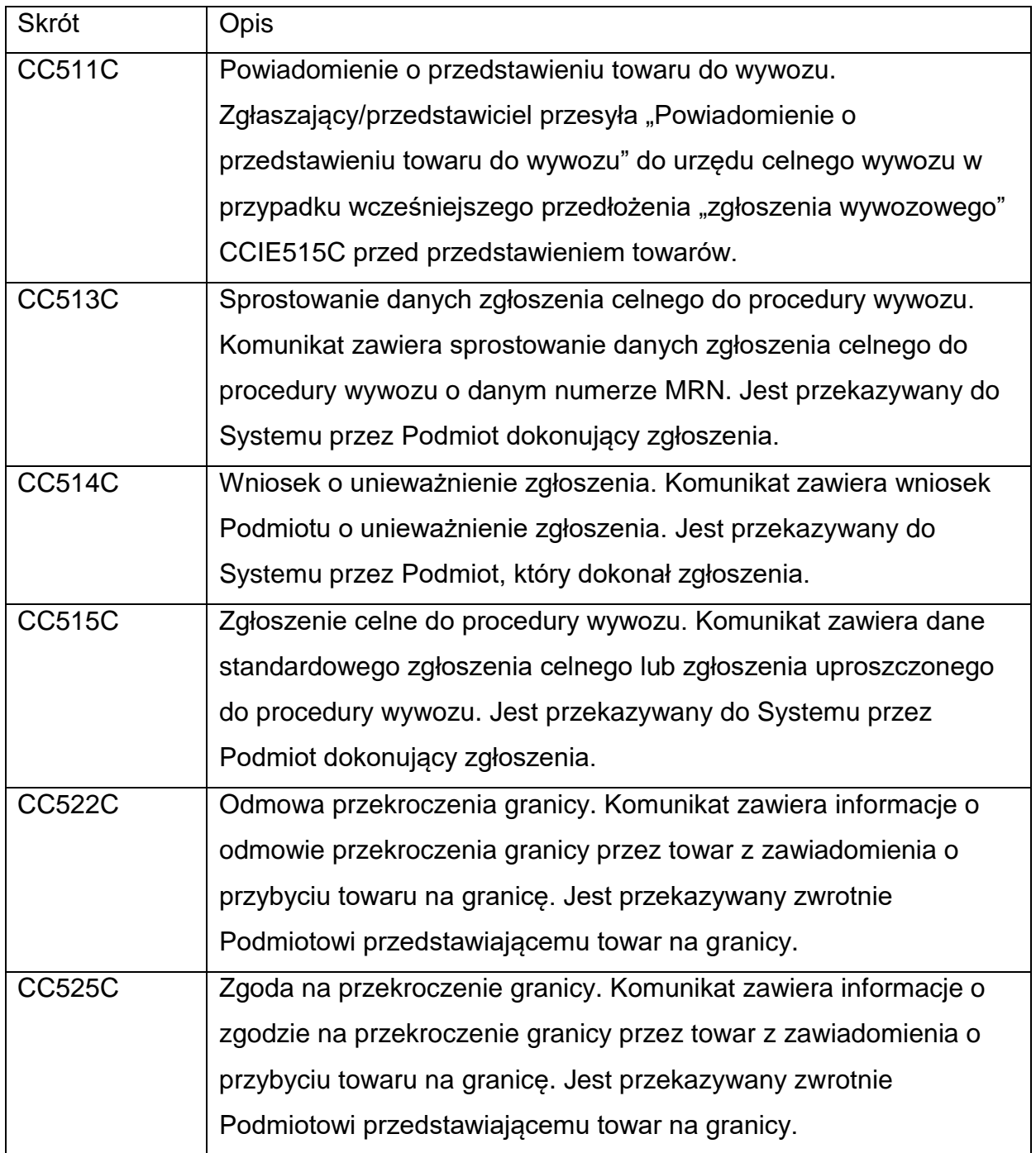

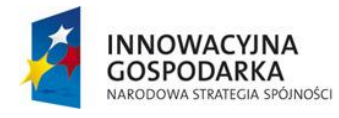

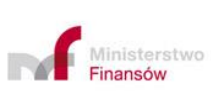

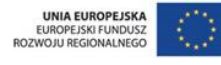

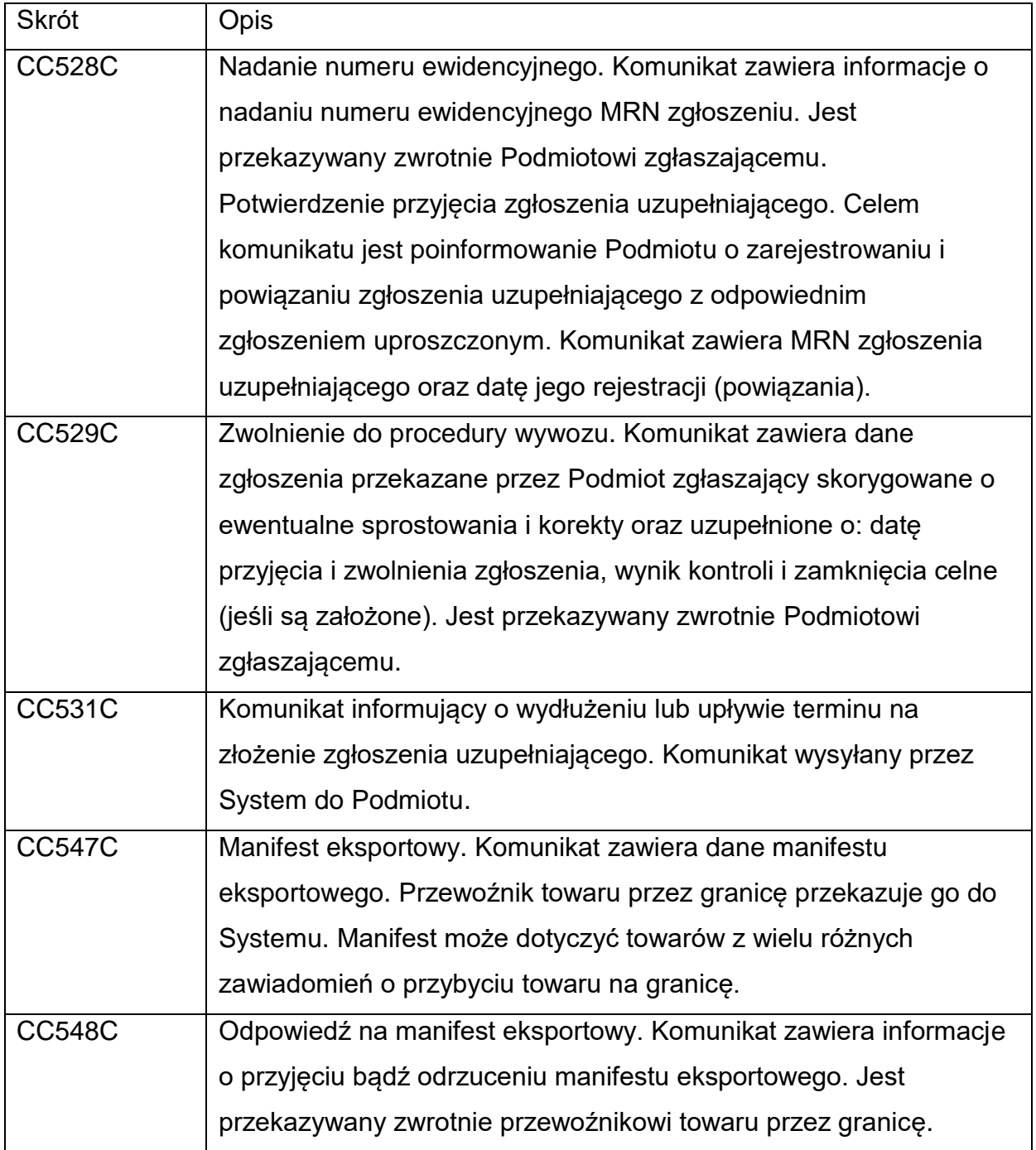

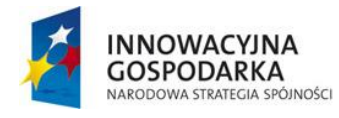

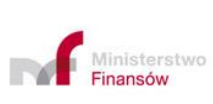

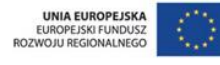

Projekt realizowany jest w ramach Programu e-Cło współfinansowanego ze środków Europejskiego Funduszu Rozwoju Regionalnego w ramach Programu Operacyjnego Innowacyjna Gospodarka "Dotacje na innowacje".

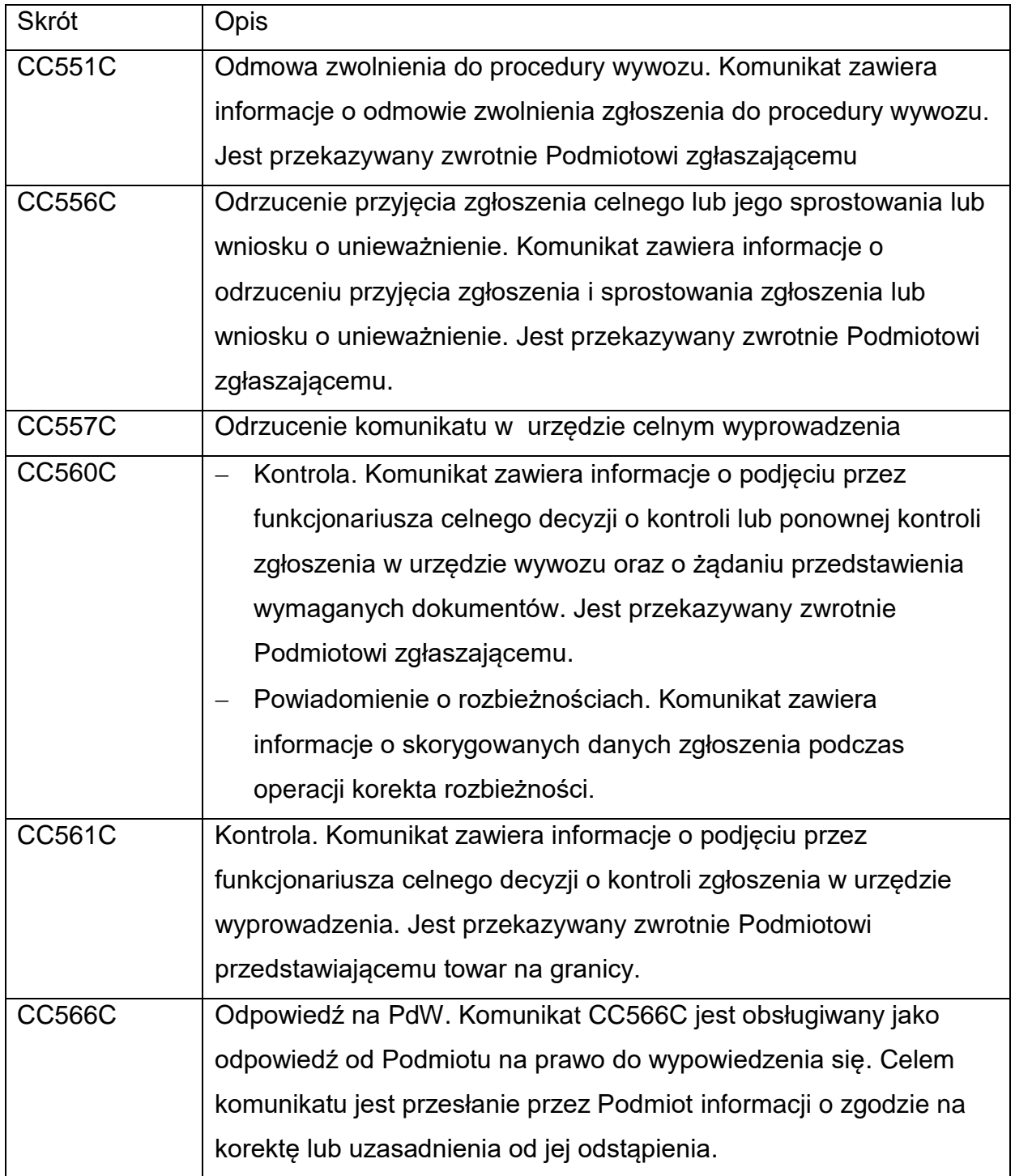

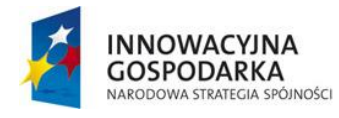

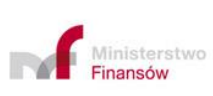

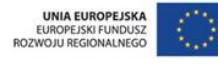

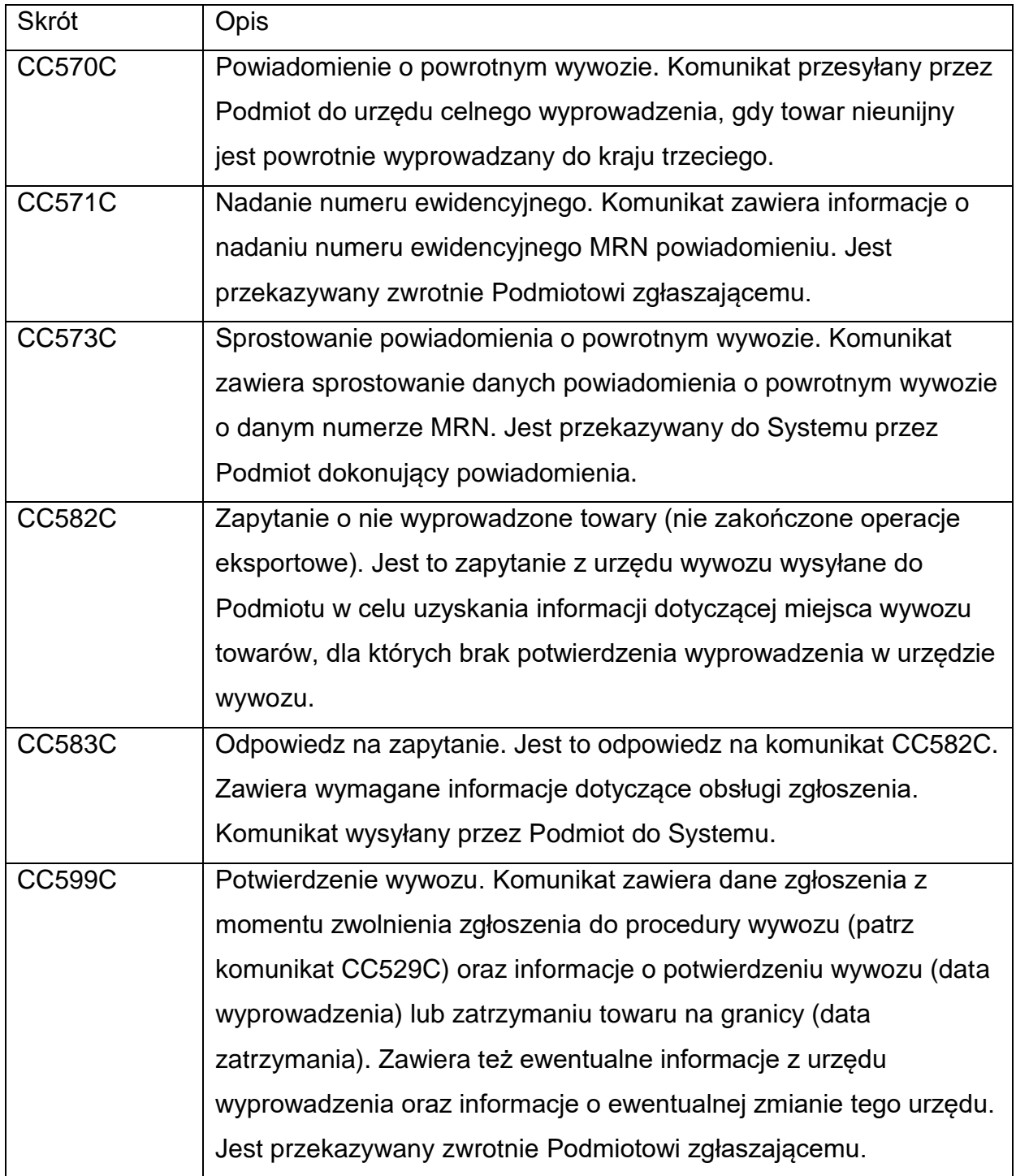

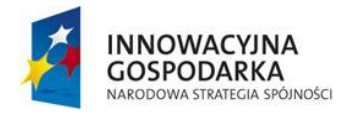

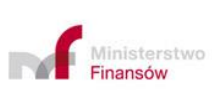

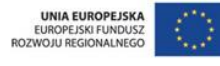

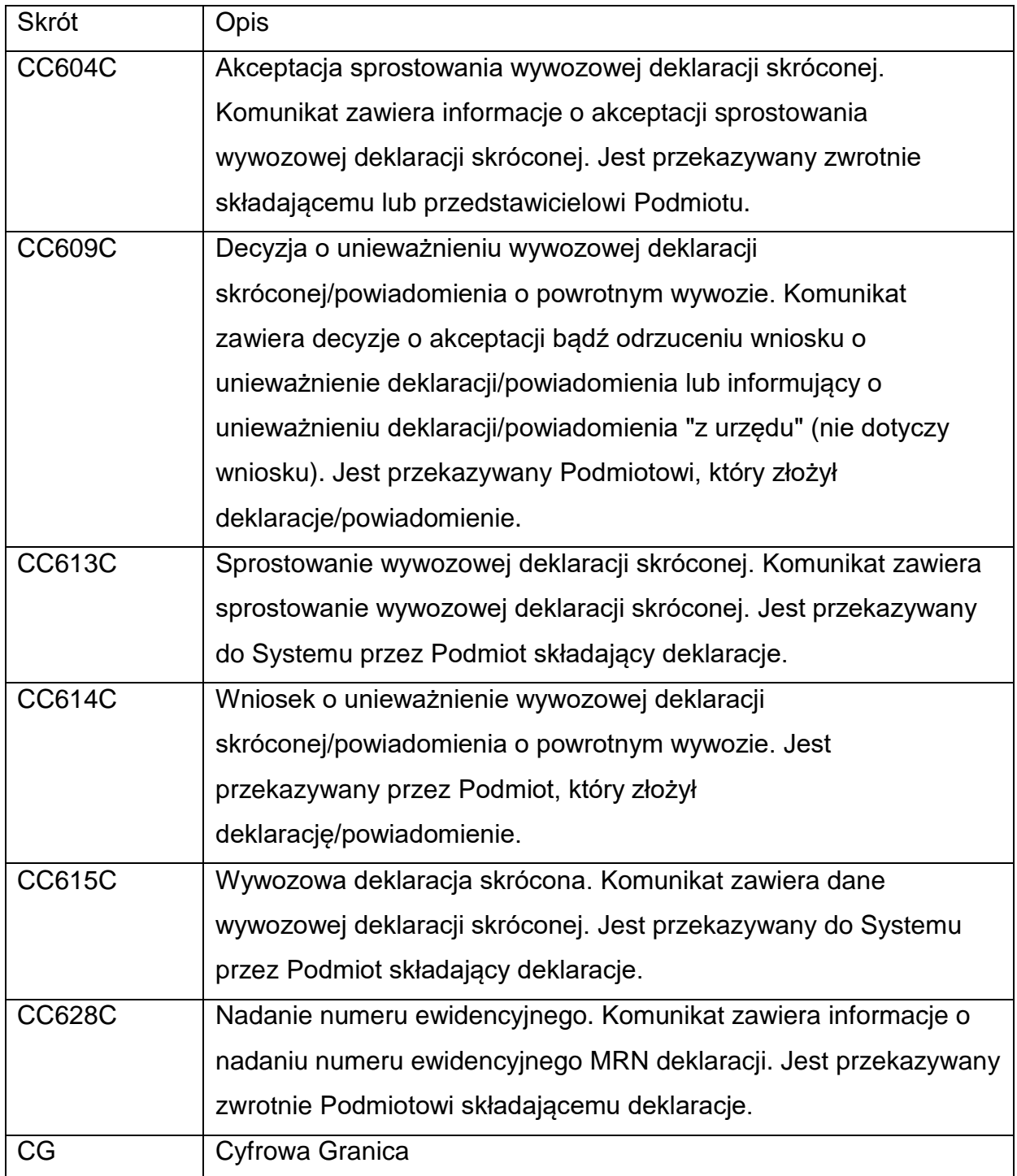

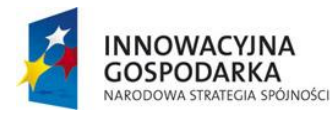

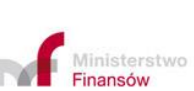

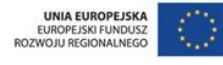

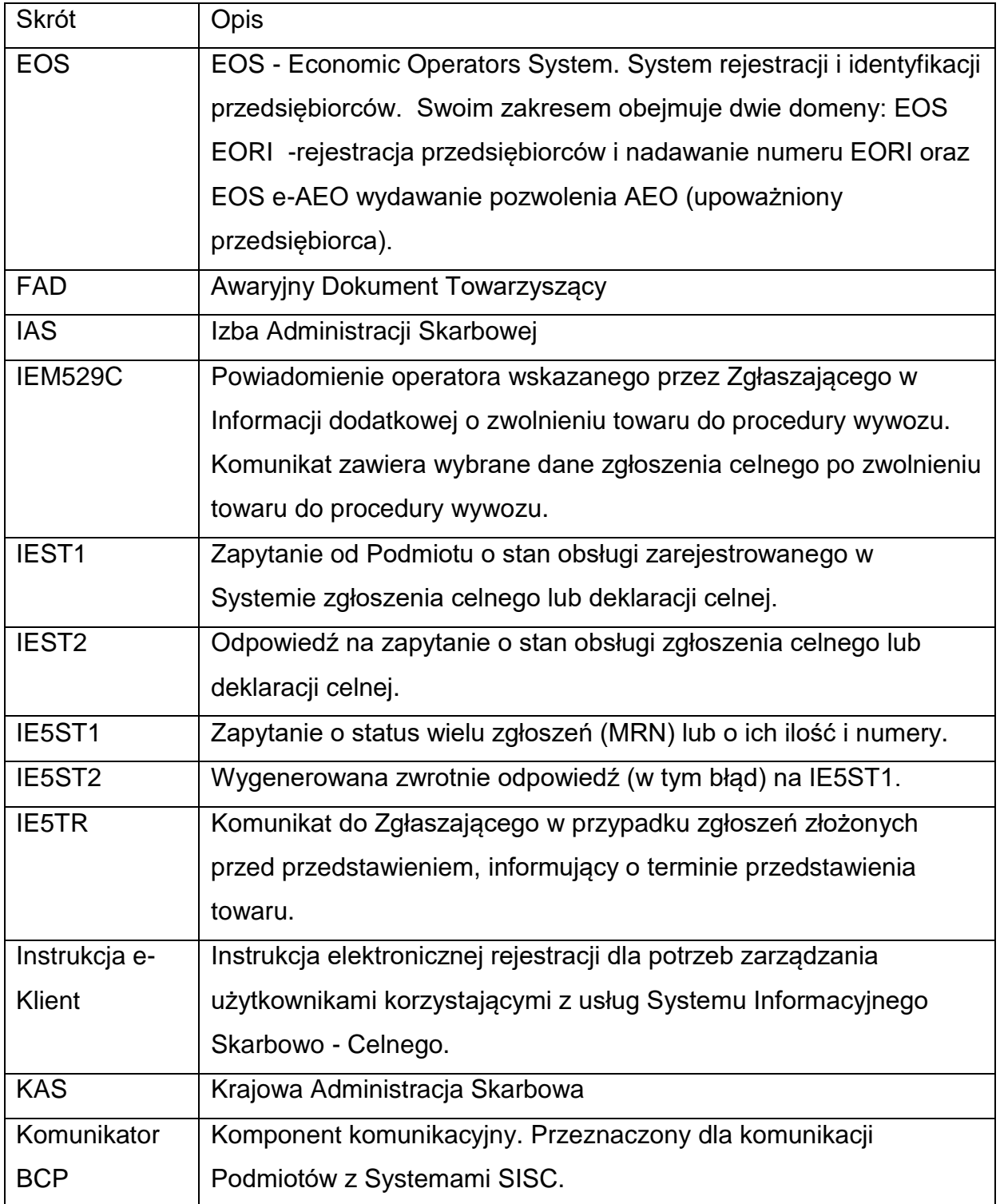

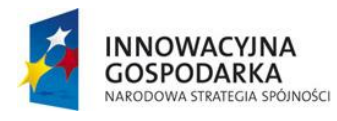

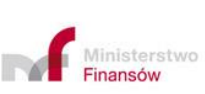

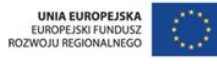

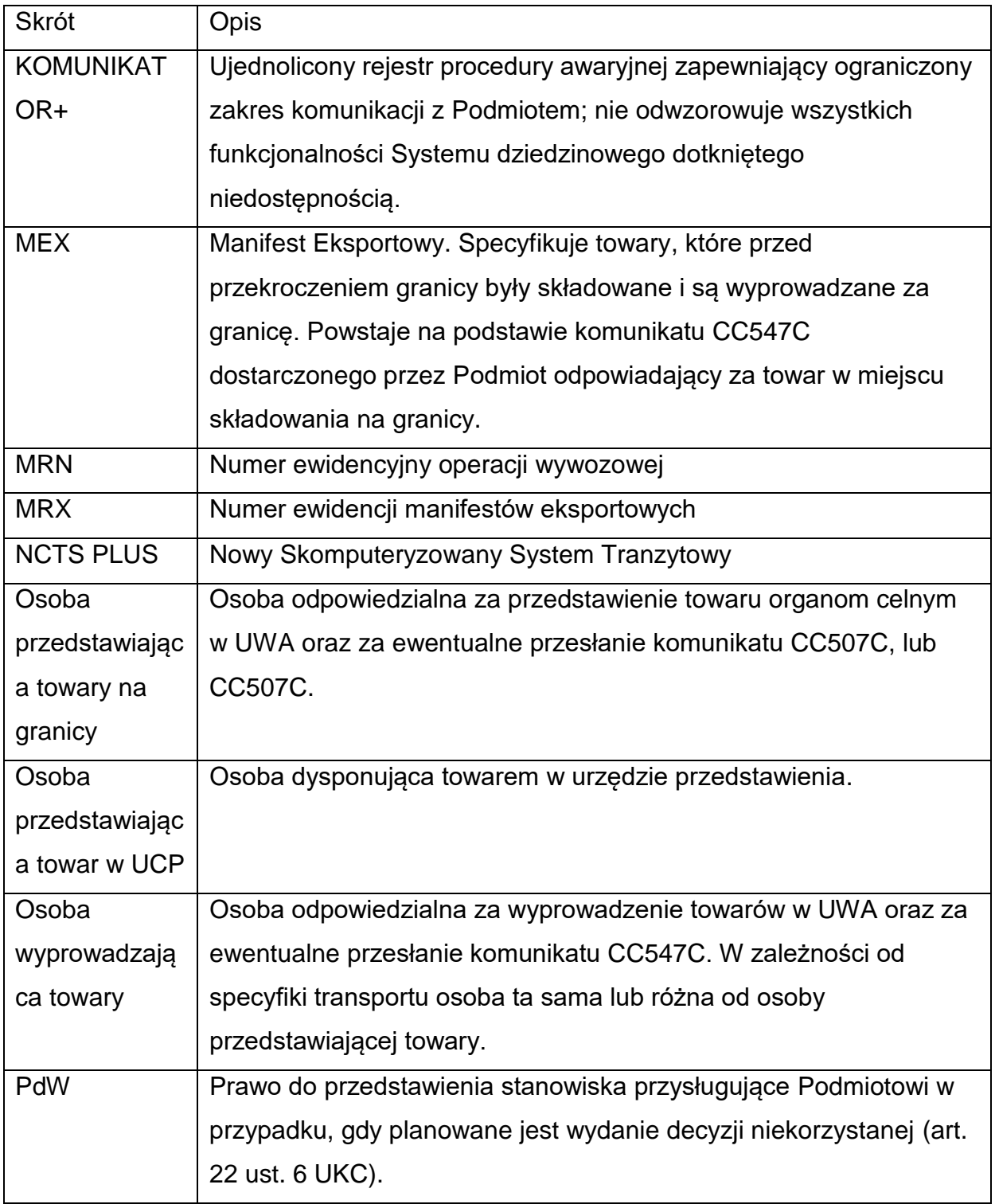

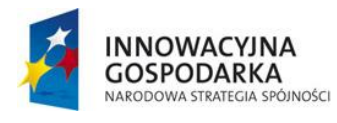

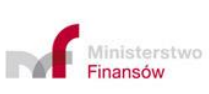

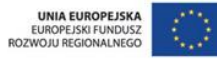

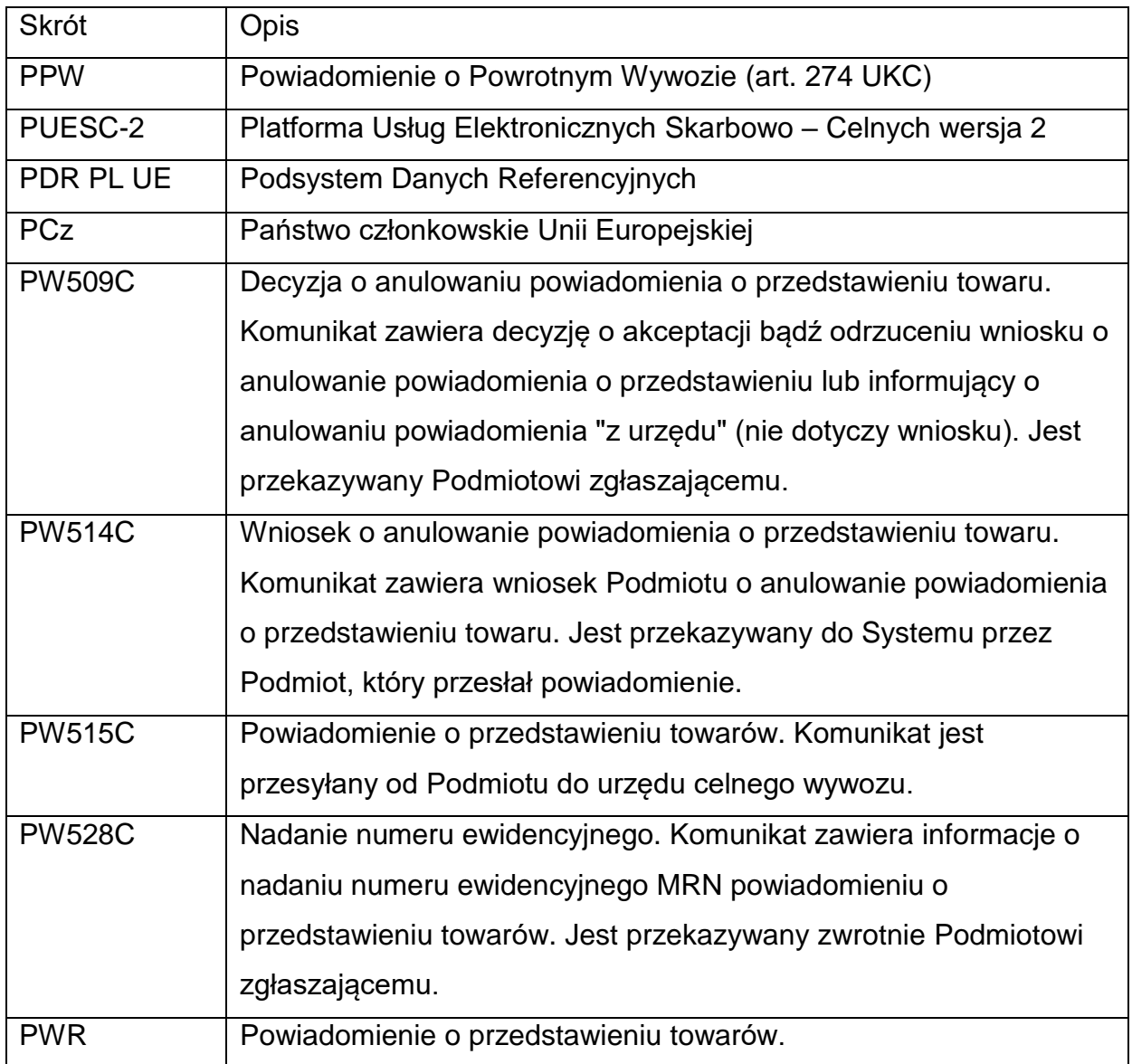

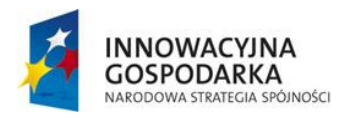

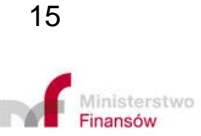

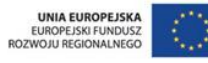

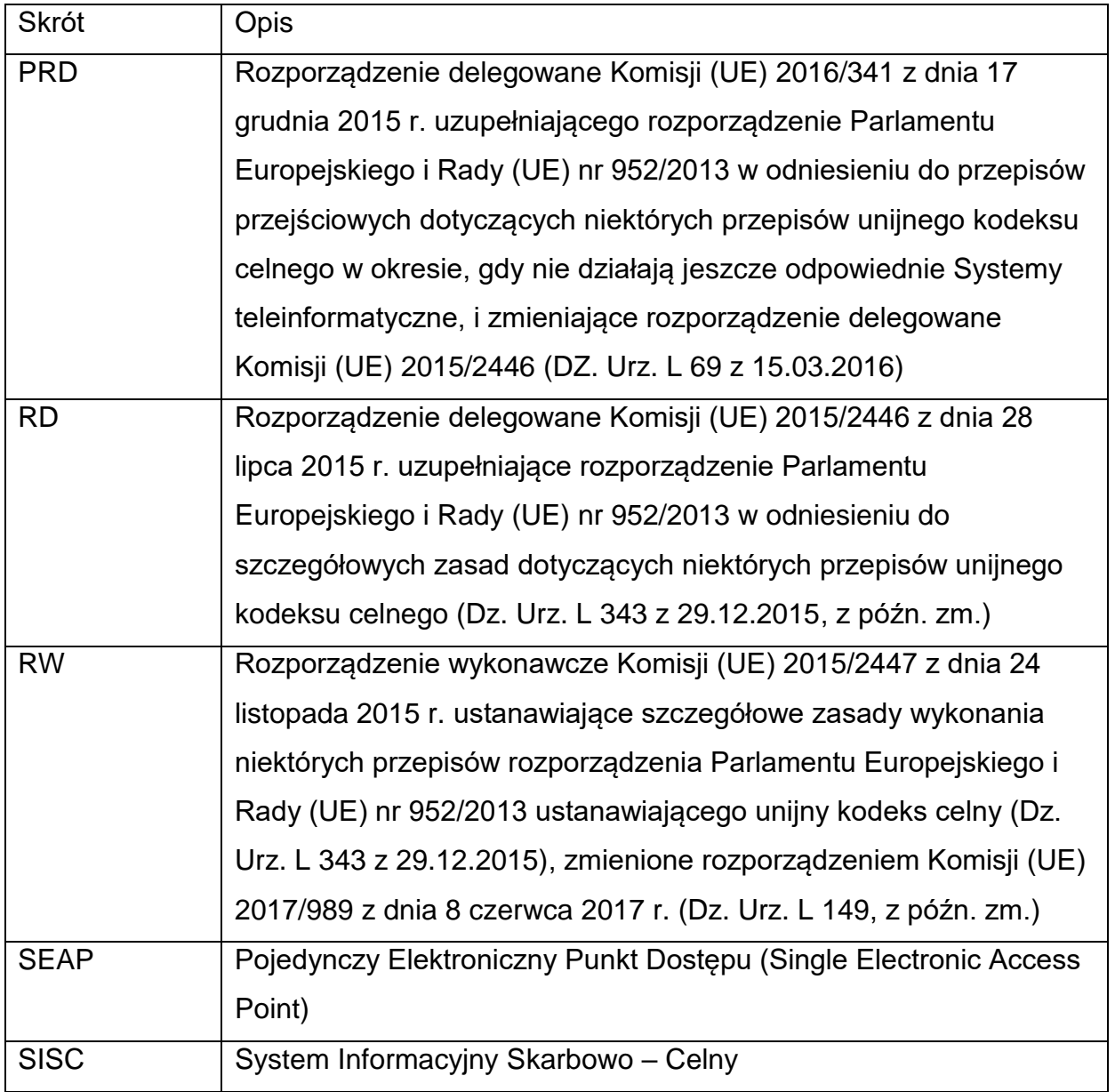

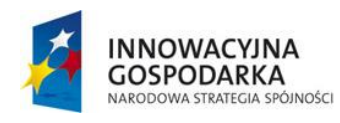

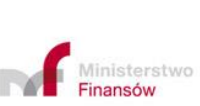

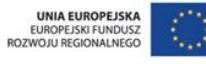

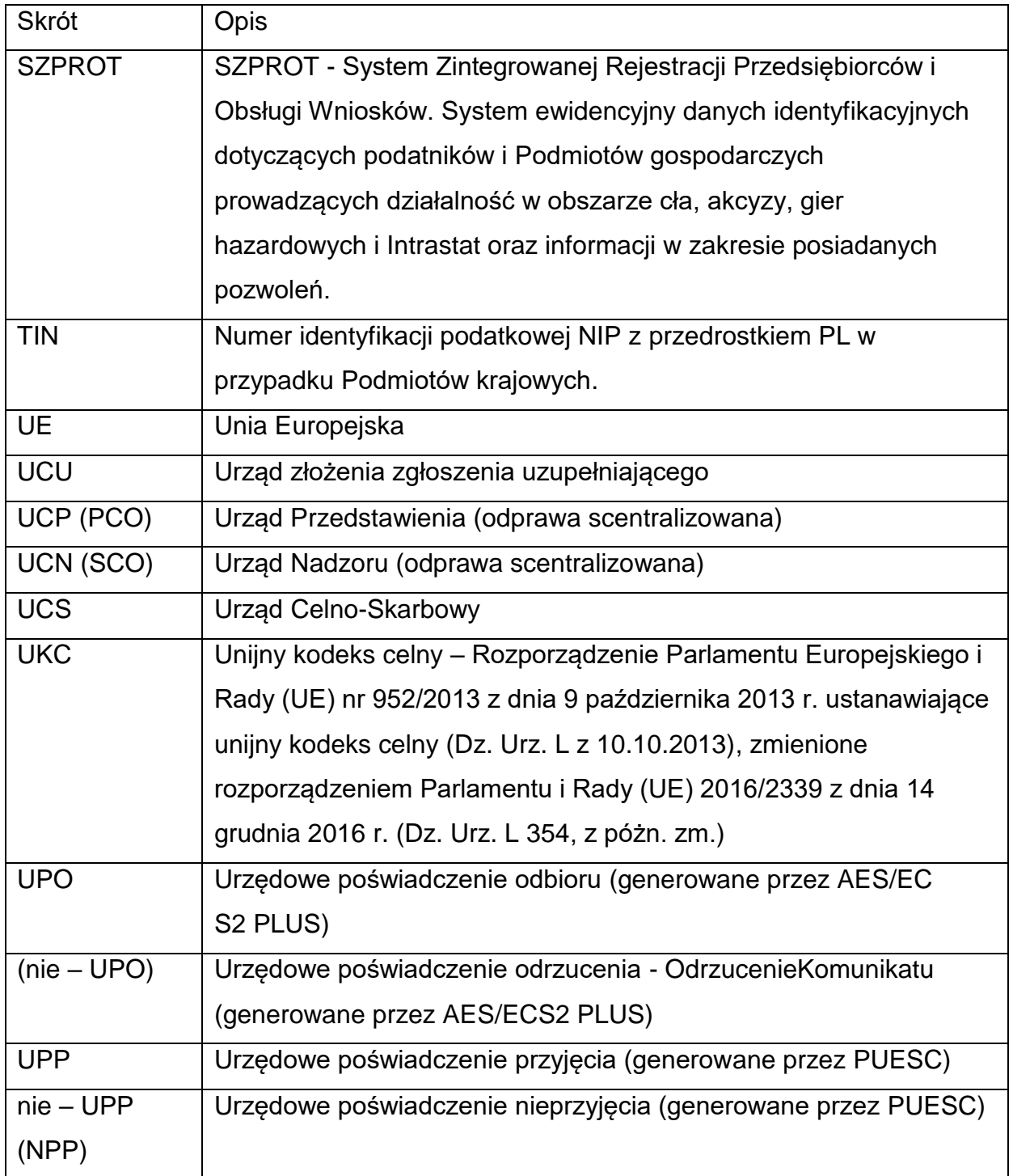

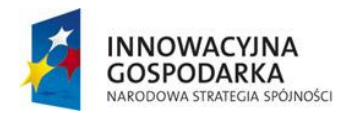

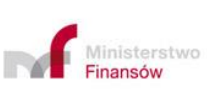

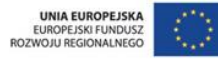

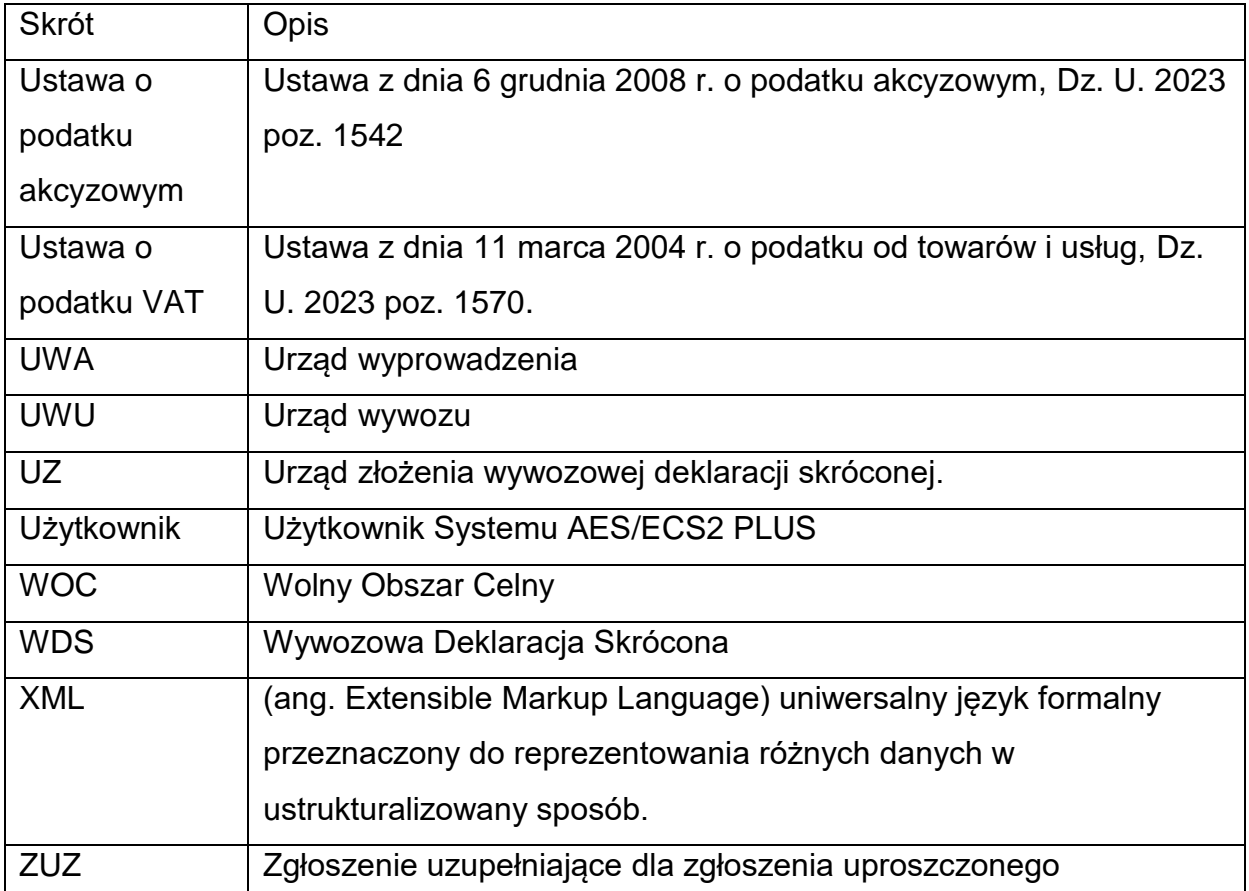

#### **Dane Centrum Helpdesk AES/ECS2 PLUS**

Jeżeli chcesz skorzystać z Help Desk SISC dla usług sieciowych zaloguj się na PUESC i na stronie POMOC wybierz Help Desk SISC. Postępuj zgodnie z procedurą opisaną na stronie <https://puesc.gov.pl/pl/uslugi/uslugi-sieciowe-informacje-i-specyfikacje> w zakładce "Jeżeli potrzebujesz pomocy (Help Desk) z zakresu usług sieciowych".

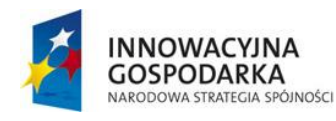

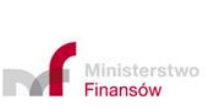

18

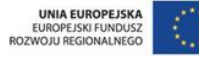

## <span id="page-18-0"></span>**WSTĘP**

Niniejsza "*Instrukcja AES/ECS2 PLUS dla Podmiotów*", zwaną dalej Instrukcją, jest przeznaczona dla użytkowników zewnętrznych Systemu tj. eksporterów, zgłaszających, przedstawiających towary.

- 1) System obsługuje: elektronicznie zgłoszenie wywozowe we wszystkich przewidzianych przepisami prawa przypadkach, gdy takie zgłoszenie ma być złożone dla:
	- − procedury wywozu,
	- − powrotnego wywozu towarów nieunijnych, o którym mowa w art. 270 UKC,
	- − handlu z terytoriami specjalnymi, tj. wymiany towarów unijnych pomiędzy częściami obszaru celnego UE, do których stosuje się przepisy dyrektywy 2006/112/WE (VAT) lub dyrektywy 2008/118/WE (akcyzowa), a częściami obszaru, do których nie stosuje się tych przepisów lub do wymiany pomiędzy częściami obszaru, do których przepisy te nie mają zastosowania (art. 1 ust. 3 UKC w związku z art. 134 ust. 1 lit. c i d RD),
	- − formalności wywozowych, o których mowa w art. 269 ust. 2 lit. a c UKC.
- 2) elektroniczną wywozową deklarację skróconą,
- 3) powiadomienie o powrotnym wywozie.

Komunikacja Podmiotu z Systemem, a także komunikacja zwrotna z Systemu, odbywa się poprzez SEAP (portal PUESC), albo Komunikator BCP. Warunkiem skutecznego przesyłania komunikatów do Systemu AES/ECS2 PLUS jest:

- − posiadanie aktywnego konta na PUESC,
- − rejestracja w SISC,

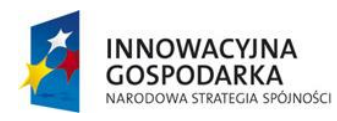

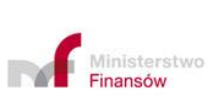

19

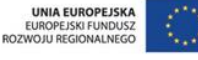

− podpisywanie dokumentów elektronicznych jednym z dopuszczonych podpisów.

Szczegółowe zasady znajdują się w Strefie Klienta KAS na portalu PUESC-2<sup>2</sup>.

Komunikaty odsyłane do Podmiotu są podpisane elektronicznie przez System.

System obsługuje zapytania od Podmiotów o stan obsługi dokumentu wskazanego pod numerem MRN/MRX. Procedura dotyczy każdego MRN zarejestrowanego w polskim Systemie eksportowym (również tych pochodzących z innych krajów, (zarejestrowanych w polskich UWA), a także MRX dla Manifestu Exportowego (MEX).

Zapytanie w formacie XML (komunikat IEST1 – w jego przypadku nie jest wymagany podpis elektroniczny) można przesłać do Systemu z poziomu używanego komponentu komunikacyjnego, poprzez pocztę elektroniczną lub interfejs niewizualny. Jeżeli zapytanie nie jest poprawne do Podmiotu wysyłana jest informacja o niepoprawności zapytania. W komunikacie IEST2 jest wygenerowana zwrotnie odpowiedź (w tym błąd) na IEST1, która przekazywana jest do Podmiotu.

Jeżeli wynik walidacji jest pozytywny, zapytanie jest rejestrowane w Systemie, który tworzy odpowiedzi i wysyła do Podmiotu. Odpowiedź zawiera bieżący status dokumentu wywozowego lub informację, że nie znaleziono dokumentu o danym MRN/MRX.

System wysyła odpowiedź do Podmiotu poprzez komponent komunikacyjny, zależnie od kanału komunikacji, jaki Podmiot wykorzystał do przesłania zapytania.

20

PÓINOŚCI

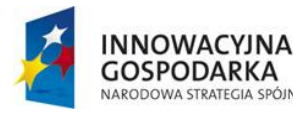

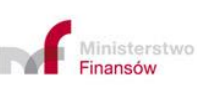

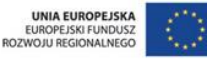

<sup>1</sup> 

<sup>2</sup> https://puesc.gov.pl/pl/uslugi/strefa-klienta-kas

W przypadku zapytania z poziomu komponentu komunikacyjnego, stan obsługi komunikatu jest wyświetlany w postaci komunikatów IEST1, IEST2. Zapytania o stan operacji nie są wizualizowane w aplikacji użytkowników jako obiekty, natomiast komunikaty IEST1 i IEST2 zapisywane są w repozytorium komunikatów.

Odpowiedzi na zapytania są także udostępniane na portalu komponentu komunikacyjnego na koncie Osoby upoważnionej.

Załączniki do zgłoszeń wywozowych mogą być przesyłane w formie elektronicznej, z wykorzystaniem osobnej usługi e-Załączniki.

Dla procesów wywozowych realizowanych w AES/ECS2 PLUS prefiksy komunikatów to "CC", np. CC515C.

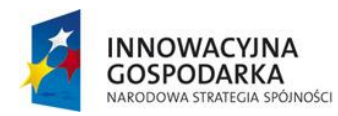

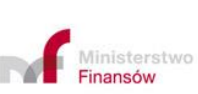

**UNIA EUROPEJSKA** EUROPEJSKI FUNDUSZ<br>ROZWOJU REGIONALNEGO

Projekt realizowany jest w ramach Programu e-Cło współfinansowanego ze środków Europejskiego Funduszu Rozwoju Regionalnego w ramach Programu Operacyjnego Innowacyjna Gospodarka "Dotacje na innowacje".

# <span id="page-21-0"></span>**A. OBSŁUGA ZGŁOSZENIA W URZĘDZIE WYWOZU**

## <span id="page-21-1"></span>**1. Informacje ogólne**

Zgodnie z przepisami zgłoszenia wywozowe składane są w formie elektronicznej z wykorzystaniem Systemu. Zgłoszenia wywozowe w formie papierowej składane są wyłącznie przez podróżnych nieposiadających dostępu do Systemu teleinformatycznego organu celnego (art. 143 RD) lub w przypadku procedury awaryjnej (art. 6 ust. 3 lit. b UKC).

Elektroniczne zgłoszenia wywozowe należy wypełniać zgodnie ze "Specyfikacją techniczną (publiczną) komunikatów XML dla Podmiotów" oraz z "Instrukcją wypełniania zgłoszeń celnych", w tym w zakresie stosowania kodów.

Zgłoszenie wywozowe można przesłać wraz z przedstawieniem towaru lub przed przedstawieniem towarów (art. 171 UKC). Jako typ zgłoszenia zgłaszający powinien podać odpowiednio:

- − kod A zgłoszenie standardowe,
- − kod B lub C zgłoszenie uproszczone,
- − kod D zgłoszenie standardowe przed przedstawieniem,
- − kod E lub F zgłoszenie uproszczone przed przedstawieniem towaru,
- − kod R zgłoszenie retrospektywne,
- − kod X, Y lub Z zgłoszenie uzupełniające.

W przypadku zgłoszeń przed przedstawieniem towaru, jeżeli w terminie 30 dni od zarejestrowania CC515C przez System, towary nie zostaną przedstawione, lub

22

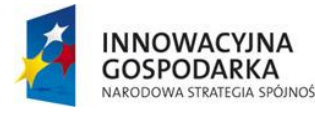

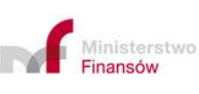

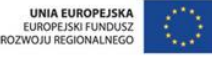

udostępnione organowi celnemu (CC511C) w wyznaczonym terminie, zgłoszenie celne zostaje automatycznie odrzucone. W indywidualnych przypadkach organ celny może wyznaczyć krótszy niż 30 dniowy termin na przedstawienie towarów w UWU, informując o tym zgłaszającego.

Przesyłane w formie elektronicznej zgłoszenie wywozowe, jak również ewentualne jego sprostowanie lub unieważnienie, muszą być podpisane z wykorzystaniem jednego z dopuszczalnych podpisów elektronicznych.

Czynności związane z obsługą zgłoszenia w UWU w Systemie oraz generowaniem komunikatów skutkują wysłaniem odpowiedniego komunikatu na adres (adresy) email, o ile został podany przez zgłaszającego w komunikacie CC515C. O tym, jaki adres podać decyduje sam zgłaszający, System waliduje tę informację w zakresie ilości znaków alfanumerycznych (nie więcej niż 70). Generowane przez System komunikaty są zawsze umieszczane na portalu komponentu komunikacyjnego na koncie Osoby upoważnionej, w zakładce "Moje dokumenty – Odebrane".

**Uwaga:** Zgłaszający nie mają obowiązku przedstawiania dodatkowych dokumentów / wydruków potwierdzających przesłanie komunikatu elektronicznego do Systemu.

Zgłoszenie celne przed przedstawieniem towaru.

Dla zgłoszeń celnych składanych przed przedstawieniem towarów w statusie ZWU: "Oczekiwanie" przebieg obsługi zgłoszenia jest poszerzony o dwa komunikaty:

− IE5TR - komunikat przekazywany przez organ celny, w którym wyznacza się termin/miejsce przedstawienia towarów (termin jest obligatoryjnym elementem komunikatu, a miejsce opcjonalnym). Komunikat ten może też zawierać dodatkowe informacje dla Podmiotu związane ze zgłoszeniem lub

23

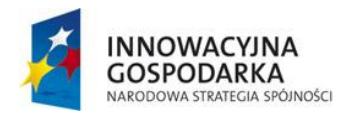

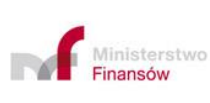

**UNIA EUROPEJSKA** EUROPEJSKI FUNDUSZ<br>ROZWOJU REGIONALNEGO

przedstawieniem (np. informacja o wytypowaniu towaru do kontroli przekazywana do AEO przed przedstawieniem towaru). Komunikat może być generowany wielokrotnie – a więc przed wyznaczoną pierwotnie datą przedstawienia organ celny może poinformować zgłaszającego o zmianie terminu/miejsca przedstawienia.

− CC511C - komunikat przekazywany przez zgłaszającego, w którym informuje on organ celny o przedstawieniu towaru do procedury.

Nieprzesłanie komunikatu IE 5TR oznacza, że towar należy przedstawić w terminie 30 dni kalendarzowych od dnia złożenia zgłoszenia.

Przesłanie przez zgłaszającego komunikatu CC511C przed terminem 30 dni (przypadek bez IE5TR) albo przed terminem wyznaczonym przez organ celny (przypadek z IE5TR) przerywa bieg timer'a na złożenie zgłoszenia.

Działanie takie powodować będzie automatyczne przyjęcie zgłoszenia celnego .

**Uwaga:** Jeżeli Podmiot nie wyśle CC511C to musi pamiętać, że timer zostanie zatrzymany wyłącznie poprzez operację przyjęcia zgłoszenia celnego. Może się więc zdarzyć taka sytuacja, że towar zostanie przedstawiony bez zastosowania CC511C przed upływem wyznaczonego terminu ale ze względu np. na koniec godzin pracy urzędu nie będzie fizycznej możliwości dokonania stosownych operacji w Systemie, i w konsekwencji System automatycznie wyśle komunikat CC556C, wraz ze wskazaniem powodu odmowy przyjęcia zgłoszenia.

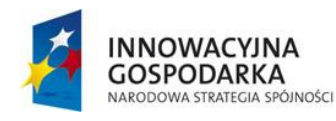

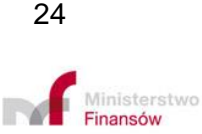

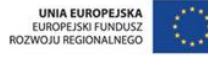

## <span id="page-24-1"></span><span id="page-24-0"></span>**2. Obsługa zgłoszenia w Systemie AES/ECS2 PLUS**

### 2.1.Złożenie zgłoszenia celnego

Zgłoszenie celne w postaci komunikatu CC515C jest składane przez zgłaszającego do właściwego UWU/UCN poprzez przesłanie komunikatu XML z wykorzystaniem komponentu komunikacyjnego.

Komunikacja Podmiotów z Systemem AES/ECS2 PLUS odbywa się za pośrednictwem:

- − kanału komunikacyjnego SEAP (portal PUESC-2), lub
- − kanału komunikacyjnego BCP [\(https://puesc.gov.pl/uslugi/uslugi-sieciowe](https://puesc.gov.pl/uslugi/uslugi-sieciowe-informacje-i-specyfikacje/kanaly-komunikacyjne)[informacje-i-specyfikacje/kanaly-komunikacyjne\)](https://puesc.gov.pl/uslugi/uslugi-sieciowe-informacje-i-specyfikacje/kanaly-komunikacyjne)

Komunikaty dot. operacji przekazanych przez portal PUESC-2 będą widoczne dla Klienta w portalu PUESC-2. Komunikaty dot. operacji przekazanych przez Komunikator BCP będą widoczne dla Klienta w portalu BCP.

Decyzja o wyborze kanału komunikacyjnego należy do zgłaszającego.

Jeżeli komunikat inicjujący operację zostanie przesłany z wykorzystaniem funkcjonalności serwowanych przez PUESC-2 to cała operacja wywozowa musi zostać dokończona z wykorzystaniem PUESC-2. Analogicznie, jeżeli nastąpiło uruchomienie procesu poprzez Komunikator BCP to zakończenie operacji również musi nastąpić w tym narzędziu. Powyższe dotyczy również zakończenia operacji w procedurze awaryjnej.

W przypadku PUESC-2 komunikaty mogą być przekazywane poprzez:

stronę [http://puesc.gov.pl](http://puesc.gov.pl/)

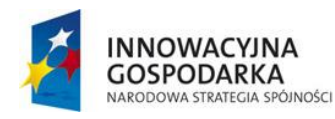

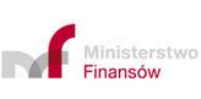

**UNIA EUROPEJSKA** EUROPEJSKI FUNDUSZ<br>ROZWOJU REGIONALNEGO

Projekt realizowany jest w ramach Programu e-Cło współfinansowanego ze środków Europejskiego Funduszu Rozwoju Regionalnego w ramach Programu Operacyjnego Innowacyjna Gospodarka "Dotacje na innowacje".

- pocztę elektroniczną [\(puesc@mf.gov.pl\)](mailto:puesc@mf.gov.pl)
- za pomocą interfejsu niewizualnego

[https://ws.puesc.gov.pl/seap\\_wsChannel/DocumentHandlingPort](https://ws.puesc.gov.pl/seap_wsChannel/DocumentHandlingPort)

W przypadku komunikatora BCP komunikaty mogą być przekazywane poprzez:

- − WebService (SOAP):<https://bcp.mf.gov.pl/bcpWS/BcpService>
- − E-mail: [inbox@bcp.mf.gov.pl](mailto:inbox@bcp.mf.gov.pl)
- − Interfejs www<https://bcp.mf.gov.pl/>

W przypadku niedostępności używanych przez Podmiot ww. podstawowych kanałów komunikacyjnych, dopuszczalne jest również przesłanie podpisanych elektronicznie zgłoszeń na adres mailowy oddziału celnego po wcześniejszym poinformowaniu oddziału poza Systemem o zamiarze zastosowania tej procedury lub ich przekazanie do tego oddziału na elektronicznym nośniku zewnętrznym.

Zgłoszenie wygenerowane z Systemu zgłaszającego powinno posiadać tzw. numer własny - "LRN" (niepowtarzalny numer nadany przez zgłaszającego).

### 2.2.Walidacja systemowa CC515C

<span id="page-25-0"></span>Przesłane zgłoszenie wywozowe podlega walidacji systemowej portalu PUESC pod kątem sprawdzenia schemy XML. Wynikiem tej walidacji jest komunikat UPP lub nie – UPP (NPP). Po przejściu komunikatu przez walidację na PUESC komponent komunikacyjny przesyła zgłoszenie do AES/ECS2 PLUS. System generuje odpowiednio komunikat UPO (w razie pozytywnej weryfikacji zgłoszenia i przyjęciu go do dalszej obsługi, komunikat zawiera m. in. informację o dacie i czasie rejestracji zgłoszenia w AES/ECS2 PLUS) albo nie - UPO (odrzucenie zgłoszenia z powodu

26

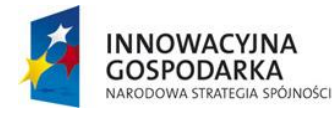

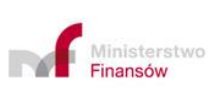

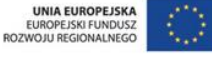

błędów formalnych lub strukturalnych). Komunikat nie - UPO kończy obsługę zgłoszenia w AES/ECS2 PLUS. Elementem walidacji systemowej jest również walidacja numeru EORI.

W zgłoszeniu wywozowym wymagane jest podanie numeru EORI:

- − obligatoryjnie dla nadawcy/eksportera oraz zgłaszającego,
- − fakultatywnie dla odbiorcy,
- − obligatoryjnie w przypadku zadeklarowania na zgłoszeniu celnym informacji o przedstawiającym towar w UCP.

Element EORI wypełnia się zgodnie z zasadami podanymi w "*Instrukcji wypełniania zgłoszeń celnych*".

W przypadku osób fizycznych lub organizacji zwolnionych z posiadania EORI dane identyfikacyjne należy podawać w elemencie IdentificationDataPL, a atrybut EORI nie może wystąpić. W przypadku Podmiotów zwolnionych z podawania EORI, w elemencie "IdentificationDataPL" (Polskie dane identyfikujące Podmiot/Osobę) należy podać NIP i/lub REGON, a w przypadku osób fizycznych, należy podać PESEL i/lub "otherIdentificationNumber" (Inny numer identyfikacyjny) np. numer paszportu. Jeżeli eksporter nie jest zarejestrowany w UE na potrzeby rozliczenia VAT wówczas w atrybucie referenceNumber należy podać jego numer EORI.

Numer EORI jest automatycznie walidowany przez System w PDR\_PL\_UE w zakresie: poprawności samego numeru, istnienia w bazie oraz przypisania do konkretnego Podmiotu w polach obligatoryjnych.

Jeżeli wynik automatycznej walidacji pod kątem EORI jest negatywny (tzn. współpracujące Systemy referencyjne działają ale nie znajdują nr EORI) do Podmiotu

27

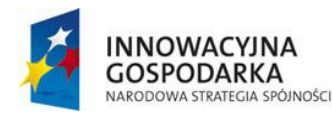

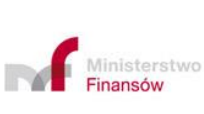

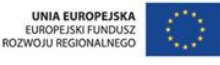

wysyłany jest komunikat nie-UPO (odrzucenie zgłoszenia). Obsługa w Systemie kończy się.

Weryfikacja pozwolenia AEO następuje automatycznie, jeżeli w elemencie Authorisation/type został podany jeden z kodów:

- $-$  "C501" AEOC,
- − "C502" AEOS lub
- − "C503" AEOF
- − albo sprawdzane jest po numerze EORI. Nie ma zatem wymogu deklarowania pozwolenia AEO w zgłoszeniu celnym.

**Uwaga:** System weryfikuje automatycznie numery "EORI a-like" (numery AEO nadane w krajach trzecich i uznawane na terenie UE na podstawie umów międzynarodowych, tj. obecnie Japonii, Chin , Stanów Zjednoczonych Ameryki, Mołdawii, Norwegii, Szwajcarii i Wielkiej Brytanii).

System odrzuci zgłoszenie na etapie walidacji systemowej (nie-UPO) gdy:

- przesłany komunikat CC515C nie spełnia reguł i warunków walidacji określonych w specyfikacji komunikatów XML (publicznej) dla Przedsiębiorców,
- wykryte zostaną nieprawidłowości w zakresie numeru EORI, tzn. nr EORI został podany w zgłoszeniu wywozowym, ale działające Systemy SZPROT, EOS nie znajdują go w swoich bazach.

Zgłaszający może otrzymać komunikat nie-UPO także w sytuacji gdy jeden z komponentów Systemu np. PDR PL UE nie działa prawidłowo, co skutkować może chwilową niedostępnością Systemu.

28

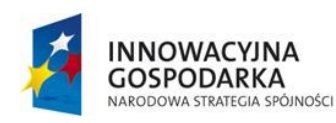

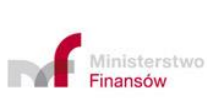

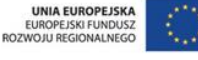

<span id="page-28-0"></span>2.3.Weryfikacja formalna CC515C zarejestrowanego przez System Na etapie weryfikacji formalnej organ celny sprawdza, czy zgłoszenie celne w statusie "Oczekiwanie" spełnia wymogi formalne inne niż walidowane systemowo.

Przed przyjęciem zgłoszenia, na etapie weryfikacji formalnej, organ celny sprawdza, czy jako "załączone dokumenty" podane zostały kody wszystkich wymaganych dokumentów. Szczegółowe zasady dotyczące załączników do zgłoszenia celnego reguluje Instrukcja "*Dokumenty przedkładane na potrzeby obsługi elektronicznych zgłoszeń celnych*" opublikowana pod linkiem:

#### [https://puesc.gov.pl/documents/20123/603192571/e-](https://puesc.gov.pl/documents/20123/603192571/e-Za%C5%82%C4%85czniki+Instrukcja+dla+podmiot%C3%B3w+1_04_2019.pdf/5255a0b3-b763-6ad1-3db3-a8ac43edad87?t=1631620135558)

[Za%C5%82%C4%85czniki+Instrukcja+dla+podmiot%C3%B3w+1\\_04\\_2019.pdf/5255](https://puesc.gov.pl/documents/20123/603192571/e-Za%C5%82%C4%85czniki+Instrukcja+dla+podmiot%C3%B3w+1_04_2019.pdf/5255a0b3-b763-6ad1-3db3-a8ac43edad87?t=1631620135558) [a0b3-b763-6ad1-3db3-a8ac43edad87?t=1631620135558](https://puesc.gov.pl/documents/20123/603192571/e-Za%C5%82%C4%85czniki+Instrukcja+dla+podmiot%C3%B3w+1_04_2019.pdf/5255a0b3-b763-6ad1-3db3-a8ac43edad87?t=1631620135558)

W przypadku przedkładania załączników do zgłoszenia w UWU zgłaszający musi powołać się na numer własny zgłoszenia.

Jeżeli przedsiębiorca zamierza skorzystać z możliwości podania ograniczonego zakresu danych, a nie uda się potwierdzić zadeklarowanego przez przedsiębiorcę pozwolenia AEO organ odmawia przyjęcia zgłoszenia celnego z ograniczonym zakresem danych. W takim przypadku Podmiot może albo poczekać na przywrócenie automatycznej walidacji albo, nie czekając na usunięcie awarii, złożyć zgłoszenie z pełnym zakresem danych.

Jeżeli przedsiębiorca zamierza skorzystać z innych ułatwień niż prawo do podania ograniczonego zakresu danych, a nie uda się potwierdzić zadeklarowanego przez przedsiębiorcę pozwolenia AEO – fakt ten nie powinien być przeszkodą do przyjęcia zgłoszenia (informacja o tych ustaleniach wymaga jedynie odnotowania w Systemie w polu "Adnotacje", co pozwoli na niezastosowanie przez organy celne ułatwień w kontroli celnej właściwych dla posiadaczy pozwolenia AEO).

29

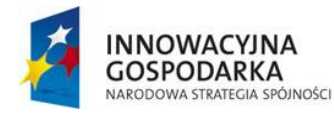

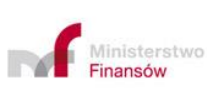

**UNIA EUROPEJSKA** EUROPEJSKI FUNDUSZ<br>ROZWOJU REGIONALNEGO

Sytuacje skutkujące odmową przyjęcia zgłoszenia celnego

- a) System automatycznie wyśle komunikat CC556C (czynność materialnotechniczna skutkująca odmową przyjęcia zgłoszenia), gdy upłynie 30 dni od zarejestrowania zgłoszenia w UWU w statusie "oczekiwanie", a zgłaszający nie przedstawi dokumentów, których przedstawienie jest niezbędne lub nie przedstawi towarów,
- b) manualnie (zmiana statusu "oczekiwanie" na "odmowa przyjęcia" skutkująca automatycznie wysłaniem komunikatu CC556C), gdy:
- − Podmiot nie przedstawi towarów komunikatem CC515C w terminie określonym w komunikacie IE5TR lub terminie wskazanym w komunikacie CC511C tzn. minął termin na przyjęcie zgłoszenia lub minął termin na przedstawienie towaru dla zgłoszenia typu D, E lub F,
- − organ celny stwierdzi, że nie zostały podane kody wymaganych dokumentów ("załączone dokumenty"),
- − w przypadku weryfikacji EORI/AEO wykryto nieprawidłowości w tym zakresie, tj. błędny/nieprawidłowy numer EORI, a Podmiot chce złożyć zgłoszenie z ograniczonym zakresem danych,
- − brak jest zgodności pomiędzy danymi w Systemie i EMCS PL2 w zakresie zadeklarowanej masy netto wyrobu akcyzowego, oraz kodu CN (8 znaków), może również odmówić zgodnie z procedurą opisaną w Sekcji A pkt 11.6 Instrukcji;
- − przed upływem terminu 30 dni, jeżeli zachodzi taka potrzeba (np. na wniosek zgłaszającego).

W komentarzu do operacji w komunikacie CC556C podawany jest powód odmowy przyjęcia zgłoszenia. W przypadku zgłoszenia wielopozycyjnego, gdy

30

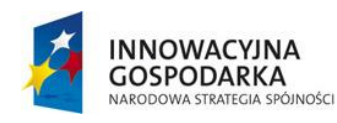

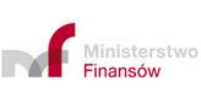

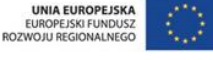

zakwestionowane zostaną tylko niektóre pozycje towarowe, organ celny wskazuje, które pozycje zostały zakwestionowane.

## <span id="page-30-0"></span>2.4. Przyjęcie zgłoszenia celnego

Po poprawnej walidacji Systemowej oraz weryfikacji formalnej organ celny przyjmuje zgłoszenie, po przedstawieniu towaru.

Wraz z przyjęciem zgłoszenia System nadaje mu unikalny numer ewidencyjny MRN. W strukturze numeru zawarta jest informacja o bieżącym roku, kraju złożenia zgłoszenia, rodzaju procedury i kodzie jednostki deklarowanej w zgłoszeniu. O przyjęciu zgłoszenia celnego i o numerze MRN Podmiot jest informowany komunikatem CC528C.

## 2.5.Weryfikacja merytoryczna zgłoszenia po jego przyjęciu

<span id="page-30-1"></span>W trakcie weryfikacji merytorycznej organ celny może podjąć decyzję o zastosowaniu dodatkowych czynności weryfikacyjnych, np. zarządzić kontrolę fizyczną towaru lub zażądać dodatkowych wyjaśnień, oświadczeń lub dokumentów. W przypadku wystąpienia, w stosunku do wywożonego wyrobu akcyzowego przemieszczanego w Systemie zawieszenia poboru akcyzy, błędów o kodach 9 lub 10 w komunikacie IEECS1, organ celny podejmuje decyzję o dalszej drodze postępowania (sprostowanie /unieważnienie/zwolnienie).

W przypadku podjęcia decyzji o kontroli zgłoszenia wywozowego w UWU lub jego ponownej kontroli do zgłaszającego wysłany jest komunikat CC560C

Komunikat CC560C zawiera, w przypadku decyzji o rewizji towarów, następujące informacje: data, czas i miejsce rewizji (ew. żądanie przedstawienia określonych dokumentów),

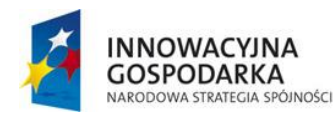

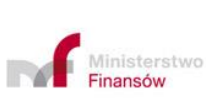

**UNIA EUROPEJSKA** EUROPEJSKI FUNDUSZ<br>ROZWOJU REGIONALNEGO

Projekt realizowany jest w ramach Programu e-Cło współfinansowanego ze środków Europejskiego Funduszu Rozwoju Regionalnego w ramach Programu Operacyjnego Innowacyjna Gospodarka "Dotacje na innowacje".

Żądanie od zgłaszającego dostarczenia wskazanych na zgłoszeniu dokumentów w celu ich kontroli jest wysyłane komunikatem IEDZ1. Komunikat ten nie wymaga odpowiedzi elektronicznej (wskazane dokumenty mogą być dostarczone papierowo).

Rolą komunikatu CC560C jest także powiadomienie Podmiotu o wynikach weryfikacji zgłoszenia.

Organ celny ma obowiązek poinformowania zgłaszającego o wynikach weryfikacji zgłoszenia celnego w przypadku przeprowadzenia takiej weryfikacji (art. 243 ust. 2 RW).

Jeżeli wyniki weryfikacji nie prowadzą do wydania decyzji niekorzystnej dla Podmiotu, ani nie ma zastosowania tryb "korekty zgłoszenia", to organ celny informuje zgłaszającego o pozytywnym wyniku weryfikacji wykorzystując komunikat CC560C zawierający informację: "Weryfikacja/Verification art. 243 IA status ok.". Podmiot może przed wskazanym w komunikacie CC560C terminem na wypowiedzenie się w sprawie odnieść się do korekty komunikatem CC566C, podając w nim wskaźnik akceptacji korekty, gdzie wartość – "1" oznacza zgodę na korektę, a wartość "0" (zero) – brak zgody. W przypadku, gdy wskaźnik akceptacji korekty jest równy "0" zgłaszający może ponawiać wysyłkę komunikatu CC566C, aż do upływu terminu na wypowiedzenie wskazanym w komunikacie CC560C albo do ponownego przesłania zgody na korektę CC566C ze wskaźnikiem "1" albo po manualnym potwierdzeniu przez funkcjonariusza, że zgłaszający poza Systemem wyraził zgodę na korektę danych. W takich przypadkach ważny jest komentarz do akceptacji rozbieżności w komunikacie CC566C, w którym zgłaszający może przedstawić fakty istotne dla korekty zgłoszenia.

W przypadku zarejestrowania zmian na zgłoszeniu przez funkcjonariusza podczas weryfikacji danych oraz negatywnych wyników kontroli, komunikat CC560C stanowi

32

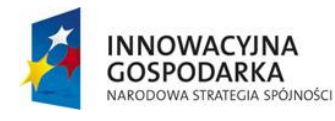

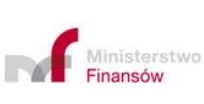

**UNIA EUROPEJSKA** EUROPEJSKI FUNDUSZ<br>ROZWOJU REGIONALNEGO

powiadomienie o zamiarze zmiany danych oraz informuje o terminie na wypowiedzenie się w ramach prawa do wypowiedzenia. Negatywne wyniki weryfikacji będą skutkowały, odpowiednio, albo wydaniem decyzji niekorzystnej dla Podmiotu albo korektą zgłoszenia celnego.

W wyniku czynności weryfikacyjnych można:

- a) zatrzymać towar, jako wynik kontroli podając kod B1 "niezgodne" i poinformować zgłaszającego za pomocą komunikatu CC551C o odmowie zwolnienia (i jej powodach) towarów do procedury wywozu (obsługa operacji w Systemie kończy się), albo
- b) nadać zgłoszeniu status "Po kontroli" i podjąć czynności związane ze zwolnieniem towaru do procedury wywozu - w przypadku, gdy uznaje się zgłoszenie za prawidłowe, albo
- c) przeprowadzić tryb (operację) "Korekta rozbieżności" w przypadku, gdy w trakcie weryfikacji zgłoszenia zostaną stwierdzone nieprawidłowości w odniesieniu do elementów zgłoszenia celnego nieistotnych z puntu widzenia zastosowania procedury, np. nieprawidłowości w elementach branych pod uwagę w statystyce handlu zagranicznego, mające wpływ na dane raportowe przekazywane do Komisji Europejskiej lub innych organów unijnych i krajowych albo ważne z punktu widzenia Systemu analizy ryzyka: zwykłe omyłki pisarskie w adresie lub nazwie zgłaszającego, w nazwie lub numerze identyfikacyjnym środka transportu, itp.

**Uwaga:** W przypadku, o którym mowa w lit. a) nie wymaga się unieważnienia zgłoszenia wywozowego.

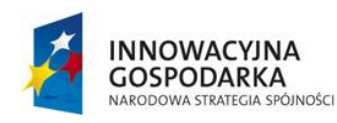

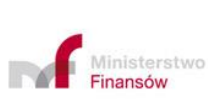

**UNIA EUROPEJSKA** EUROPEJSKI FUNDUSZ<br>ROZWOJU REGIONALNEGO

Projekt realizowany jest w ramach Programu e-Cło współfinansowanego ze środków Europejskiego Funduszu Rozwoju Regionalnego w ramach Programu Operacyjnego Innowacyjna Gospodarka "Dotacje na innowacje".

**Uwaga:** W odniesieniu do korekty rozbieżności zastosowanie mają przepisy odnoszące się do trybu wydawania decyzji korzystnych i niekorzystnych. Tryb "Korekta rozbieżności" nie uchybia ewentualnemu zastosowaniu przepisów regulujących postępowanie karne i karne skarbowe.

Zgłaszający powinien zweryfikować dane z otrzymanego komunikatu CC529C z wysłanym przez siebie CC515C.

Dla operacji wywozowych po zwolnieniu towaru wraz z komunikatem CC529C wysyłany jest dokument EAD.

W przypadku, gdy po zwolnieniu towaru wydana zostanie decyzja lub postanowienie zmieniające niektóre elementy zgłoszenia, zgłaszający ma obowiązek przechowywać elektroniczne komunikaty CC515C, CC529C, CC599C wraz z wydaną w danej sprawie decyzją lub postanowieniem, w sposób umożliwiający jednoczesny dostęp organowi celnemu do całości dokumentacji związanej ze zgłoszeniem.

**Uwaga:** Jeżeli w trakcie weryfikacji merytorycznej zgłaszający przedkłada organowi celnemu (z własnej inicjatywy lub na żądanie organu) różnego rodzaju dokumenty, organ po ich wykorzystaniu zwraca zgłaszającemu przedstawione przez niego dokumenty, wcześniej dokonując ich ostemplowania i opatrując je czytelnym własnym podpisem. Sporządzanie i archiwizowanie kopii dokumentów (ew. zatrzymanie oryginałów) ma miejsce wtedy, jeśli taki obowiązek przewidują odrębne przepisy i wytyczne związane np. z prowadzeniem postępowania karnego skarbowego lub postępowania celnego.

2.6.Wydruk dokumentu EAD

<span id="page-33-0"></span>Dokument EAD jest generowany w Systemie wyłącznie dla operacji rozpoczynających się w PL i może:

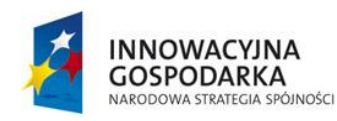

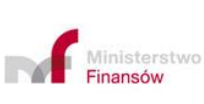

34

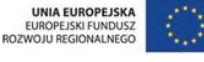

- − być wykorzystywany jako jedna z form poinformowania UWA o numerze MRN zgłoszenia,
- − ułatwić obsługę zgłoszenia w UWA w przypadku wystąpienia awarii Systemu,
- − stanowić dowód w postępowaniu poszukiwawczym (art. 335 RW).

Organ celny nie może żądać przedstawienia EAD. Wyjątek dotyczy obowiązku przedstawienia EAD w UWA przy wyprowadzeniu towaru partiami.

Dokument EAD zarówno w procedurach uproszczonych (zgłoszenie uproszczone), jak i przy realizacji standardowej procedury wywozu, można przesłać zgłaszającemu w formie komunikatu elektronicznego lub wydrukowany w placówce KAS (cały zestaw kart lub pierwsza strona dokumentu). Przy wpisie do rejestru zgłaszającego EAD nie będzie generowane. Dodatkowo przy tej formie uproszczenia UWU musi być tożsamy z UWA.

Decyzję, czy EAD należy przesłać czy wydrukować w placówce KAS, podejmuje sam zgłaszający poprzez odpowiednie wypełnienie zgłoszenia, uwzględniając przy tym ewentualne uwarunkowania zewnętrzne (np. wymogi określone przez administracje celne krajów trzecich, ewentualność wystąpienia zmiany trasy skutkującej wyprowadzeniem towaru przez urząd wyprowadzenia w innym kraju członkowskim).

W ramach procedury wywozu realizowanej w całości w Polsce, tak w standardzie jak i w procedurach uproszczonych (zgłoszenie uproszczone) oraz we wszystkich rodzajach transportu, organy celne akceptować będą przedłożenie w urzędzie wyprowadzenia tylko pierwszej strony EAD, bez ewentualnego "Wykazu pozycji towarowych".

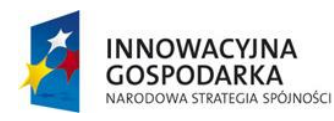

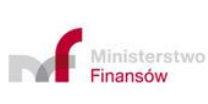

**UNIA EUROPEJSKA** EUROPEJSKI FUNDUSZ<br>ROZWOJU REGIONALNEGO

Projekt realizowany jest w ramach Programu e-Cło współfinansowanego ze środków Europejskiego Funduszu Rozwoju Regionalnego w ramach Programu Operacyjnego Innowacyjna Gospodarka "Dotacje na innowacje".

**Uwaga**: Uzyskanie przez zgłaszającego pełnego zestawu EAD w formie elektronicznej może mieć duże praktyczne zastosowanie w przypadku ewentualnej awarii Systemu w okresie pomiędzy zwolnieniem towaru do procedury a pojawieniem się w polskim urzędzie wyprowadzenia - w takiej sytuacji, nawet jeśli towarowi towarzyszy tylko pierwsza strona EAD to w razie potrzeby możliwe będzie "ściągnięcie" pełnego EAD z siedziby firmy (z punktu widzenia eksportera praktycznym rozwiązaniem mogłoby być także przekazanie przedstawiającemu towar na granicy tylko pierwszej strony EAD oraz udostępnienie pełnego zestawu EAD na wszelki wypadek na nośniku informatycznym).

Sposób wypełnienia atrybutu "druk EAD":

**Kod "0"** (lub nie użycie atrybutu w komunikacie) - oznacza odesłanie na adres e-mail ze zgłoszenia całego zestawu kart EAD. Zaleca się przedłożenie w polskim UWA wraz z towarem co najmniej wydrukowaną przez Podmiot pierwszą stronę EAD.

W zagranicznym UWA zaleca się przedstawienie pełnego zestawu kart EAD.

**Kod "1"** - oznacza odesłanie na adres e-mail wyłącznie pierwszej strony EAD. W procedurze standardowej zaleca się wraz z przedstawieniem towaru przedłożenie co najmniej wydrukowanej przez Podmiot pierwszej strony EAD.

Wypełnienie atrybutu "druk EAD" kodem "1" zostanie zablokowane w przypadku zadeklarowania UWA w innym kraju członkowskim.

**Kod "2"** - oznacza, że Podmiot wnioskuje o nieodsyłanie EAD drogą elektroniczną. Wydruk przez organ pierwszej strony lub pełnego zestawu stron EAD możliwy jest jedynie z poziomu aplikacji w placówce KAS. Towar jest przedstawiany w procedurze standardowej w UWU i Podmiot odbiera EAD w urzędzie. Zaleca się przedstawienie w polskim UWA wraz z towarem co najmniej wydrukowanej przez

36

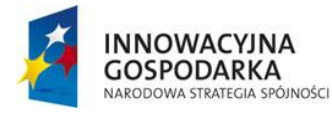

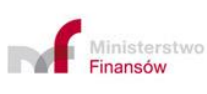

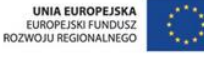
Podmiot pierwszej strony EAD. W zagranicznym UWA przedstawiony zostaje pełny zestaw kart EAD.

Bez względu na podany kod (brak kodu)" użytkownik w polskim UWU ma zapewnioną możliwość pełnego wydruku EAD lub tylko pierwszej karty EAD (nawet jeśli zgłaszający podał kod "1", a pojawia się w UWU bez pierwszej karty EAD i wnioskuje o wydanie pełnego zestawu kart, to należy jego wniosek pozytywnie rozpatrzeć).

## **3. Sprostowanie zgłoszenia**

Sprostowania zgłoszenia celnego można dokonać tylko w przypadkach przewidzianych przepisami prawa celnego, zgodnie z art. 173 UKC (zanim organ celny poinformował zgłaszającego o zamiarze przeprowadzenia kontroli towarów lub stwierdził nieprawidłowość danych zawartych w zgłoszeniu lub gdy zwolnił towary). Nie podlegają sprostowaniu dane dotyczące deklarowanego rodzaju zgłoszenia, masa brutto oraz kod CN towaru. Kompletny zakres danych nie podlegających sprostowaniu znajduje się w specyfikacji komunikatów SXML.

W Systemie AES/ECS2 PLUS przed zwolnieniem towarów zgłaszający może dokonać sprostowania zgłoszenia poprzez przesłanie elektronicznie podpisanego komunikatu CC513C zawierającego poprawne i aktualne dane wraz z numerem MRN z pierwotnego zgłoszenia wywozowego. System akceptuje sprostowanie przesyłając zgłaszającemu komunikat CC504C lub je odrzuca, przesyłając zgłaszającemu komunikat CC556C, podając w nim powody odrzucenia.

Sprostowanie (korekta) może nastąpić także po zwolnieniu towarów, na wniosek zgłaszającego, w terminie trzech lat od daty przyjęcia zgłoszenia celnego (art. 173 ust. 3 UKC). Sprostowanie w tym trybie dokonywane jest w drodze postępowania administracyjnego (decyzja korzystna lub niekorzystna). System w tym przypadku

37

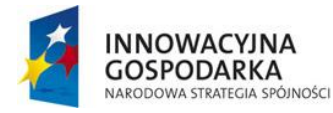

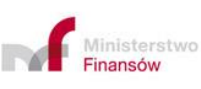

**UNIA EUROPEJSKA** EUROPEJSKI FUNDUSZ<br>ROZWOJU REGIONALNEGO

akceptuje sprostowanie przesyłając zgłaszającemu wyłącznie komunikat UPO, (dane są do ewentualnego wykorzystania podczas korekty danych po wyprowadzeniu towaru) lub je odrzuca, przesyłając zgłaszającemu komunikat nie-UPO, podając w nim powody odrzucenia.

## **4. Unieważnienie zgłoszenia**

4.1.Zasady unieważniania zgłoszeń wywozowych

UWU unieważnia zgłoszenie wywozowe.

Nie jest możliwe unieważnienie zgłoszenia w części, zgłoszenie można unieważnić tylko w całości.

Obsługa unieważnienia przed zwolnieniem towaru do procedury przebiega wyłącznie w Systemie. Informacja o unieważnieniu zgłoszenia przed zwolnieniem towarów do procedury ma postać komunikatu CC509C. Odmowa unieważnienia realizowana jest komunikatem CC556C. Przed zwolnieniem do procedury unieważnić zgłoszenie można jedynie na wniosek zgłaszającego. Postępowanie to nie wchodzi w reżim właściwy dla wydania decyzji.

Do postępowania w sprawie unieważnienia zgłoszenia po zwolnieniu towarów do procedury zastosowanie mają zasady zawarte w UKC stosowane wobec decyzji korzystnych i niekorzystnych, zaś decyzja w sprawie unieważnienia jest przekazywana w formie komunikatu CC509C lub CC556C z odpowiednim zakresem danych, po uprzednim przeprowadzeniu postępowania właściwego dla decyzji korzystnych lub niekorzystnych. Unieważnienie po zwolnieniu towarów do procedury może nastąpić albo na wniosek zgłaszającego albo z urzędu.

1) unieważnienie zgłoszenia celnego na wniosek zgłaszającego

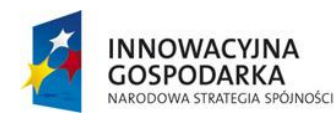

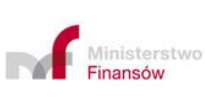

38

**UNIA EUROPEJSKA** EUROPEJSKI FUNDUSZ<br>ROZWOJU REGIONALNEGO

Przed zwolnieniem towarów do wywozu zgłoszenie wywozowe można unieważnić działając na wniosek zgłaszającego, w trybie art. 174 UKC.

Po zwolnieniu towarów do wywozu unieważnienie zgłoszenia może nastąpić na uzasadniony wniosek zgłaszającego w trybie art. 148 RD.

2) unieważnienie zgłoszenia wywozowego po zwolnieniu towarów do wywozu:

a) w związku z wystąpieniem rozbieżności

Zgodnie z art. 248 ust. 1 RD przesłanką do unieważnienia zgłoszenia jest wystąpienie rozbieżności między rodzajem towarów zwolnionych do procedury a rodzajem towarów przedstawionych do wyprowadzenia. Urząd wywozu działa tutaj z urzędu, co nie wyklucza możliwości złożenia wniosku o unieważnienie przez zgłaszającego.

b) w związku z upływem terminu na wyprowadzenie towarów

Zgodnie z art. 248 ust. 2 RD przesłanką do unieważniania zgłoszenia jest fakt, że w ciągu 150 dni od daty zwolnienia towarów do wywozu UWU nie otrzymał informacji o wyprowadzeniu towarów ani dowodów potwierdzających, że towary opuściły obszar celny Unii (dowody alternatywne). Urząd wywozu działa tutaj z urzędu, co nie wyklucza możliwości złożenia wniosku o unieważnienie przez zgłaszającego.

W przypadku unieważnienia, o którym mowa w lit. b):

− unieważnienie zgłoszenia z urzędu może nastąpić tylko po upływie terminu na wyprowadzenie, gdy wyprowadzenie nie nastąpiło albo nie został przedłożony wystarczający dowód takiego wyprowadzenia. Oznacza to, że jeżeli w wyniku postępowania wszczętego w związku z wystąpieniem zgłaszającego z prośbą o potwierdzenie wyprowadzenia na podstawie dowodów alternatywnych

39

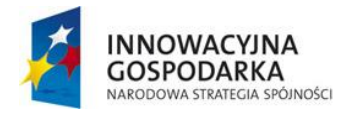

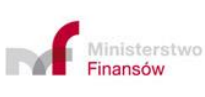

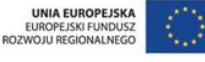

(CC582C/CC583C), prowadzonego przed upływem terminu na wyprowadzenie, zgromadzone dowody w ocenie organu celnego nie wskazują w sposób wiarygodny na fakt wywozu towaru z obszaru celnego UE (tj. organ celny nie potwierdza wywozu towaru), brak jest podstaw do unieważnienia zgłoszenia na podstawie tych dowodów, bowiem nie jest to przedmiotem wniosku eksportera/zgłaszającego oraz nie upłynął termin na wyprowadzenie towaru.

− brak odpowiedzi z UWA w toku prowadzonej procedury poszukiwawczej, o której mowa w pkt 8, nie może być samoistną przesłanką do unieważnienia zgłoszenia wywozowego. Należy uwzględnić całość dokumentów zgromadzonych w sprawie.

Upływ terminu na wyprowadzenie przy jednoczesnym braku dowodów wskazujących na faktyczne wyprowadzenie towarów stanowi podstawę do unieważnienia zgłoszenia wywozowego.

**Uwaga:** W sytuacji, gdy doszło już do unieważnienia zgłoszenia w Systemie, a Podmiot przedstawia dokumenty jednoznacznie wskazujące na fakt, że towar objęty unieważnionym zgłoszeniem został jednak wyprowadzony poza obszar celny UE, należy zastosować instytucję zgłoszenia z mocą wsteczną (zgłoszenie retrospektywne z typem zgłoszenia "R").

4.2.Operacje w Systemie w związku z unieważnieniem zgłoszenia

W przypadku podjęcia decyzji o weryfikacji merytorycznej w UWU (przesłany został komunikat CC560C i operacia znajduje się w statusie "Kontrola") unieważnienie może nastąpić dopiero po przeprowadzeniu weryfikacji merytorycznej.

a) unieważnienie zgłoszenia na wniosek zgłaszającego

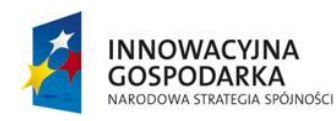

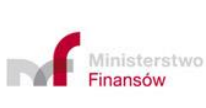

**UNIA EUROPEJSKA** EUROPEJSKI FUNDUSZ<br>ROZWOJU REGIONALNEGO

Projekt realizowany jest w ramach Programu e-Cło współfinansowanego ze środków Europejskiego Funduszu Rozwoju Regionalnego w ramach Programu Operacyjnego Innowacyjna Gospodarka "Dotacje na innowacje".

Wniosek o unieważnienie zgłoszenia może mieć formę komunikatu CC514C lub papierową. Wniosek papierowy jest manualnie rejestrowany przez funkcjonariusza w Systemie.

b) unieważnienie zgłoszenia z urzędu

Organ celny rozstrzyga o unieważnieniu zgłoszenia wywozowego z urzędu lub o odmowie unieważnienia zgłoszenia. Komunikat CC509C jest decyzją unieważniającą. Komunikat CC556C informuje o odmowie unieważnienia.

W przypadku zgłoszeń wywozowych obsługiwanych w domenie krajowej, gdy UWU=UWA, komunikat CC509C stanowiący unieważnienie, traktowany jest jako decyzja administracyjna i może wystąpić do momentu potwierdzenia wyprowadzenia towarów.

Po potwierdzeniu wyprowadzenia towarów unieważnienia zgłoszenia wywozowego dokonać można wyłącznie poza Systemem.

# **5. Analiza ryzyka – komunikaty w Systemie**

Analiza ryzyka w UE przeprowadzana jest na podstawie krajowych i unijnych kryteriów ryzyka.

## **6. Zwolnienie towarów do wywozu**

Jeżeli zostały spełnione wszystkie niezbędne przesłanki organ celny zwalnia towar do wywozu. Jeżeli zostały nałożone zamknięcia celne, wtedy wpisuje się ich ilość i numery, przyporządkowując je do wszystkich, bądź konkretnych pozycji towarowych ze zgłoszenia . Do zgłaszającego wysyłany jest komunikat CC529C informujący o zwolnieniu towaru do procedury wywozu. Dodatkowo do prowadzącego magazyn

41

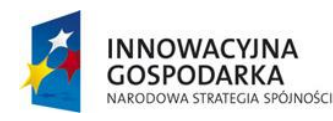

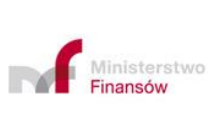

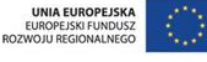

czasowego składowania lub do operatora portowego może być wysłana informacja o zwolnieniu do procedury komunikatem IEM529C.

W UWU generowany jest EAD, odsyłany do Podmiotu lub drukowany. Jeżeli zgłoszenie obejmuje więcej niż jedną pozycję towarową dodatkowo generowany jest Wykaz Pozycji. EAD i Wykaz Pozycji w prawym górnym rogu zawierają numer MRN (zapisany alfanumerycznie oraz w formie kodu kreskowego). Komunikat CC529C, EAD i Wykaz Pozycji (jeżeli będzie generowany) zawierają zawsze aktualne dane, z uwzględnieniem wszystkich sprostowań/korekt dokonanych wcześniej w Systemie.

W przypadku, gdy EAD i Wykaz Pozycji są drukowane przez UWU, organ celny wydaje dokumenty osobie, która przedstawiła towary.

**Uwaga:** dokumentów EAD oraz Wykazu Pozycji nie należy opatrywać pieczęcią i podpisem organu celnego w UWU.

Zaleca się by dokumenty EAD i Wykaz Pozycji (lub tylko pierwsza strona EAD, jeżeli procedura wywozu jest realizowana w całości w Polsce) towarzyszyły przesyłce na całej trasie przejazdu do UWA, a następnie były przedstawione wraz z towarem w UWA.

Jednocześnie z przesłaniem CC529C do Podmiotu, do deklarowanego UWA przesyłany jest komunikat awizujący przybycie towarów, informujący wyprzedzająco o planowanym przybyciu danej przesyłki.

### **7. Potwierdzenie wyprowadzenia**

UWA, niezwłocznie po tym, jak towary opuściły obszar celny UE lub odmówiono zgody na ich wyprowadzenie, przesyła do UWU komunikat z wynikami

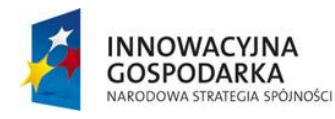

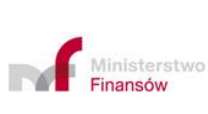

**UNIA EUROPEJSKA** EUROPEJSKI FUNDUSZ<br>ROZWOJU REGIONALNEGO

Projekt realizowany jest w ramach Programu e-Cło współfinansowanego ze środków Europejskiego Funduszu Rozwoju Regionalnego w ramach Programu Operacyjnego Innowacyjna Gospodarka "Dotacje na innowacje".

przeprowadzonej kontroli w UWA. System w UWU generuje automatycznie komunikat CC599C i przesyła go zgłaszającemu.

Komunikat CC599C zawiera dane ze zgłoszenia (uwzględniające wszystkie ewentualne zmiany dokonane na etapie weryfikacji merytorycznej zgłoszenia oraz w trybie sprostowania), uzupełnione o kody i wyniki kontroli w UWU i UWA (w tym zarejestrowane w UWA ewentualne rozbieżności i zmiany danych) oraz datę zatrzymania/zwolnienia towarów do wyprowadzenia.

W komunikatach mogą wystąpić następujące kody wyników kontroli:

- **A1** zgodnie (nadawany w UWU, UCP lub UWA)
- **A2** uznano za zgodne (nadawany w UWU, UCP lub UWA)
- **A4** drobne nieprawidłowości (nadawany w UWA, UCP)
- **B1** niezgodne (nadawany w UWU, UCP lub UWA).

Komunikat CC599C jest dokumentem celnym potwierdzającym, także dla celów podatkowych, wywóz towarów poza terytorium Unii przez wskazanego w zgłoszeniu wywozowym eksportera.

**Uwaga:** Komunikat CC599C jest również wysyłany do Podmiotu, jeżeli organ celny odmówił zgody na wyprowadzenie towarów i w takim przypadku będzie on zawierał kod wyników kontroli B1 (niezgodne) oraz datę zatrzymania towarów w UWA. Obsługa w Systemie kończy się.

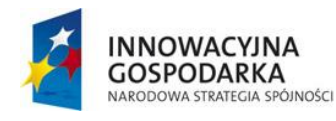

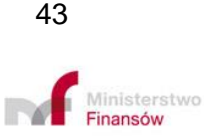

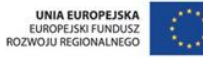

# 7.1.Potwierdzenie wyprowadzenia na podstawie dowodów alternatywnych

Dowodem alternatywnym może być wszystko, co przyczyni się do wyjaśnienia okoliczności sprawy, a nie jest sprzeczne z prawem (art. 180 § 1 ustawy z dnia 29 sierpnia 1997 r. Ordynacja podatkowa, (Dz. U. z 2015 r., poz. 613 z późn. zm.). Przykładowe dowody, o dostarczenie których organ celny może wystąpić do zgłaszającego komunikatem CC582C lub sam je zgromadzić w toku postępowania (każdy z osobna lub kilka z nich, w zależności od okoliczności konkretnej sprawy):

- − informacje z Systemu potwierdzające fakt wyprowadzenia towarów,
- − informacja z Helpdesk o wywozie towaru,
- − EAD z pieczęcią UWA,
- − dokumenty z Systemów portowych w UWA, potwierdzające wyprowadzenie towarów (np. manifest),
- zgłoszenie celne do procedury celnej w kraju trzecim,
- − CMR potwierdzony przez odbiorcę towaru w kraju trzecim.

Katalog otwarty dowodów alternatywnych został określony w przepisach prawa celnego. Zgodnie z art. 335 ust 4 RW dowód alternatywny może stanowić w szczególności jeden lub kilka z następujących dokumentów:

- a) kopia potwierdzenia dostawy podpisana lub uwierzytelniona przez odbiorcę spoza obszaru celnego Unii;
- b) dowód zapłaty;
- c) faktura;
- d) potwierdzenie dostawy;

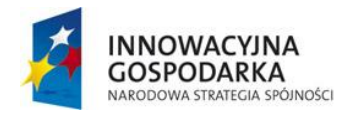

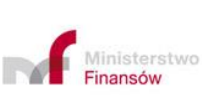

44

**UNIA EUROPEJSKA** EUROPEJSKI FUNDUSZ<br>ROZWOJU REGIONALNEGO

- e) dokument podpisany lub uwierzytelniony przez przedsiębiorcę, który wyprowadził towary poza obszar celny Unii;
- f) dokument przetworzony przez organ celny państwa członkowskiego lub państwa trzeciego zgodnie z zasadami i procedurami mającymi zastosowanie w danym państwie;
- g) prowadzony przez przedsiębiorców rejestr towarów dostarczonych na statki morskie, statki powietrzne lub instalacje morskie.

Zgłaszający może z własnej inicjatywy lub na wniosek organu celnego (CC582C) przesłać wykaz dokumentów alternatywnych w komunikacie CC583C.

Uwaga: Rejestry alternatywne nie mogą być puste, dlatego też w Systemie należy zarejestrować rodzaj dokumentu alternatywnego.

Ocena materiału dowodowego należy do UWU i jest przeprowadzana w oparciu o całość dokumentacji oraz wynikających z niej okoliczności faktycznych konkretnej sprawy, jakie organ uznał za udowodnione. Należy podjąć wszelkie kroki w celu prawidłowego uregulowania sytuacji prawnej towarów, przy aktywnym udziale obu Stron.

#### 7.2.Potwierdzenie wyprowadzenia w eksporcie pośrednim

Eksport pośredni ma miejsce wówczas, gdy wywóz towarów z terytorium Polski poza terytorium UE w wykonaniu dostawy towarów jest dokonywany przez nabywcę mającego siedzibę poza terytorium Polski lub na jego rzecz (art. 2 pkt 8 lit. b ustawy o podatku VAT). Eksport pośredni występuje zatem w przypadku, gdy zgłoszenie towarów do procedury wywozu dokonywane jest przez nabywcę mającego siedzibę poza terytorium kraju lub na jego rzecz, a więc gdy w zgłoszeniu celnym jako eksporter wskazany jest nabywca towaru, mający siedzibę poza terytorium kraju.

45

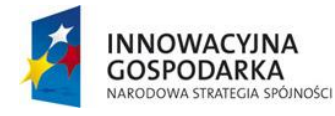

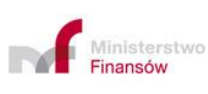

**UNIA EUROPEJSKA** EUROPEJSKI FUNDUSZ<br>ROZWOJU REGIONALNEGO

Zgodnie z art. 41 ust. 11 ustawy o podatku VAT w przypadku eksportu pośredniego podatnik ma prawo do zastosowania stawki podatku 0%, jeżeli przed upływem terminu do złożenia deklaracji podatkowej za okres rozliczeniowy, w którym dokonał dostawy towarów, otrzymał dokument potwierdzający wywóz towaru poza terytorium Unii Europejskiej. Z dokumentu tego musi wynikać tożsamość towaru będącego przedmiotem dostawy i wywozu.

Stosownie do postanowień "*Instrukcji wypełniania zgłoszeń celnych*" podanie właściwego, krajowego kodu informacji dodatkowej wraz z następującym po nim numerem identyfikacji podatkowej Podmiotu krajowego, który dokonał dostawy towarów, w wyniku której następuje eksport i numerem faktury dokumentującej tę dostawę, jest jednoznaczne z wyrażeniem przez eksportera zgody na udostępnienie danych ze zgłoszenia temu Podmiotowi krajowemu.

W przypadku wystąpienia z wnioskiem przez Podmiot, którego numer identyfikacji podatkowej podany został po właściwym kodzie informacji dodatkowej, co do zasady UWU potwierdza wyprowadzenie towaru poprzez wydanie wnioskodawcy wydruku komunikatu CC599C potwierdzonego pieczęcią "POLSKA - EXPORT". Tylko w wyjątkowych sytuacjach, gdy komunikat CC599C z przyczyn technicznych nie mógł być wygenerowany lub nie jest możliwy jego wydruk dopuszczalne jest potwierdzenie wyprowadzenia towarów poprzez wydanie wnioskodawcy potwierdzonego pieczęcią "POLSKA-EXPORT" wydruku EAD.

Natomiast w przypadku, gdy w zgłoszeniu brak jest właściwego kodu, to organ celny takiego potwierdzenia nie może wydać podatnikowi krajowemu i ten będzie musiał uzyskać dokument potwierdzający wyprowadzenie towaru w inny sposób.

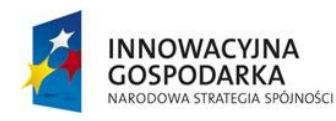

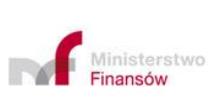

**UNIA EUROPEJSKA** EUROPEJSKI FUNDUSZ<br>ROZWOJU REGIONALNEGO

Projekt realizowany jest w ramach Programu e-Cło współfinansowanego ze środków Europejskiego Funduszu Rozwoju Regionalnego w ramach Programu Operacyjnego Innowacyjna Gospodarka "Dotacje na innowacje".

# 7.3.Zasady przechowywania przez Podmioty komunikatów związanych z obsługą zgłoszeń celnych w Systemie AES/ECS2 PLUS

Poniższe zasady dotyczą przechowywania przez Podmioty komunikatów związanych z obsługą elektronicznych zgłoszeń celnych, po zwolnieniu towaru do procedury, otrzymywanych z AES/ECS2 PLUS, a także przesyłanych do AES/ECS2 PLUS.

Podmiot zobowiązany jest do przechowywania otrzymywanych komunikatów w sposób zapobiegający ich wykasowaniu w terminie odpowiednio właściwym dla przechowywania zgłoszeń w formie papierowej oraz uwzględniając termin właściwy dla przechowywania dokumentów dla celów rozliczania podatku VAT (art. 112 ustawy o podatku VAT).

Jeżeli osoba uprawniona do korzystania z procedury ustanowiła przedstawiciela celnego, upoważniając go jednocześnie do m. in. przechowywania komunikatów elektronicznych związanych z realizacją zgłoszeń celnych, to ten przedstawiciel jest zobowiązany do przechowywania takich informacji, na rzecz, i zamiast, osoby uprawnionej do korzystania z procedury.

Tym samym, w przypadku przedstawicielstwa, zainteresowane Podmioty mogą umówić się odnośnie tego, kto z nich (osoba upoważniona do korzystania z procedury celnej czy przedstawiciel) będzie przechowywał zapisy z komunikatów na nośnikach danych, ale z zastrzeżeniem, że Podmiot uprawniony do korzystania z procedury celnej powinien przechowywać co najmniej komunikat CC599C. W przypadku gdy osobą uprawnioną do korzystania z procedury jest osoba fizyczna nieprowadząca działalności gospodarczej, czyli niebędąca podatnikiem VAT, dopuszcza się, aby zamiast komunikatu zapisanego na nośniku przechowywała ona wydruk CC599C.

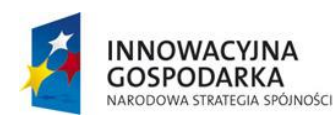

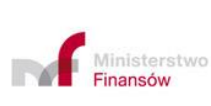

47

**UNIA EUROPEJSKA** EUROPEJSKI FUNDUSZ<br>ROZWOJU REGIONALNEGO

Niezmiennym pozostaje, że po zwolnieniu towaru Podmiot uprawniony do korzystania z procedury celnej zobowiązany jest wraz z komunikatem/wydrukiem CC599C przechowywać wszystkie dokumenty dotyczące zgłoszenia celnego oraz akty administracyjne i sądowe dotyczące tego zgłoszenia celnego.

## **8. Procedura poszukiwawcza w AES/ECS2 PLUS**

W przypadku braku informacji o wyprowadzeniu towarów w Systemie organ celny prowadzi postępowanie zgodnie z art. 335 RW.

Po upływie zdefiniowanego parametru czasowego (timer'a), System wysyła do zgłaszającego zapytanie o niezakończone operacje wywozowe (komunikat CC582C) w celu uzyskania informacji dotyczącej miejsca oraz daty wyprowadzenia towarów. CC582C można wysłać na adres e-mail wskazany w CC515C albo na inny e-mail znany organowi celnemu, jako właściwy do kontaktu z danym Podmiotem. Celem ułatwienia komunikacji zaleca się podawanie w przesyłanych CC582C danych użytkownika , tj. imię i nazwisko oraz alternatywnie e-mail, faks lub telefon (uzupełniając dane w sekcji ,,Adnotacje" podczas zatwierdzania wysyłania komunikatów CC582C).

Odpowiedzią na zapytanie CC582C jest komunikat CC583C, który powinien być odesłany przez Podmiot niezwłocznie. Komunikat CC583C może również być wysłany do urzędu przez Podmiot przed otrzymaniem CC582C.

Brak odpowiedzi nie może być samoistną podstawą unieważnienia zgłoszenia wywozowego. Przed upływem terminu na wyprowadzenie (między 91, a 150 dniem od zwolnienia towaru) możliwe jest ponowne (kilkukrotne) wysłanie CC582C do Podmiotu.

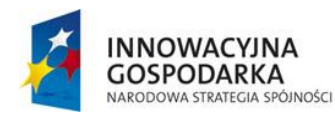

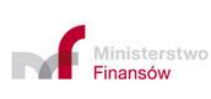

**UNIA EUROPEJSKA** EUROPEJSKI FUNDUSZ<br>ROZWOJU REGIONALNEGO

Projekt realizowany jest w ramach Programu e-Cło współfinansowanego ze środków Europejskiego Funduszu Rozwoju Regionalnego w ramach Programu Operacyjnego Innowacyjna Gospodarka "Dotacje na innowacje".

CC583C może zawierać informację o statusie zgłoszenia lub dane dokumentów alternatywnych potwierdzających wyprowadzenie towaru.

Zgłaszający może przesyłać odpowiedź w formie pisemnej.

## **9. Szczególne przypadki postępowania**

#### 9.1.Jednolita umowa przewozu przedstawiana w UWU

Jeżeli zgłaszający zawnioskuje o zastosowanie jednolitej umowy przewozu (art. 329 ust 7 RW) formalności związane z wyprowadzeniem są obsługiwane na zasadach określonych w urzędzie celnym, w którym towary są przejmowane w ramach jednolitej umowy przewozu w celu transportu z obszaru celnego UE (tam też następuje potwierdzenie wyprowadzenia towarów).

Za ww. wniosek uznaje się zgłoszenie celne, w którym:

- − występuje transport morski, lotniczy, kolejowy lub pocztowy,
- − zadeklarowany jest odpowiedni kod dokumentu załączonego do zgłoszenia przypisany do jednolitej umowy przewozu, a następnie po myślniku numer dokumentu przewozowego, będącego jednolitą umową przewozu.

Towary muszą zostać przedstawione w organie celnym, w którym są przejmowane w ramach jednolitej umowy przewozu w celu transportu z obszaru celnego UE.

Zgodnie z art. 333 ust. 6 RW, na wniosek organu celnego właściwego dla miejsca, przez które towary fizycznie opuszczą obszar celny UE, przewoźnik ma obowiązek przedstawić dane dotyczące tego towaru poprzez przekazanie:

− nr MRN zgłoszenia wywozowego, albo

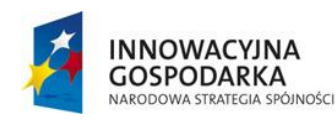

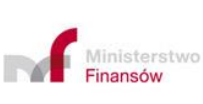

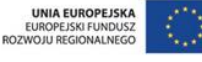

Projekt realizowany jest w ramach Programu e-Cło współfinansowanego ze środków Europejskiego Funduszu Rozwoju Regionalnego w ramach Programu Operacyjnego Innowacyjna Gospodarka "Dotacje na innowacje".

- − kopii jednolitej umowy przewozu, albo
- − unikalnego numeru przesyłki lub dokumentu transportowego oraz dla towarów zapakowanych lub w kontenerach – odpowiednio liczby paczek lub numeru kontenera.

Zasady jednolitej umowy przewozu mają zastosowanie także w przypadku stosowania transportu kombinowanego, tj. gdy część trasy w ramach jednolitej umowy przewozu realizowanej na podstawie np. listu lotniczego, odbywa się z wykorzystaniem samochodu należącego do operatora lotniczego (także przez niego wynajętego). Transport drogowy w takim przypadku jest dopuszczalny pod warunkiem, że towary nie opuszczą obszaru celnego Unii w transporcie drogowym, lecz są wyprowadzane w transporcie lotniczym. Analogiczne zasady dotyczą jednolitej umowy przewozu realizowanej w transporcie kolejowym, pocztowym i morskim.

Po obsłudze zgłoszenia wywozowego w UWU nie jest generowany komunikat awizujący dane w UWA.

Uwaga**:** towary akcyzowe nie mogę być obejmowane JUP.

9.2.Urząd wywozu jest równocześnie urzędem wyprowadzenia

W sytuacji gdy UWU = UWA obsługa zgłoszeń występuje analogicznie jak w punkcie 9.1 z wyjątkiem generowania komunikatu awizującego dane w urzędzie wyprowadzenia. Zgłaszający może wystąpić o przesłanie lub wydruk EAD.

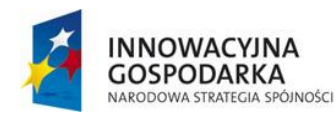

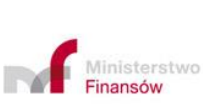

**UNIA EUROPEJSKA** EUROPEJSKI FUNDUSZ<br>ROZWOJU REGIONALNEGO

Projekt realizowany jest w ramach Programu e-Cło współfinansowanego ze środków Europejskiego Funduszu Rozwoju Regionalnego w ramach Programu Operacyjnego Innowacyjna Gospodarka "Dotacje na innowacje".

#### 9.3.Zgłoszenie składane zbiorczo

System obsługuje również zgłoszenia wywozowe składane zbiorczo, po faktycznym wyprowadzeniu towarów, np. w przypadku eksportu czasopism, transportu przesyłowego (towary przewożone rurociągami i energia elektryczna).

Zgłoszenie powinno być składane zbiorczo po upływie okresu rozliczeniowego. Po zakończeniu obsługi zgłoszenia do zgłaszającego przesyłany jest komunikat CC599C. W takim przypadku nie należy drukować EAD i wydawać go osobie, która przedstawiła towary.

9.4.Zgłoszenie z mocą wsteczną na podstawie art. 337 RW

Stosowanie instytucji retrospektywnego zgłoszenia celnego unijny ustawodawca przewidział dla sytuacji szczególnych. Tryb ten nie może być stosowany jako "podstawowa" forma zgłaszania towaru do wywozu.

W przypadku, gdy towary opuściły obszar celny UE nie będąc uprzednio objęte zgłoszeniem wywozowym (art. 337 ust. 1 RW), albo gdy towary, które opuściły obszar celny Unii z zamiarem powrotnego przywozu, nie są już przeznaczone do powrotnego przywozu (art. 337 ust. 2 RW), eksporter, celem uregulowania sytuacji prawnej towaru, dokonuje zgłoszenia wywozowego z mocą wsteczną w Systemie AES/ECS2 PLUS w oddziale celnym właściwym ze względu na miejsce swojej siedziby (art. 337 ust. 1 RW) albo w urzędzie celnym wywozu właściwym dla pierwotnego zgłoszenia (w przypadku gdy po unieważnieniu zgłoszenia pierwotnego okazało się, że towar faktycznie wyjechał lub w przypadku gdy towary pierwotnie przeznaczone do powrotnego przywozu nie są już przeznaczone do ich powrotnego przywozu - art. 337 ust. 2 RW). W zgłoszeniu tym urząd, w którym zostało złożone zgłoszenie, deklarowany jest jako UWA (tj. UWU=UWA). Datą wyprowadzenia

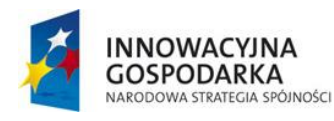

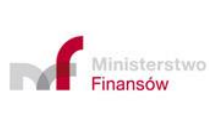

**UNIA EUROPEJSKA** EUROPEJSKI FUNDUSZ<br>ROZWOJU REGIONALNEGO

Projekt realizowany jest w ramach Programu e-Cło współfinansowanego ze środków Europejskiego Funduszu Rozwoju Regionalnego w ramach Programu Operacyjnego Innowacyjna Gospodarka "Dotacje na innowacje".

wskazaną w komunikacie CC599C będzie data faktycznego wyprowadzenia towarów.

W przypadkach, o których mowa w art. 337 ust. 2 RW zgłoszenie retrospektywne zastępuje pierwotnie złożone zgłoszenie.

Zgłoszenie z mocą wsteczną składane jest także w przypadku, gdy po unieważnieniu zgłoszenia wywozowego organowi celnemu zostały przedstawione dowody potwierdzające wyprowadzenie towaru poza obszar celny UE.

Zgłoszenie retrospektywne jest składane poprzez przesłanie CC515C, gdzie podawany jest kod "R" jako dodatkowy typ zgłoszenia.

Uwaga: zgłoszenia retrospektywnego nie można złożyć w przypadku procedur specjalnych.

W przypadku, gdy eksporterem jest Podmiot nieunijny, zgłoszenie retrospektywne można złożyć do organu celnego właściwego ze względu na siedzibę przedstawiciela pośredniego.

W zgłoszeniu należy zadeklarować UWU=UWA. Po rejestracji zgłoszenia organ celny dokonuje jego weryfikacji, której skutkiem może być:

- a) "Odmowa przyjęcia" wysyłany jest wtedy komunikat CC556C jako odrzucenie zgłoszenia przez użytkownika
- b) "Korekta" możliwa korekta danych jak przy standardowej obsłudze zgłoszenia
- c) "Przyjęcie" System nadaje MRN zgłoszeniu i do Podmiotu wysyłany jest komunikat CC528C, a zgłoszenie ma status "Zgłoszenie przyjęte".

52

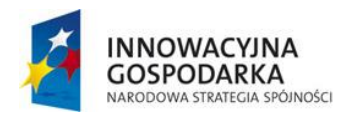

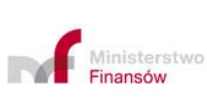

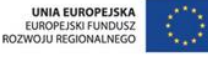

W ramach kontroli możliwa jest tylko kontrola dokumentów. O kontroli zgłaszający zostanie poinformowany komunikatem CC560C.

O odmowie zwolnienia do procedury informuje zgłaszającego komunikat CC551C. Zgłoszenie retrospektywne można odrzucić, sprostować, skorygować, unieważnić, można poinformować Podmiot o kontroli, na zasadach jak dla zgłoszenia przed wyprowadzeniem towaru.

Dla zgłoszenia retrospektywnego nie jest generowany CC501C, ani CC518C. Potwierdzeniem wywozu jest komunikat CC599C. Nie należy wysyłać/drukować EAD i wydawać go osobie, która przedstawiła towary.

Zgłoszenie retrospektywne może być także manualnie zarejestrowane przez funkcjonariusza, na podstawie informacji przekazanej przez Podmiot.

9.5.Wywóz partiami – wyprowadzenie części towaru

W sytuacji, gdy wywóz towaru odbywa się partiami, UWU nie unieważnia zgłoszenia celnego, jeżeli otrzymał od zgłaszającego informację, że część towarów nie została wyprowadzona z obszaru celnego UE w terminie przewidzianym przepisami prawa, ale zostanie wyprowadzona w terminie późniejszym.

Unieważnienie nastąpi dopiero wtedy, gdy zgłaszający poinformuje UWU o braku zamiaru wyprowadzenia części towarów objętych zgłoszeniem lub nie przekaże informacji w tym zakresie w toku procedury poszukiwawczej. W takim przypadku zgłoszenie celne wywozowe należy unieważnić w trybie decyzji administracyjnej informując zarazem zgłaszającego o konieczności złożenia przez niego zgłoszenia celnego z mocą wsteczną, w trybie art. 337 RW, dla części towarów już wywiezionych.

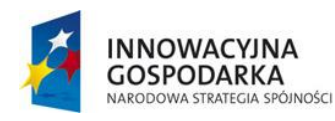

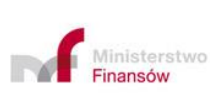

**UNIA EUROPEJSKA** EUROPEJSKI FUNDUSZ<br>ROZWOJU REGIONALNEGO

Projekt realizowany jest w ramach Programu e-Cło współfinansowanego ze środków Europejskiego Funduszu Rozwoju Regionalnego w ramach Programu Operacyjnego Innowacyjna Gospodarka "Dotacje na innowacje".

Uwaga: UWU jest organem odpowiedzialnym za potwierdzenie zamknięcia procedury wywozu, w tym odpowiedzialnym za monitorowanie prawidłowości przebiegu procedury wywozu i podejmowanie odpowiednich kroków w razie stwierdzenia uchybienia terminu na wyprowadzenie towarów.

- 9.6.Procedura wywozu wyrobów akcyzowych przemieszczanych w procedurze zawieszenia poboru akcyzy (na podstawie e-AD) lub poza tą procedurą (na podstawie e-DD), z użyciem systemu EMCS PL2
- 9.6.1. Procedura wywozu wyrobów akcyzowych przemieszczanych w procedurze zawieszenia poboru akcyzy (na podstawie e-AD)
- 1) Aspekt merytoryczny zagadnienia

Przemieszczanie unijnych wyrobów akcyzowych, które do momentu ich wyprowadzenia z obszaru celnego Unii są objęte procedurą zawieszenia poboru akcyzy, musi odbywać się z zastosowaniem procedury wywozu.

W przypadku obejmowania procedurą wywozu wyrobów akcyzowych objętych procedurą zawieszenia poboru akcyzy w zgłoszeniu wywozowym należy podać odpowiedni kod dokumentu z następującym po nim nr ARC (nr z dokumentu e-AD), wraz z numerem wskazującym pozycie towarową deklaracji.

**Uwaga:** W przypadku niedostępności Systemu EMCS PL2 należy podać jako dokument poprzedni kod procedury awaryjnej.

**Uwaga:** W sytuacji, gdy deklarowanym urzędem wyprowadzenia jest urząd w innym państwie członkowskim przemieszczanie z zastosowaniem procedury zawieszenia

54

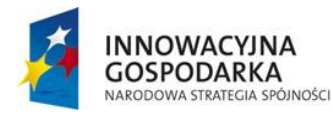

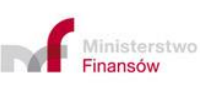

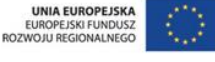

poboru akcyzy wyrobów akcyzowych innych niż określone w załączniku nr 2 do ustawy o podatku akcyzowym, objętych stawką akcyzy inną niż stawka zerowa, nie odbywa się z użyciem Systemu EMCS PL2. Dlatego niedopuszczalnym jest przesyłanie do Systemu AES/ECS2 PLUS zgłoszeń do procedury wywozu tych wyrobów, z podanym po kodzie numerem ARC dokumentu e-AD. W takim przypadku Podmiot powinien podać informację dodatkową w postaci oznaczenia dokumentu handlowego, na podstawie którego wyroby te są przemieszczane na terytorium Polski w procedurze zawieszenia poboru akcyzy. Zgłoszenie sporządzone niezgodnie z powyższym zostanie przez System odrzucone już na etapie walidacji w Systemie AES/ECS2 PLUS.

Szczegółowe zasady obsługi w EMCS PL2 zgłoszeń wyrobów akcyzowych przemieszczanych w procedurze zawieszenia poboru akcyzy zawarte zostały w "*Instrukcji użytkownika Systemu EMCS PL2*", opublikowanej pod linkiem:

[https://www.podatki.gov.pl/akcyza/system-przemieszczania-oraz-nadzoru-wyrobow](https://www.podatki.gov.pl/akcyza/system-przemieszczania-oraz-nadzoru-wyrobow-akcyzowych/instrukcje/)[akcyzowych/instrukcje/](https://www.podatki.gov.pl/akcyza/system-przemieszczania-oraz-nadzoru-wyrobow-akcyzowych/instrukcje/)

2) Współdziałanie EMCS PL2 z AES/ECS2 PLUS

Komunikacja pomiędzy Systemami rozpoczyna się jeżeli do Systemu wpłynie komunikat CC515C zawierający co najmniej jeden kod deklaracji akcyzowej.

Jeżeli w trakcie obsługi zgłoszenia w Systemie następuje sprostowanie lub korekta rozbieżności, Systemy ponownie wymieniają komunikaty w celu zweryfikowania zgodności i poprawności zmienionych danych. W przypadku wystąpienia rozbieżności w zakresie kodu CN lub masy netto funkcjonariusz podejmuje decyzję o dalszej drodze postępowania w zakresie obsługi zgłoszenia wywozowego, tj. sprostowanie/kontrola/zwolnienie/unieważnienie.

55

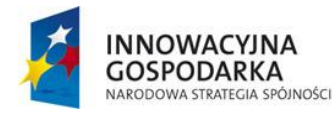

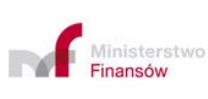

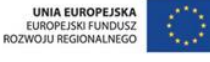

Jeżeli w wyniku weryfikacji przeprowadzonej po zwolnieniu towaru do wywozu wystąpi rozbieżność inna niż brak zgodności kodu CN lub masy netto, skutkująca odrzuceniem przez System EMCS PL2, nie powoduje to zatrzymania lub zmiany sposobu obsługi zgłoszenia wywozowego – zgłoszenie to jest obsługiwane w AES/ECS2 PLUS zgodnie z przepisami prawa celnego. Skutki braku takiej zgodności kodu CN lub masy netto na gruncie przepisów akcyzowych pozostają poza zakresem niniejszej Instrukcji.

9.6.2. Procedura wywozu wyrobów akcyzowych przemieszczanych poza procedurą zawieszenia poboru akcyzy (na podstawie e-DD), z użyciem Systemu EMCS PL2.

Dotyczy wyrobów akcyzowych wymienionych w załączniku nr 2 do ustawy o podatku akcyzowym, opodatkowanych zerową stawką akcyzy ze względu na ich przeznaczenie, które są zwracane przez zużywający podmiot gospodarczy (zdefiniowany w ustawie o podatku akcyzowym) do sprzedawcy z terytorium państwa trzeciego. Przemieszczenie to odbywa się w EMCS PL 2 z zastosowaniem dokumentu e-DD. Obsługa zgłoszenia wywozowego takiego towaru w Systemie jest taka sama jak obsługa zgłoszenia wywozowego w przypadku gdy dokumentem poprzedzającym jest dokument e-AD. W celu uruchomienia obsługi w aplikacji wywozowej konieczne jest podanie w zgłoszeniu wywozowym krajowego kodu dokumentu wymaganego.

W przypadku niedostępności EMCS PL 2 stosowany jest dokument zastępujący e-DD, na podstawie którego przemieszcza się na terytorium kraju poza procedurą zawieszenia poboru akcyzy wyroby akcyzowe wymienione w załączniku nr 2 do ustawy o podatku akcyzowym, opodatkowane zerową stawką akcyzy ze względu na ich przeznaczenie. Dokument ten zawiera takie same dane jak e-DD.

56

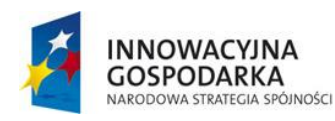

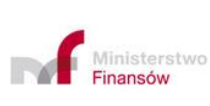

**UNIA EUROPEJSKA** EUROPEJSKI FUNDUSZ<br>ROZWOJU REGIONALNEGO

W pozostałym zakresie należy stosować odpowiednio zasady opisane w pkt. 9.6.1 Instrukcji.

# **10. Formalności dotyczące wywozowego zgłoszenia celnego – art. 269 ust. 2 lit. a), b) i c) UKC**

Przebieg obsługi zgłoszenia w trybie formalności wywozowych oraz w trybie zgłoszenia do procedury wywozu jest co do zasady taki sam. Oznacza to stosowanie do formalności wywozowych zasad dotyczących zgłoszenia wywozowego ale bez formalnego obejmowania towarów procedurą wywozu.

Zgodnie z art. 269 ust. 3 UKC formalności wywozowe są stosowane w przypadku:

- a) towarów objętych procedurą uszlachetniania biernego,
- b) towarów wyprowadzanych poza obszar celny Unii po tym, jak zostały objęte procedurą końcowego przeznaczenia;
- c) towarów dostarczanych, zwolnionych z VAT lub podatku akcyzowego, jako zapasy statku powietrznego lub wodnego, niezależnie od miejsca przeznaczenia tego statku, przy czym niezbędne jest udokumentowanie takich zapasów.

**Uwaga:** W związku z tym, że w polskim prawie podatkowym dla towarów unijnych stanowiących zapasy statków powietrznych i morskich nie ma zwolnienia podatkowego uzależnionego od potwierdzenia przez organy celne faktu wyprowadzenia tych towarów – formalności wywozowe dla tej kategorii towarowej nie są stosowane.

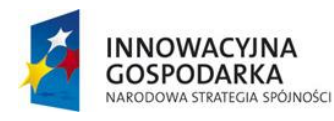

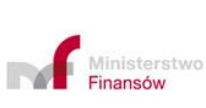

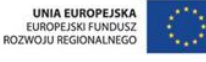

Projekt realizowany jest w ramach Programu e-Cło współfinansowanego ze środków Europejskiego Funduszu Rozwoju Regionalnego w ramach Programu Operacyjnego Innowacyjna Gospodarka "Dotacje na innowacje".

# **11. Dostawy towarów nieunijnych dostarczanych jako zapasy statku powietrznego lub wodnego oraz instalacji morskich**

Dostawy towarów nieunijnych dostarczanych jako zapasy statku powietrznego lub wodnego oraz instalacji morskich, niezależnie od miejsca przeznaczenia tego statku, odbywają się albo poprzez zgłoszenie do powrotnego wywozu albo poprzez powiadomienie o powrotnym wywozie (art. 270 i art. 274 UKC).

Zgłoszenie do powrotnego wywozu albo powiadomienie o powrotnym wywozie tych towarów, niezależnie od miejsca przeznaczenia statku, może obejmować towary powrotnie wywiezione w danym miesiącu kalendarzowym.

UWA, czyli urząd celny właściwy dla miejsca, z którego towary opuszczają obszar celny Unii do miejsca przeznaczenia znajdującego się poza tym obszarem, poświadcza wyprowadzenie towarów, zgodnie z art. 329 oraz art. 334 RW.

# **12. Uproszczone zamykanie procedury wywozu oraz powrotnego wywozu przez upoważnionego nadawcę TIR lub upoważnionego nadawcę w tranzycie unijnym/wspólnym (T1/T2)**

Procedura odnosi się do zamykania procedury wywozu lub powrotnego wywozu przez upoważnionego nadawcę TIR, dysponującego własnym stemplem "TIR – upoważniony nadawca" lub przez upoważnionego nadawcę w tranzycie unijnym/wspólnym (T1/T2).

Opisany sposób postępowania nie dotyczy:

- − Wywozowego zgłoszenia kurierskiego;
- − Zgłoszenia składanego zbiorczo;

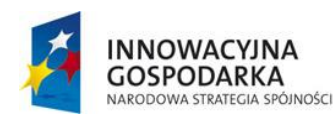

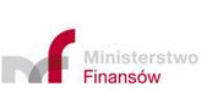

**UNIA EUROPEJSKA** EUROPEJSKI FUNDUSZ<br>ROZWOJU REGIONALNEGO

Projekt realizowany jest w ramach Programu e-Cło współfinansowanego ze środków Europejskiego Funduszu Rozwoju Regionalnego w ramach Programu Operacyjnego Innowacyjna Gospodarka "Dotacje na innowacje".

- − Zgłoszenia z mocą wsteczną na podstawie art. 337 RW;
- − Wywozu partiami wyprowadzenie części towaru.

Szczegółowy tryb postępowania ze zgłoszeniem tranzytowym oraz czynności w Systemie NCTS2 PLUS określają stosowne instrukcje dot. tego Systemu.

Za prawidłowość realizowanej procedury odpowiada upoważniony nadawca TIR.

Sposób postępowania, gdy UWU = UWA

Urząd wywozu może być także urzędem wyprowadzenia wyłącznie w sytuacji, gdy upoważniony eksporter jest jednocześnie upoważnionym nadawcą TIR. W zgłoszeniu wywozowym upoważniony eksporter deklaruje na zgłoszeniu w atrybut "Tranzyt" podając wartość "1" i informację o właściwym kodzie dodatkowym (oznaczającym iż zamierza niezwłocznie złożyć w NCTS2 PLUS), zgłoszenie kończące wywóz lub powrotny wywóz (karnet TIR, T2 lub T1 w uproszczeniu"), natomiast w zgłoszeniu tranzytowym upoważniony nadawca ma obowiązek podać jako dokument poprzedni MRN zgłoszenia wywozowego, a w informacjach dodatkowych tego zgłoszenia podać właściwy kod oznaczający "deklarację uproszczonej procedury tranzytu po wywozie lub powrotnym wywozie". Przesłanie zgłoszenia tranzytowego NCTS2 PLUS - TIR powinno nastąpić niezwłocznie po rejestracji zgłoszenia wywozowego tj. po otrzymaniu przez zgłaszającego komunikatu CC528C.

Zwolnienie towaru do procedury tranzytu realizowanego pod osłoną karnetu TIR z użyciem własnego stempla oraz rozpoczęcie transportu z miejsca uznanego następuje nie wcześniej niż po otrzymaniu komunikatu CC529C (co oznacza, że jeżeli doszło do uprzedniego wygenerowania komunikatu o zwolnieniu towaru do

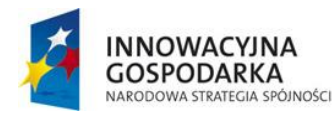

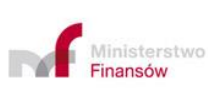

59

**UNIA EUROPEJSKA** EUROPEJSKI FUNDUSZ<br>ROZWOJU REGIONALNEGO

procedury tranzytu to i tak upoważniony nadawca z rozpoczęciem transportu/stemplowaniem TIR musi poczekać do czasu otrzymania CC529C).

W przypadku, gdy weryfikacja zgłoszenia wywozowego dała wynik B1 (niezgodne), do zgłaszającego wysyłany jest komunikat CC551C (odmowa zwolnienia towaru do procedury).

W przypadku UWU = UWA możliwym jest stosowanie przedmiotowego uproszczenia także w sytuacji awarii aplikacji po stronie administracji celno - skarbowej:

− jeśli nie działa tylko System wywozowy to po ogłoszeniu awarii zgłaszający wysyła do NCTS2 PLUS zgłoszenie tranzytowe z właściwym kodem, po którym podawany jest własny numer referencyjny (LRN) zgłoszenia wywozowego. Jednocześnie na wskazany przez oddział celny adres e-mail przekazywany jest skan zgłoszenia wywozowego.

Otrzymanie komunikatu o zwolnieniu do tranzytu w NCTS2 PLUS jest jednoznaczne ze zwolnieniem towaru zarówno do procedury wywozu jak i tranzytu. Natomiast brak ww. komunikatu w terminie określonym w pozwoleniu na stosowanie procedury uproszczonej TIR, oznacza dla Podmiotu konieczność oczekiwania na dalsze działania ze strony organu celnego (w zakresie wywozu lub tranzytu).

− jeśli nie działa tylko NCTS2 PLUS to na wskazany przez oddział celny adres email przekazywane jest powiadomienie o zamiarze rozpoczęcia procedury TIR. Jednocześnie zgłaszający wysyła do Systemu zgłoszenie wywozowe z właściwym kodem, po którym podawany jest numer operacji z rejestru operacji awaryjnych procedury TIR.

Otrzymanie komunikatu CC529C w AES/ECS2 PLUS jest jednoznaczne ze zwolnieniem towaru zarówno do procedury wywozu jak i tranzytu. Natomiast brak

60

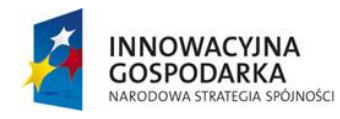

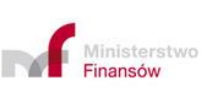

**UNIA EUROPEJSKA** EUROPEJSKI FUNDUSZ<br>ROZWOJU REGIONALNEGO

CC529C w terminie określonym w pozwoleniu na stosowanie uproszczeń w wywozie, oznacza dla Podmiotu konieczność oczekiwania na dalsze działania ze strony organu celnego (w zakresie wywozu lub tranzytu).

− jeśli nie działają AES/ECS2 PLUS i NCTS2 PLUS to po ogłoszeniu awarii na wskazany przez oddział celny adres e-mail przekazywane są w ramach jednej wiadomości e – mail skan zgłoszenia wywozowego oraz powiadomienie o zamiarze rozpoczęcia procedury TIR. W zgłoszeniu wywozowym po właściwym kodzie zgłaszający podaje numer operacji z rejestru operacji awaryjnych procedury TIR a w powiadomieniu po właściwym kodzie numer własny zgłoszenia wywozowego.

Informacja o zwolnieniu towaru przekazywana jest poza Systemem i dotyczy zarówno procedury wywozu jak i tranzytu, natomiast jej brak w terminie wynikającym z pozwoleń, oznacza dla Podmiotu konieczność oczekiwania na dalsze działania ze strony organu celnego (w zakresie wywozu lub tranzytu).

W przypadku procedury awaryjnej w związku z niedostępnością AES/ECS2 PLUS należy odpowiednio stosować zasady dotyczące procedury awaryjnej.

W przypadku awarii po stronie aplikacji zgłaszającego tryb postępowania jest analogiczny do powyższego.

Sposób postępowania, gdy UWU <> UWA

Uproszczenie może być realizowane tak w godzinach pracy jak i poza godzinami pracy urzędu, jeśli pozwolenie na uproszczenia przy otwieraniu TIR przewiduje taką możliwość. Upoważniony nadawca TIR może stosować przedmiotowe rozwiązanie zamykając zarówno operacje wywozowe rozpoczęte w uproszczeniach, jak i zainicjowane standardowym zgłoszeniem wywozowym (także w innych krajach UE).

61

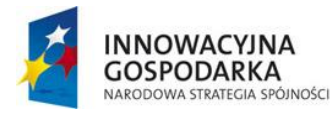

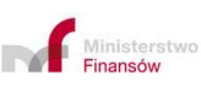

**UNIA EUROPEJSKA** EUROPEJSKI FUNDUSZ<br>ROZWOJU REGIONALNEGO

Upoważniony nadawca ma obowiązek przedstawiać towar w Systemie z wykorzystaniem CC507C.

Przedstawiający towar (upoważniony nadawca TIR) jednocześnie przesyła komunikat CC507C oraz dokonuje zgłoszenia tranzytowego. Przedstawiający towar odpowiednio wypełnia w CC507C atrybut "Tranzyt", podając kod "1" - Tak, zaś w polu "Informacja dodatkowa" podaje właściwy kod wraz z następującym po nim numerem Karnetu TIR informujący o zamiarze rozpoczęcia procedury tranzytu.

Z kolei w zgłoszeniu tranzytowym podaje się właściwy kod i MRN zgłoszenia wywozowego.

Niezwłocznie po tym na wskazany przez oddział celny adres e-mail przekazywana jest wiadomość e- mail, która w temacie przywołuje MRN zgłoszenia tranzytowego a w treści wskazuje wszystkie MRN zgłoszeń wywozowych, których zgłoszenie tranzytowe dotyczy.

Po przeprowadzeniu czynności weryfikacyjnych wysyłany jest CC525C oraz następuje potwierdzenie wywozu towaru.

W przypadku gdy do przedstawiającego towar wysyłany jest komunikat CC522C to w NCTS2 PLUS do zgłaszającego wysłany zostanie komunikat o odmowie zwolnienia.

Zwolnienie towaru do procedury tranzytu realizowanego pod osłoną karnetu TIR z użyciem własnego stempla oraz rozpoczęcie transportu z miejsca uznanego następuje nie wcześniej niż po otrzymaniu komunikatu CC525C, gdzie zgłoszenie w UWA otrzymuje status "Oczekiwanie na wyprowadzenie".

Powyżej opisana procedura będzie miała analogiczne zastosowanie do sytuacji, gdy towar zostaje objęty w UWU procedurą wywozu w standardzie lub w uproszczeniu, przy czym w zgłoszeniu zadeklarowano UWA <>UWU. Pomiędzy zwolnieniem

62

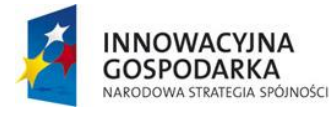

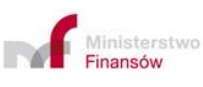

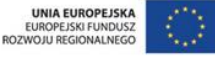

towaru do procedury wywozu a jego wyprowadzeniem, towar zostaje dostarczony do miejsca uznanego upoważnionego nadawcy TIR, podlegającego właściwości tego samego UWU. Nie musi zachodzić tożsamość eksportera i upoważnionego nadawcy.

W przypadku gdy UWU ≠ UWA nie można stosować opisywanego uproszczonego zamknięcia wywozu i otwarcia TIR:

- − w stosunku do wywozów otwartych w UWU w procedurze awaryjnej (wywóz realizowany na papierowym dokumencie EAD), lub
- − gdy ze względu na awarię aplikacji AES/ECS2 PLUS po stronie administracji skarbowej urząd przedstawienia (zarazem otwarcia TIR) nie jest w stanie systemowo obsłużyć przedstawienia towaru.

Zalecamy się aby przed złożeniem zgłoszenia tranzytowego sprawdzić status zgłoszenia wywozowego na stronie :

#### [http://ec.europa.eu/taxation\\_customs/dds2/ecs/ecs\\_home.jsp?Lang=PL](http://ec.europa.eu/taxation_customs/dds2/ecs/ecs_home.jsp?Lang=PL)

Uprzednie sprawdzenie statusu operacji pozwoli na ograniczenie liczby sytuacji skutkujących koniecznością przejścia z procedury uproszczonej TIR na procedurę standardową.

# **13. Zdejmowanie i zakładanie zamknięć celnych oraz przeładunki w procesie konsolidacji przesyłek**

Rozwiązanie ma zastosowanie przy specyficznym procesie logistycznym związanym z przeładunkiem i konsolidacją, gdy wskazanym UWA jest urząd w Polsce, niezależnie od tego czy procedura wywozu (zarówno w standardzie jak i w uproszczeniu) została otwarta w polskim czy zagranicznym UWU. Tryb postępowania możliwy jest do zastosowania pod następującymi warunkami:

63

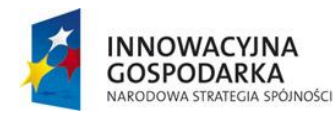

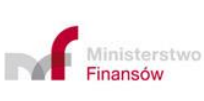

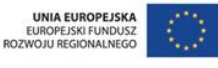

- − procedura wywozu zakończy się w krajowym UWA,
- − konsolidacja odbywa się w miejscu uznanym do przedstawienia towaru, jeżeli posiadacz pozwolenia na uznanie miejsca spełnia odpowiednie warunki i uzyska taką zgodę od organu wydającego to pozwolenie,
- − możliwość dokonania konsolidacji wiąże się z uzyskaniem wcześniejszej zgody organu celnego.

Posiadacz pozwolenia na miejsce uznane do przedstawienia towaru może uzyskać dodatkową zgodę organu na nakładanie/zdejmowanie zamknięć urzędowych.

Ponadto wpisanie w pozwoleniu na uznanie miejsca numeru pozwolenia SSE wraz z oznaczeniem plombownic oznacza wyrażenie zgody na stosowanie tego rodzaju zamknięć w procedurze wywozu w tym miejscu.

Dopuszczalnym jest łączenie konsolidacji krajowej i zagranicznej, tj. gdy ma miejsce sytuacja w której miejsce uznane opuszcza środek przewozowy, na który przeładowano lub doładowano towary objęte wcześniej procedurą wywozu zarówno w kraju jak też w innym PCz.

Ten tryb postępowania dotyczy sytuacji, gdy towar objęty procedurą wywozu z założonymi zamknięciami celnymi (na towar lub środek transportu) dostarczany jest do miejsca, gdzie w ramach procesu konsolidacji przeładowywany jest na inny środek transportu, ewentualnie środek transportu pozostaje ten sam, tylko następuje doładunek towarów objętych innym zgłoszeniem wywozowym i zmiana zamknięć urzędowych lub nałożenie zamknięć urzędowych.

Nie musi zachodzić tożsamość pomiędzy osobą eksportera/zgłaszającego a Podmiotem dokonującym przeładunku i konsolidacji.

Podmiot może rozpocząć transport do UWA po otrzymaniu informacji zwrotnej z urzędu, że adnotacje w Systemie AES/ECS2 PLUS zostały naniesione. Z możliwości stosowania opisanego trybu wyłączony jest:

64

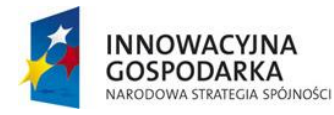

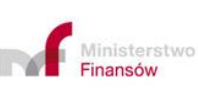

**UNIA EUROPEJSKA** EUROPEJSKI FUNDUSZ<br>ROZWOJU REGIONALNEGO

- − wywóz towarów akcyzowych transportowanych w ramach procedury zawieszenia podatku akcyzowego,
- − wywóz towarów podlegających formalnościom wywozowym w celu uzyskania refundacji wywozowych w ramach wspólnej polityki rolnej, towarów podwójnego zastosowania,
- − wywóz towarów podlegających kontroli weterynaryjnej z założoną plombą weterynaryjną oraz towarów podlegających kontroli fitosanitarnej z założoną plombą fitosanitarną.

# **14. Przedstawiciel umocowany przez Podmiot inny niż eksporter**

Dopuszcza się przypadki, kiedy przedstawiciel (bezpośredni lub pośredni) działa na podstawie umocowania udzielonego przez Podmiot inny niż eksporter. Dotyczy to także sytuacji, gdy upoważniającym jest operator kurierski, zaś zgłoszenia dokonuje reprezentant umocowany przez tego operatora.

W przypadku, o którym mowa w pierwszym zdaniu (a więc poza obrotem kurierskim), należy podać właściwy kod informacji dodatkowej wraz z jednym z wyróżników identyfikacyjnych mocodawcę (tj. 1 – PLNIP, 2 – inny niż krajowy numer EORI, 3 - VAT UE z innego kraju członkowskiego, 4 – PESEL, 5 – inny niż 1 - 4) oraz numerem identyfikującym mocodawcę oraz jego nazwę i adres.

W przypadku, o którym mowa w drugim zdaniu (obrót kurierski) należy podać właściwy kod informacji dodatkowej wraz z numerem identyfikacyjnym PLNIP oraz nazwę i adres operatora kurierskiego.

### **15. Handel ze specjalnymi obszarami podatkowymi**

W przypadku wymiany towarów unijnych pomiędzy częściami obszaru celnego UE (tzw. wysyłka), do których stosuje się przepisy dyrektywy 2006/112/WE (VAT) lub

65

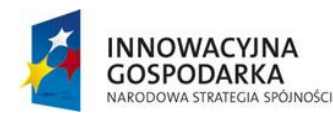

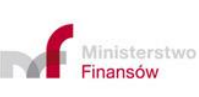

UNIA EUROPEJSKA EUROPEJSKI FUNDUSZ<br>ROZWOJU REGIONALNEGO

dyrektywy 2008/118/WE (akcyza), a częściami obszaru, do których nie stosuje się tych przepisów, lub do wymiany pomiędzy częściami obszaru, do których przepisy te nie mają zastosowania, **stosuje się zgłoszenie wywozowe** (art. 1 ust. 3 UKC w związku z art. 134 ust. 1 lit. c i d RD).

## **16. Wywóz na wyspę Helgoland**

Zgodnie z art. 4 ust. 1 UKC wyspa Helgoland jest wyłączona z obszaru celnego Unii. Jednak zgodnie z art. 140 ust. 2 RD, w przypadku wysyłki towarów na Helgoland towary takie uznaje się za zgłoszone do wywozu poprzez jedną z czynności uznawanych za zgłoszenie celne, o której mowa w art. 141 rozporządzenia. Brak jest zatem obowiązku składania zgłoszenia celnego w postaci elektronicznej bądź papierowej, skutkującej potwierdzeniem wyprowadzenia tych towarów z obszaru celnego UE na potrzeby rozliczenia z podatku VAT i akcyzy.

Zgodnie z art. 2 pkt 3 ustawy o podatku od towarów i usług (ustawa o VAT) wyspa Helgoland jest wyłączona z terytorium Unii Europejskiej, co oznacza, że wywóz towarów z Polski na terytorium Helgoland należy uznać za wywóz towarów poza terytorium UE. Wymogiem niezbędnym do uznania wywozu towarów za eksport w rozumieniu przepisów VAT jest potwierdzenie wywozu tych towarów przez organ celny określony w przepisach celnych (art. 2 pkt 8 ustawy o VAT). Tym samym, aby podatnik mógł skorzystać z możliwości zastosowania 0% VAT, niezbędne jest posiadanie przez niego wystawionego przez organ celny dokumentu potwierdzającego wywóz towarów poza terytorium UE.

Zgodnie z art. 2 ust. 1 pkt 3 lit. a tiret szóste ustawy o podatku akcyzowym nie uznaje się za terytorium państwa członkowskiego wyspy Helgoland. W myśl postanowień art. 82 ust. 4 pkt 2 tej ustawy Podmiot występujący o zwrot akcyzy z tytułu dokonania

66

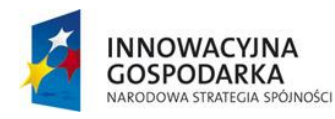

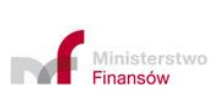

**UNIA EUROPEJSKA** EUROPEJSKI FUNDUSZ<br>ROZWOJU REGIONALNEGO

eksportu jest obowiązany przedłożyć udokumentowane potwierdzenie wywozu z terytorium kraju poza terytorium UE.

Wyrazem dostosowania przepisów prawa celnego do regulacji prawnych w zakresie dokumentowania wywozu towarów na potrzeby podatkowe jest art. 68b ustawy o VAT, wprowadzony nowelizacją ustawy Prawo celne, przewidujący wydanie specjalnego zaświadczenia. Zaświadczenie jest wydawane na potrzeby podatku VAT i podatku akcyzowego. Warunkiem wydania zaświadczenia jest przedstawienie przez wnioskodawcę dokumentów, z których jednoznacznie wynika, że towary będące przedmiotem wywozu zostały dostarczone do miejsca ich przeznaczenia i odebrane przez odbiorcę wskazanego na fakturze i dokumentach przewozowych.

Organem nadzorującym prawidłowy przebieg procedury wywozu, w tym jej zakończenie, jest urząd wywozu, zdefiniowany w art. 221 ust. 2 RW. W związku z tym przyjęto, iż organem właściwym do wydania zaświadczenia jest organ celny wskazany w tym przepisie.

## **17. Obrót pocztowy i kurierski**

Zbiorcze zgłoszenie w obrocie pocztowym i kurierskim jest rozwiązaniem krajowym, co oznacza, może być stosowane dla przypadków gdy cała operacja wywozowa jest realizowana w Polsce. Takie zgłoszenie zbiorcze nie jest rozpoznawane przez pozostałe PCz. W konsekwencji przedstawienie towarów do wyprowadzenia w UWA innych niż polski na podstawie takiego zgłoszenia będzie traktowane przez ten UWA jak przedstawienie towarów bez zgłoszenia oraz nie będzie potwierdzenia wyprowadzenia w odniesieniu do takiego zgłoszenia.

a) Obrót pocztowy

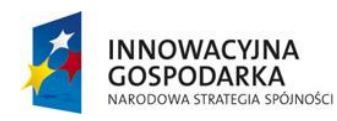

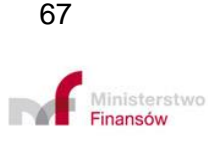

**UNIA EUROPEJSKA** EUROPEJSKI FUNDUSZ<br>ROZWOJU REGIONALNEGO

Przesyłki z korespondencją (art. 1 pkt 26 RD) uznaje się za zgłoszone do wywozu lub powrotnego wywozu z chwilą opuszczenia przez nie obszaru celnego UE (art. 141 ust. 2 RD). Oznacza to, że w tym przypadku nie ma obowiązku złożenia elektronicznego, papierowego bądź ustnego zgłoszenia celnego.

Towary w przesyłce pocztowej (art. 1 pkt 24 RD), których wartość nie przekracza 1000 EUR i które nie podlegają należnościom celnym wywozowym, uznaje się za zgłoszone do wywozu jeżeli nie zostały zgłoszone w inny sposób (art. 141 ust. 4 RD).

W pozostałym zakresie składa się elektroniczne zgłoszenie wywozowe na zasadach ogólnych.

Powyższe zasady mają zastosowanie wyłącznie dla obrotu pocztowego realizowanego przez przedsiębiorstwa pocztowe świadczące powszechne usługi pocztowe zgodnie z zasadami Światowej Konwencji Pocztowej, tj. Pocztę Polską S.A. (operator wyznaczony zgodnie z ustawą Prawo pocztowe).

W przypadku zbiorczych zgłoszeń pocztowych konieczne jest podanie właściwego kodu uszczegóławiającego procedurę. W przypadku braku tego kodu System będzie podawał "Ostrzeżenie" dla użytkownika informujące o konieczności podania odpowiedniego kodu w zgłoszeniu. Równolegle do zgłaszającego zostanie wysłana informacja o konieczności podania w zgłoszeniu takiego kodu.

b) Obrót kurierski

W obrocie realizowanym przez operatorów innych niż operator wyznaczony, o którym mowa w ustawie – Prawo pocztowe, czyli przez operatorów kurierskich mają zastosowanie określone poniżej zasady.

Przesyłki z korespondencją (art. 1 pkt 26 RD) uznaje się za zgłoszone do wywozu lub powrotnego wywozu z chwilą opuszczenia przez nie obszaru celnego UE (art. 141

68

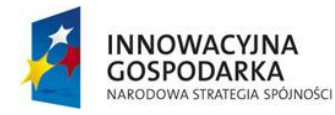

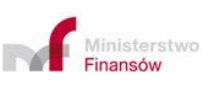

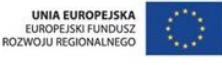

ust. 2 RD). Oznacza to, że w tym przypadku nie ma obowiązku złożenia elektronicznego, papierowego bądź ustnego zgłoszenia celnego.

Unijne przepisy celne przewidują możliwość zgłoszenia towaru w przesyłkach kurierskich w formie zgłoszenia ustnego i zgłoszenia w formie innych czynności uznawanych za zgłoszenie.

Zgłoszenie do wywozu towarów, o których mowa w art. 137 ust. 1 lit. d oraz art. 140 ust. 1 lit. d RD ustne i zgłoszenie w formie innej czynności ww. towarów regulowane jest następującymi przepisami rozporządzenia delegowanego:

- a) art. 137 ust. 1 lit. b, który stanowi, że przedmiotem ustnych zgłoszeń celnych do wywozu mogą być towary o charakterze handlowym, pod warunkiem że ich wartość nie przekracza 1 000 EUR lub ich masa netto nie przekracza 1 000 kg;
- b) art. 140 ust. 1 lit. d, który stanowi, że towary w przesyłkach pocztowych lub ekspresowych, których wartość nie przekracza 1 000 EUR i które nie podlegają należnościom celnym wywozowym uznaje się za zgłoszone do wywozu zgodnie z art. 141, jeżeli nie zostały zgłoszone w inny sposób.

Zgłoszenie, o którym mowa w art. 141 ust. 1, to czynność uznawana za zgłoszenie, do której należy m. in. czynność przekroczenia przez towary granicy obszaru celnego Unii, jeżeli towary uznaje się za zgłoszone do wywozu zgodnie z art. 140 ust. 1 niniejszego rozporządzenia (art. 141 ust. 1 lit. d pkt (iii) rozporządzenia delegowanego);

c) art. 141 ust. 4a rozporządzenia delegowanego zawiera następujące ograniczenie: towary w przesyłce ekspresowej, których wartość nie przekracza 1000 EUR i które nie podlegają należnościom celnym wywozowym, uznaje się

69

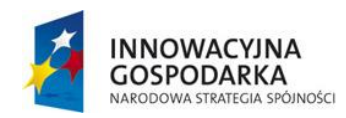

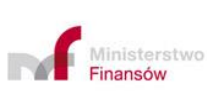

**UNIA EUROPEJSKA** EUROPEJSKI FUNDUSZ<br>ROZWOJU REGIONALNEGO

za zgłoszone do wywozu poprzez ich przedstawienie w urzędzie celnym wyprowadzenia, pod warunkiem, że dane w dokumencie przewozowym lub na fakturze są dostępne organom celnym i zostają przez nie zaakceptowane.

W przypadku wywozu przesyłek o których mowa w art. 137 ust. 1 lit. d oraz art. 140 ust. 1 lit. d oraz art. 141 ust. 4a RD Podmioty dokonujące wywozu kurierskiego takich przesyłek, stosując § 23 rozporządzenia w sprawie zgłoszeń celnych, będą mogły skorzystać z elektronicznej formy zbiorczego zgłoszenia wywozowego, jeżeli zechcą mieć udokumentowany wywóz tego rodzaju towarów.

W pozostałym zakresie składa się elektroniczne zgłoszenie wywozowe na zasadach ogólnych.

W przypadku zbiorczych zgłoszeń kurierskich konieczne jest podanie właściwego kodu uszczegóławiającego procedurę. W przypadku braku tego kodu System będzie podawał "Ostrzeżenie" dla użytkownika informujące o konieczności podania odpowiedniego kodu w zgłoszeniu. Równolegle do zgłaszającego zostanie wysłana informacja o konieczności podania w zgłoszeniu takiego kodu.

### **18. Powrotny wywóz**

Powrotny wywóz towarów nieunijnych może być realizowany w trybie zgłoszenia do powrotnego wywozu (art. 270 UKC) lub powiadomienia o powrotnym wywozie (art. 274 – 275 UKC). W przypadku powrotnego wywozu realizowanego poprzez zgłoszenie lub powiadomienie możliwe jest stosowanie tranzytu na zasadach ogólnych.

Zgłoszenie do powrotnego wywozu.

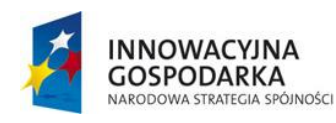

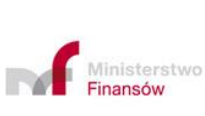

**UNIA EUROPEJSKA** EUROPEJSKI FUNDUSZ<br>ROZWOJU REGIONALNEGO

Projekt realizowany jest w ramach Programu e-Cło współfinansowanego ze środków Europejskiego Funduszu Rozwoju Regionalnego w ramach Programu Operacyjnego Innowacyjna Gospodarka "Dotacje na innowacje".

Powrotny wywóz jest czynnością faktyczną realizowaną poprzez zgłoszenie do powrotnego wywozu. Przypadki i zasady dokonywania zgłoszeń do powrotnego wywozu reguluje art. 270 UKC.

Powiadomienie o powrotnym wywozie (PPW).

a) przypadki stosowania

Powiadomienie o powrotnym wywozie (art. 274 UKC ) stosuje się w odniesieniu do towarów nieunijnych, o których mowa w art. 270 ust. 3 lit. b i c UKC, tj.:

- − przeładowywania w wolnym obszarze celnym towarów nieunijnych stanowiących zaopatrzenie,
- − wyprowadzenia z wolnego obszaru celnego towarów nieunijnych stanowiących zaopatrzenie,
- − bezpośredniego powrotnego wywozu z magazynów czasowego składowania towarów nieunijnych stanowiących zaopatrzenie.

Wszystkie te przypadki mają zastosowanie w sytuacji gdy uchylony jest wymóg złożenia WDS.

W praktyce oznacza to stosowanie PPW w następujących przypadkach:

− towarów wyprowadzanych z obszaru celnego Unii bezpośrednio na instalacje morskie obsługiwane przez osobę mającą siedzibę na obszarze celnym Unii, które będą zastosowane do budowy, naprawy, konserwacji lub adaptacji instalacji morskich lub które będą zamontowane na instalacjach morskich lub które mają stanowić element wyposażenia instalacji morskich lub

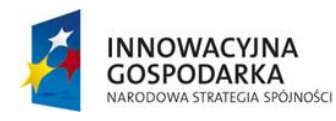

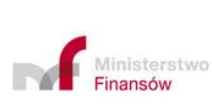

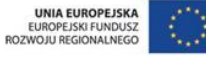

Projekt realizowany jest w ramach Programu e-Cło współfinansowanego ze środków Europejskiego Funduszu Rozwoju Regionalnego w ramach Programu Operacyjnego Innowacyjna Gospodarka "Dotacje na innowacje".

zaopatrzenie, które ma być używane lub zużywane na instalacjach morskich (art. 245 ust. 1 lit. m RD),

- − towarów dostarczanych w celu zamontowania jako części lub akcesoria statków wodnych lub powietrznych oraz towarów niezbędnych do działania silników, maszyn lub innego wyposażenia jednostek pływających lub statków powietrznych, jak również środków spożywczych oraz innych artykułów przeznaczonych do spożycia lub sprzedaży na pokładzie (art. 245 ust. 1 lit. o RD),
- − towarów sprzedanych podróżnym w WOC, wywożonych w ich bagażu osobistym (art. 245 ust. 1 lit. f RD),
- − jeżeli towary czasowo składowane lub objęte WOC są przeładowywane ze środka transportu, który dostarczył je do danego magazynu czasowego składowania lub wprowadził je na WOC pod dozorem tego samego organu celnego, na pokład statku, statku powietrznego lub pociągu, który wyprowadzi je z obszaru celnego Unii, pod warunkiem spełnienia następujących przesłanek:
	- przeładunek zostanie przeprowadzony w terminie 14 dni od daty przedstawienia towarów zgodnie z art. 144 lub art. 245 UKC lub - w wyjątkowych przypadkach – w dłuższym terminie wyznaczonym przez organy celne, jeżeli termin 14 dni okaże się niewystarczający w danych okolicznościach;
	- organom celnym udostępniono informacje o towarach;
	- zgodnie z wiedzą przewoźnika miejsce przeznaczenia towarów oraz ich odbiorca nie zmieniły się (art. 245 ust. 2 lit. e RD).

72

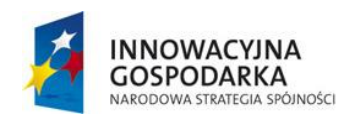

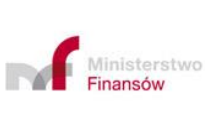

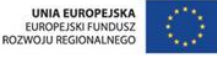
#### b) zobowiązany do złożenia

Powiadomienie o powrotnym wywozie (PPW) składa osoba odpowiedzialna komunikatem CC570C jako przedstawienie towarów przy wyprowadzeniu zgodnie z art. 267 ust. 2 UKC, tj.:

- − osoba wyprowadzająca towary poza obszar celny Unii,
- − osoba, w której imieniu lub na której rzecz działa osoba wyprowadzająca towary poza obszar celny Unii,
- − osoba, która przejmuje odpowiedzialność za przewóz towarów przed ich wyprowadzeniem poza obszar celny Unii.

W praktyce najczęściej osobą tą będzie przewoźnik. Jednakże za zgodą osoby odpowiedzialnej za złożenie PPW może je złożyć Podmiot prowadzący magazyn czasowego składowania lub prowadzący magazyn w WOC lub inna osoba przedstawiająca towar. O ile nie ma dowodów przeciwnych przyjmuje się, że zgoda została udzielona i powiadomienie jest składane za wiedzą osoby odpowiedzialnej za złożenie powiadomienia o powrotnym wywozie.

Dla celów PPW za przewoźnika uważa się osobę przewożącą towar lub osobę odpowiedzialną za przewóz towarów poza obszar celny Unii.

c) urząd właściwy do złożenia

Powiadomienie PPW (CC570C) należy złożyć w urzędzie wyprowadzenia właściwym dla miejsca, w którym towary znajdują się w wolnym obszarze celnym lub są czasowo składowane.

73

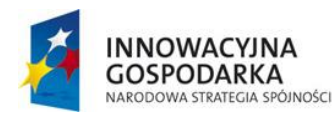

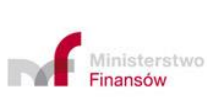

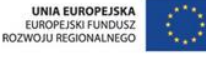

Po przejściu walidacji System rejestruje powiadomienie i nadaje nr MRN – do Podmiotu wysyłany jest CC571C. Po przeprowadzeniu formalności na etapie wyprowadzenia organ celny potwierdza wyprowadzenie towaru (CC525C lub odmawia potwierdzenia wyprowadzenia (CC522C). Stosowany komunikat jest wysyłany do Podmiotu.

Uwaga: Jeżeli urzędem złożenia PPW będzie urząd inny niż graniczny wymagane jest następnie objęcie towarów procedurą tranzytu.

d) sprostowanie i unieważnienie

Powiadomienie o powrotnym wywozie można sprostować lub unieważnić na zasadach wynikających z art. 275 UKC. Obsługa operacji przebiega w Systemie.

Wniosek o sprostowanie CC573C będzie procedowany w Systemie o ile zachodzi tożsamość nadawcy w CC573C jest zgodna z nadawcą w komunikacie CC570C -, PPW znajduje się w statusie "Zarejestrowany" oraz składający lub przedstawiciel są tacy sami jak w PPW.

Unieważnienie PPW nastąpi automatycznie po upływie terminu na wyprowadzenie towaru (150 dni od daty zwolnienia do wyprowadzenia). Podmiot może także wysłać wniosek o unieważnienie – CC614C. W obu przypadkach Podmiot jest informowany o unieważnieniu PPW komunikatem CC609C.

### **19. Procedura awaryjna w UWU**

Wszelkie informacje dotyczące ewentualnych niedostępności Systemu są publikowane na stronach PUESC.

W sytuacji wystąpienia awarii Systemu AES/ECS2 PLUS, komponentów komunikacyjnych SISC, lub aplikacji zgłaszającego, zgłaszający ma do wyboru albo

74

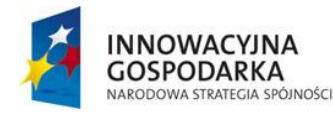

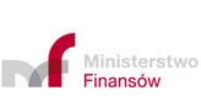

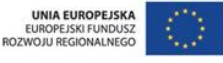

poczekać na naprawę w obszarze dotkniętym problemem, albo zastosować procedurę awaryjną albo (jeśli awaria dotyczy tylko jednego kanału komunikacyjnego) skorzystać z drugiego dostępnego kanału. Każdej z tych decyzji towarzyszyć muszą czynności zmierzające do odrzucenia/unieważnienia pierwotnego zgłoszenia.

W przypadku awarii Systemu spowodowanej okolicznościami występującymi po stronie KAS procedura awaryjna jest realizowana z wykorzystaniem KOMUNIKATORA+.

Procedura awaryjna związana z problemami w aplikacji klienckiej realizowana jest poza KOMUNIKATOREM+.

19.1. Awaria Systemu realizowana w KOMUNIKATORZE +

KOMUNIKTAOR+ to ujednolicony rejestr procedury awaryjnej zapewniający ograniczony zakres komunikacji z Podmiotem; nie odwzorowuje wszystkich funkcjonalności Systemu dziedzinowego dotkniętego niedostępnością.

Brak UPO/UPP po wysłaniu zgłoszenia celnego nie jest wystarczającą przesłanką do natychmiastowego przejścia na zastosowanie procedury awaryjnej (brak tego komunikatu może być związany np. z czasową, krótkotrwałą niedostępnością portalu PUESC). Brak UPO w terminie 30 minut od wysłania komunikatu, powinien skutkować podjęciem działań przez zgłaszającego polegających na wyjaśnieniu za pośrednictwem HelpDesk przyczyny problemu i ustaleniu z HelpDesk właściwego trybu postępowania w danej sytuacji.

W przypadku ogłoszenia:

a) awarii ogólnokrajowej - zgoda na zastosowanie trybu awaryjnego udzielana jest "z urzędu" przez KAS;

75

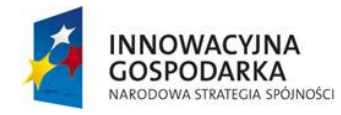

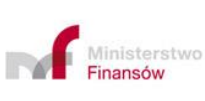

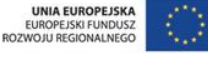

Informacja o awarii ogólnokrajowej jest publikowana na stronach internetowych PUESC i nie wymaga odrębnego wniosku Podmiotu o przejście na tryb awaryjny. Jeśli zgłoszenie zostało przyjęte (do zgłaszającego odesłany został komunikat z numerem MRN), natomiast awaria spowodowała, że dalsza obsługa zgłoszenia celnego nie jest kontynuowana, wówczas rekomendowanym trybem postępowania jest zaczekanie do zakończenia awarii. Gdy nie jest to możliwe (np. ze względu na rodzaj lub przeznaczenie towaru), wówczas zgłaszający może zastosować procedurę awaryjną dla Systemu, pamiętając jednocześnie, aby po zakończeniu awarii ustalić status zgłoszenia celnego, którego obsługa uległa wstrzymaniu (może zachodzić potrzeba unieważnienia zgłoszenia celnego, w wyniku zdublowania objęcia towaru procedurą celną);

b) utrudnień ogólnokrajowych (jest to stan niesprawności Systemu w znacznym stopniu utrudniający prawidłowe jego funkcjonowanie), awarii lokalnej decyzję w kwestii przejścia na procedurę awaryjną podejmuje kierownik oddziału/kierownik zmiany.

Procedura awaryjna realizowana w KOMUNIKATORZE+ polega na przesłaniu podpisanego elektronicznie zgłoszenia celnego do Systemu KOMUNIKATOR+. Pliki należy przekazywać na zintegrowaną z Systemem KOMUNIKATOR+ skrzynkę poczty elektronicznej oddziału celnego, która jest przeznaczona do obsługi procedury awaryjnej. Jedna wiadomość mailowa może zawierać tylko jedno zgłoszenie w postaci pliku XML oraz - fakultatywnie - załączniki w formacie PDF do tego zgłoszenia.

Jeżeli zgłaszający wraz z plikiem XML zgłoszenia przesłał załączniki w formacie PDF, to zostaną one wgrane do rejestru, jako załączniki do zgłoszenia celnego (faktury, specyfikacje, inne dokumenty).

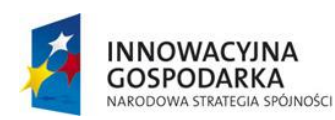

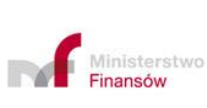

76

**UNIA EUROPEJSKA** EUROPEJSKI FUNDUSZ<br>ROZWOJU REGIONALNEGO

Szczegóły techniczne dotyczące stosowania KOMUNIKATORA+, w tym zasady konstruowania wiadomości e-mail z plikiem XML, zawarte są w informatorze dla użytkowników zewnętrznych "Realizacja procedury awaryjnej w Systemach AIS/IMPORT, AES/ECS2 i NCTS PLUS z wykorzystaniem Systemu KOMUNIKATOR+"

[https://puesc.gov.pl/documents/20123/603192559/Instrukcja+dla+u%C5%BCytkowni](https://puesc.gov.pl/documents/20123/603192559/Instrukcja+dla+u%C5%BCytkownik%C3%B3w+zewn%C4%99trznych+%E2%80%9ERealizacja+procedury+awaryjnej+w+systemach+AISIMPORT%2C+AESECS2+i+NCTS2+z+wykorzystaniem+systemu+KOMUNIKATOR%2B%E2%80%9D.pdf/73b2bde7-cad8-eba0-0ce2-e5a0f4ce40c2?t=1641392989037) [k%C3%B3w+zewn%C4%99trznych+%E2%80%9ERealizacja+procedury+awaryjnej+](https://puesc.gov.pl/documents/20123/603192559/Instrukcja+dla+u%C5%BCytkownik%C3%B3w+zewn%C4%99trznych+%E2%80%9ERealizacja+procedury+awaryjnej+w+systemach+AISIMPORT%2C+AESECS2+i+NCTS2+z+wykorzystaniem+systemu+KOMUNIKATOR%2B%E2%80%9D.pdf/73b2bde7-cad8-eba0-0ce2-e5a0f4ce40c2?t=1641392989037) [w+systemach+AISIMPORT%2C+AESECS2+i+NCTS2+z+wykorzystaniem+systemu](https://puesc.gov.pl/documents/20123/603192559/Instrukcja+dla+u%C5%BCytkownik%C3%B3w+zewn%C4%99trznych+%E2%80%9ERealizacja+procedury+awaryjnej+w+systemach+AISIMPORT%2C+AESECS2+i+NCTS2+z+wykorzystaniem+systemu+KOMUNIKATOR%2B%E2%80%9D.pdf/73b2bde7-cad8-eba0-0ce2-e5a0f4ce40c2?t=1641392989037) [+KOMUNIKATOR%2B%E2%80%9D.pdf/73b2bde7-cad8-eba0-0ce2](https://puesc.gov.pl/documents/20123/603192559/Instrukcja+dla+u%C5%BCytkownik%C3%B3w+zewn%C4%99trznych+%E2%80%9ERealizacja+procedury+awaryjnej+w+systemach+AISIMPORT%2C+AESECS2+i+NCTS2+z+wykorzystaniem+systemu+KOMUNIKATOR%2B%E2%80%9D.pdf/73b2bde7-cad8-eba0-0ce2-e5a0f4ce40c2?t=1641392989037) [e5a0f4ce40c2?t=1641392989037](https://puesc.gov.pl/documents/20123/603192559/Instrukcja+dla+u%C5%BCytkownik%C3%B3w+zewn%C4%99trznych+%E2%80%9ERealizacja+procedury+awaryjnej+w+systemach+AISIMPORT%2C+AESECS2+i+NCTS2+z+wykorzystaniem+systemu+KOMUNIKATOR%2B%E2%80%9D.pdf/73b2bde7-cad8-eba0-0ce2-e5a0f4ce40c2?t=1641392989037)

System KOMUNIKATOR+ obsługuje w procedurze awaryjnej pliki XML:

- a) standardowych zgłoszeń celnych z kodem A (do KOMUNIKATORA+ nie przesyła się zgłoszeń celnych przed przedstawieniem towaru organowi celnemu, tj. z kodem D),
- b) uproszczonych zgłoszeń celnych z kodem B i C (do KOMUNIKATORA+ nie przesyła się zgłoszeń celnych przed przedstawieniem towaru organowi celnemu, tj. z kodem E i F).

Do KOMUNIKATORA+ nie przesyła się:

- − zgłoszeń uzupełniających zgłoszenia te, po zakończeniu niedostępności AES/ECS2 PLUS, przesyła się ponownie do Systemu, nawet jeśli się to wiąże z naruszeniem terminu na jego złożenie,
- − zgłoszeń retrospektywnych.

Jeśli walidacja przesłanego pliku zgłoszenia celnego przebiegnie pozytywnie, do zgłaszającego zostanie przesłane potwierdzenie złożenia do Systemu

77

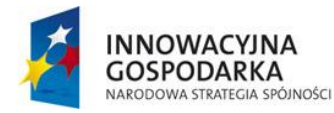

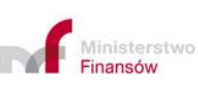

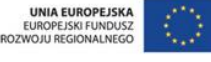

KOMUNIKATOR+ zgłoszenia w procedurze awaryjnej. Jeśli natomiast komunikat nie będzie mógł zostać zakwalifikowany do obsługi, do zgłaszającego zostanie przesłana informacja o brakach formalnych.

Na dalszym etapie obsługi zgłaszający będzie otrzymywał z Systemu KOMUNIKATOR+ mailowe informacje o przyjęciu zgłoszenia do ewidencji awaryjnej (tj. o nadaniu zgłoszeniu numeru ewidencyjnego), ewentualnym wytypowaniu zgłoszenia do kontroli, szczegółowym zakresie kontroli, czy żądaniu przesłania dodatkowych dokumentów.

Po zakończeniu obsługi zgłoszenia celnego w procedurze awaryjnej, na skrzynkę mailową zgłaszającego zostanie przesłana wiadomość o zwolnieniu towaru wraz z podaniem numeru zgłoszenia wywozowego.

W sytuacji, gdy w trakcie otwartej procedury w KOMUNIKATOR+ zmianie ulega urząd celny wyprowadzenia na UC zlokalizowany w innym państwie członkowskim, konieczne jest unieważnienie procedury otwartej w KOMUNIKATOR+ (wymóg po stronie zgłaszającego) i otwarcie nowej procedury wywozu na dokumencie EAD w formie papierowej na dotychczasowych zasadach, ewentualnie pozostanie konieczność złożenia zgłoszenia do Systemu AES/ECS2 PLUS w zagranicznym UWA.

Dlatego w przypadku potencjalnej możliwości zmiany trasy na zagraniczny UWA rekomenduje się zastosowanie procedury z wykorzystaniem papierowego dokumentu EAD.

Rozpoczęcie obsługi zgłoszenia celnego w procedurze awaryjnej wymaga zakończenia tej obsługi z wykorzystaniem funkcjonalności Systemu KOMUNIKATOR+. Zasada ta obowiązuje także wtedy, gdy przed zakończeniem

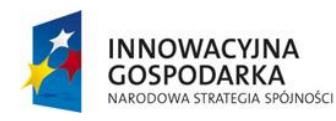

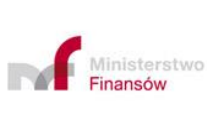

**UNIA EUROPEJSKA** EUROPEJSKI FUNDUSZ<br>ROZWOJU REGIONALNEGO

Projekt realizowany jest w ramach Programu e-Cło współfinansowanego ze środków Europejskiego Funduszu Rozwoju Regionalnego w ramach Programu Operacyjnego Innowacyjna Gospodarka "Dotacje na innowacje".

obsługi zgłoszenia celnego w procedurze awaryjnej, zostanie przywrócone działanie Systemu AES/ECS2 PLUS.

Po ustaniu awarii systemu dziedzinowego dane z KOMUNIKATOR + będą wgrywane do AES/ECS2 PLUS. W przypadku wyprowadzenia towaru, komunikat IE599 będzie wygenerowany z Systemu AES/ECS2 PLUS po ustaniu awarii, po zaczytaniu do niego pliku XML z KOMUNIKATORA+.

Operacje w zagranicznym UWA.

W tym przypadku obligatoryjne jest zastosowanie dotychczasowej papierowej procedury z wykorzystaniem dokumentu EAD, z jednoczesnym wysłaniem podpisanego pliku XML do KOMUNIKATOR+. Z rozpoczęciem transportu należy poczekać do momentu otrzymania wiadomości o zwolnieniu z numerem zgłoszenia oraz otrzymania ostemplowanego w UWU dokumentu EAD.

Powiadomienia składane w ramach pozwolenia na korzystanie z wpisu do rejestru zgłaszającego.

Jeżeli w terminie wynikającym z pozwolenia (liczonym od daty otrzymania informacji o przyjęcia powiadomienia w KOMUNIKATOR+), Podmiot nie dostanie wiadomości o zwolnieniu towaru do procedury albo informacji o kontroli, to może rozpocząć transport na podstawie uprzednio otrzymanej informacji o przyjęciu powiadomienia z nr MRN.

19.2. Nie działa aplikacja lub łącze internetowe zgłaszającego

#### 1) Tryb postępowania **niewymagający** zgody organu celnego.

W przypadku niedostępności używanych przez Podmiot ww. podstawowych kanałów komunikacyjnych, dopuszczalne jest również przesłanie podpisanych zgłoszeń na

79

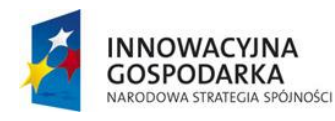

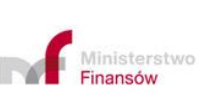

**UNIA EUROPEJSKA** EUROPEJSKI FUNDUSZ<br>ROZWOJU REGIONALNEGO

adres mailowy przeznaczony do obsługi procedury awaryjnej po wcześniejszym poza systemowym poinformowaniu oddziału o takim zamiarze.

2) Tryb postępowania **wymagający** zgody organu celnego.

O ile zgłaszający nie może zastosować trybu opisanego w pkt 1 a stwierdzona u niego awaria trwa dłużej niż 30 minut, występuje on o zgodę do I linii Helpdesk AES/ECS2 PLUS poprzez:

a) przesłanie wniosku o zgodę na procedurę awaryjną poprzez Portal Helpdesk SISC dostępny na PUESC w zakładce Pomoc – Helpdesk SISC – Zaloguj do Helpdesk. Po zalogowaniu należy wybrać z menu "Wnioski o procedure awaryjną" – "Nowy wniosek" oraz wypełnić go zgodnie z komunikatami ekranowymi. Przed przesłaniem formularza zaleca się telefoniczny kontakt z I linią Helpdesk AES/ECS2 PLUS celem wyjaśnienia przyczyny niedostępności Systemu i wyeliminowania tych, które wynikają z niedostępności Systemu AES/ECS2 PLUS po stronie KAS. Powiadomienie o udzieleniu zgody bądź odmowie udzielenia zgody, jest wysyłane na adres e-mail wnioskującego, który jest zarazem loginem do Platformy PUESC.

Logowanie do Portalu Helpdesk poprzez Portal PUESC:<https://puesc.gov.pl/>

b) przesłanie faksem wniosku o zgodę na procedurę awaryjną (nr faksu: 33 483 20 55 – po odsłuchaniu informacji, w celu wysłania faksu, należy wybrać 0. Wzór wniosku określa Załącznik do Instrukcji. Jeśli po przesłaniu formularza I linia Helpdesk AES/ECS2 PLUS nie kontaktuje się ze zgłaszającym w ciągu 15 minut od przesłania, ma on prawo uznać, że została mu automatycznie udzielona zgoda na stosowanie procedury awaryjnej przez 24 godziny od momentu przesłania wniosku.

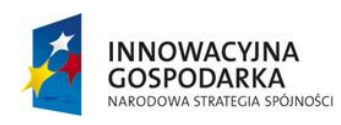

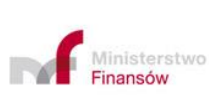

**UNIA EUROPEJSKA** EUROPEJSKI FUNDUSZ<br>ROZWOJU REGIONALNEGO

Projekt realizowany jest w ramach Programu e-Cło współfinansowanego ze środków Europejskiego Funduszu Rozwoju Regionalnego w ramach Programu Operacyjnego Innowacyjna Gospodarka "Dotacje na innowacje".

Wnioski są rejestrowane przez I linię Helpdesk wg numeru EORI, który stanowi ID zgłaszającego. Użytkownik może sprawdzić fakt udzielenia zgody na procedurę awaryjną poprzez zalogowanie się do aplikacji Helpdesk SISC. Po zalogowaniu należy wybrać z menu "Wnioski o procedure awaryjna" – "Wyszukiwanie wniosków" oraz wyszukanie go zgodnie z wyborem np. nr EORI.

#### 19.2.1. Awaria lokalna

W przypadku wystąpienia awarii lokalnej, która trwa dłużej niż 30 minut, naczelnik UCS lub kierownik oddziału celnego (w zależności od zasięgu awarii) może podjąć decyzję o:

- − ogłoszeniu awarii lokalnej, albo
- − o przejściu na stosowanie określonych w procedurach wewnętrznych zasad związanych ze stosowaniem instytucji oddziału zapasowego.

Informacja o ogłoszeniu awarii lokalnej jest publikowana na stronach PUESC.

### 19.2.2. Realizacja procedury awaryjnej z wykorzystaniem formularzy papierowych

Zalecamy poczekanie na przywrócenie funkcjonalności systemu.

Jeżeli jednak Podmiot nie chce czekać na przywrócenie funkcjonowania Systemu korzysta z formularza papierowego EAD.

Formularze EAD należy wypełnić i wydrukować zgodnie z notami wyjaśniającymi, które można znaleźć w TDA, załącznik 9, dodatki A, C1, H1 i H2. Załącznik do Instrukcji zawiera zestawienie danych wymaganych dla EAD.

Zgłoszenie jest rejestrowane w AES/ECS2 PLUS po uruchomieniu aplikacji. Operacja ma status "zarejestrowano awaryjnie". Nie są generowane żadne komunikaty dotyczące tak zarejestrowanego zgłoszenia wywozowego.

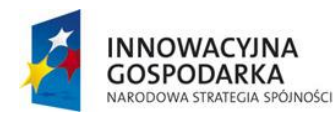

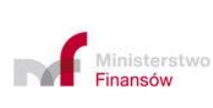

**UNIA EUROPEJSKA** EUROPEJSKI FUNDUSZ<br>ROZWOJU REGIONALNEGO

Projekt realizowany jest w ramach Programu e-Cło współfinansowanego ze środków Europejskiego Funduszu Rozwoju Regionalnego w ramach Programu Operacyjnego Innowacyjna Gospodarka "Dotacje na innowacje".

Towar jest przedstawiany w UWA wraz z EAD. Na podstawie potwierdzonego przez UWA dokumentu EAD istnieje możliwość wygenerowania komunikatu CC599C – w tym celu należy wystąpić do UWU i przedstawić ostemplowany przez UWA dokument EAD.

- 19.3. Tryb postępowania w przypadku, gdy po przesłaniu komunikatu CC515C nastąpiła awaria Systemu w UWU, komponentów komunikacyjnych SISC lub aplikacji zgłaszającego
- 1) Awaria Systemu w UWU wystąpiła po przesłaniu CC515C, a przed zwolnieniem towaru do procedury wywozu.

Zgłaszający przesyła określony w Załączniku do Instrukcji wniosek o odrzucenie albo unieważnienie pierwotnego zgłoszenia, z powołaniem się na jego numer własny. Następnie dokonuje zgłoszenia wywozowego w trybie awaryjnym.

2) Awaria aplikacji zgłaszającego wystąpiła po przesłaniu komunikatu CC515C, a przed zwolnieniem towaru do procedury wywozu.

Po uzyskaniu zgody na zastosowanie procedury awaryjnej zgłaszający przesyła określony w Załączniku do Instrukcji wniosek o unieważnienie zgłoszenia objętego uprzednio wysłanym CC515C.

W przypadku stwierdzenia przez UWU po usunięciu awarii, że dla danego CC515C zgłaszający zawnioskował o jego odrzucenie/unieważnienie następuje "Odmowa przyjęcia"/"Unieważnienie" CC515C, o czym zgłaszający jest informowany odpowiednio komunikatem CC556C.

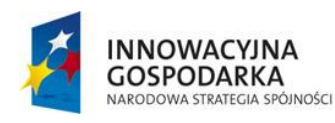

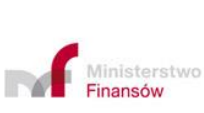

82

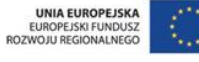

- 19.4. Wygenerowanie i przesłanie CC599C w odniesieniu do zgłoszeń zarejestrowanych awaryjnie
- 1) Podstawowe zasady postępowania przy generowaniu CC599C.

Generowanie CC599C następuje w UWU na podstawie przekazanego przez Podmiot EAD ostemplowanego przez UWA lub zaświadczenia wydanego przez władze celne innego kraju członkowskiego. Po wygenerowaniu CC599C UWU zatrzymuje oryginał EAD lub oświadczenia.

> 19.5. Potwierdzenie wyprowadzenia na podstawie dowodów alternatywnych, dla zgłoszenia złożonego w trybie awaryjnym

Postępowanie poszukiwawcze stosuje się odpowiednio także w przypadku realizacji procedury wywozu lub powrotnego wywozu w trybie awaryjnym.

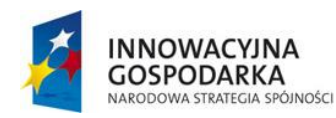

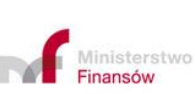

UNIA EUROPEJSKA<br>EUROPEJSKI FUNDUSZ<br>ROZWOJU REGIONALNEGO

Projekt realizowany jest w ramach Programu e-Cło współfinansowanego ze środków Europejskiego Funduszu Rozwoju Regionalnego w ramach Programu Operacyjnego Innowacyjna Gospodarka "Dotacje na innowacje".

# **B. UPROSZCZENIA W AES/ECS2 PLUS**

### **1. Informacje ogólne**

W Systemie AES/ECS2 PLUS obsługiwane są elektroniczne zgłoszenia wywozowe w procedurze uproszczonej, tj. zgłoszenia uproszczone składane sporadycznie, niewymagające wcześniejszego uzyskania pozwolenia (art. 166 ust. 1 UKC), zgłoszenia uproszczone wymagające wcześniejszego uzyskania pozwolenia (art. 166 ust. 2 UKC) oraz realizowane w ramach wpisu do rejestru zgłaszającego.

Dla złożenia i obsługi zgłoszenia wywozowego w procedurze uproszczonej zastosowanie mają zasady określone w części dotyczącej obsługi standardowego zgłoszenia celnego z uwzględnieniem odmienności uregulowanych niniejszą Sekcją.

Przepisy dają możliwość stosowania procedury uproszczonej w wywozie i przyjęcia:

a) zgłoszenia uproszczonego zgodnie z art. 166 ust. 1 UKC, tj. zgłoszenia, które nie zawiera niektórych danych:

- zgłoszenie zawiera dane określone w kolumnie C1 Tabeli wymogów dotyczących danych załącznika B do RD,

- zgłoszenie nie wymaga uprzedniego uzyskania pozwolenia,
- − może być stosowane wyłącznie w sporadycznych przypadkach,
- − konieczne jest złożenie zgłoszenia uzupełniającego.
- b) zgłoszenia uproszczonego zgodnie z art. 166 ust. 2 UKC:
	- zgłoszenie zawiera dane określone w kolumnie C1 Tabeli wymogów dotyczących danych załącznika B do RD,
	- wymaga uzyskania pozwolenia,
	- konieczne jest złożenie zgłoszenia uzupełniającego.

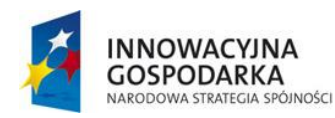

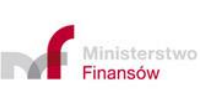

**UNIA EUROPEJSKA** EUROPEJSKI FUNDUSZ<br>ROZWOJU REGIONALNEGO

Projekt realizowany jest w ramach Programu e-Cło współfinansowanego ze środków Europejskiego Funduszu Rozwoju Regionalnego w ramach Programu Operacyjnego Innowacyjna Gospodarka "Dotacje na innowacje".

- c) zgłoszenia celnego w ramach wpisu do rejestru zgłaszającego zgodnie z art. 182 UKC realizowanego poprzez przesłanie powiadomienia o przedstawieniu oraz dokonania wpisu do rejestru zgłaszającego:
	- powiadomienie o przedstawieniu zgłaszane do Systemu komunikatem PW515C (PWR) zawiera dane określone w kolumnie C2 Tabeli wymogów dotyczących danych załącznika B do RD,
	- rejestr powinien zawierać dane co najmniej określone dla uproszczonego zgłoszenia celnego w wywozie lub zgłoszenia standardowego,
	- wymagane jest złożenie zgłoszenia uzupełniającego,
	- wymaga uzyskania pozwolenia.

Ten rodzaj ułatwienia ograniczony został do przypadków, gdy uchylono wymóg złożenia deklaracji poprzedzającej wyprowadzenie towarów (WDS) oraz gdy urząd wywozu jest jednocześnie urzędem wyprowadzenia. Ponadto przepisy nie zezwalają na wywóz wyrobów akcyzowych z zastosowaniem wpisu do rejestru zgłaszającego.

### **2. Realizacja procedury uproszczonej**

2.1.Zgłoszenie uproszczone bez pozwolenia (art. 166 ust. 1 UKC)

W uproszczonym zgłoszeniu celnym (komunikat CC515C) jako dodatkowy typ deklaracji należy podać kod "B".

Wszystkie niezbędne dla objęcia procedurą wywozu dokumenty muszą być do dyspozycji organu celnego w momencie przesyłania zgłoszenia uzupełniającego.

Obsługa zgłoszenia uzupełniającego do zgłoszenia uproszczonego bez pozwolenia (CC515C):

85

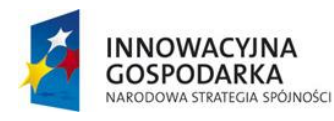

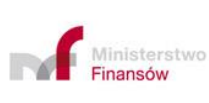

**UNIA EUROPEJSKA** EUROPEJSKI FUNDUSZ<br>ROZWOJU REGIONALNEGO

Dla każdego zgłoszenia uproszczonego powinno zostać złożone zgłoszenie uzupełniające - zgłoszenia uzupełniające należy składać 1:1 tzn., że dla danego zgłoszenia uproszczonego może zostać złożone wyłącznie jedno zgłoszenie uzupełniające.

Termin na złożenie zgłoszenia uzupełniającego nie może przekraczać 30 dni licząc od dnia przyjęcia zgłoszenia uproszczonego. W wyjątkowych przypadkach, na uzasadniony wniosek zgłaszającego, termin na złożenie zgłoszenia uzupełniającego można przedłużyć nawet o kilka miesięcy. Organ celny informuje zgłaszającego o wydłużeniu lub upływie terminu na złożenie zgłoszenia uzupełniającego komunikatem CC531C.

Uwaga: W Systemie nie ma możliwości manualnej rejestracji zgłoszenia uzupełniającego.

Brak jest też funkcjonalności wczytywania zgłoszeń uzupełniających z nośnika zewnętrznego oraz rejestracji awaryjnej. Zgłoszenia uzupełniające zgłaszający powinien przesłać dostępnym kanałem komunikacji.

Zgłoszenie uzupełniające można zarejestrować, gdy zgłoszenie uproszczone znajduje się w jednym z następujących statusów:

- − "Towar zwolniony"
- − "Potwierdzono wywóz"
- − "Zarejestrowano awaryjnie".

Zgłoszenie uzupełniające musi zawierać w dokumentach poprzednich MRN zgłoszenia uproszczonego. Numer ten stanowi podstawę do wyszukiwania

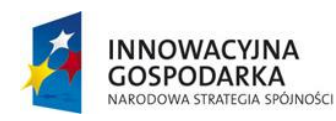

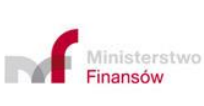

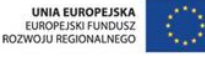

Projekt realizowany jest w ramach Programu e-Cło współfinansowanego ze środków Europejskiego Funduszu Rozwoju Regionalnego w ramach Programu Operacyjnego Innowacyjna Gospodarka "Dotacje na innowacje".

odpowiedniego zgłoszenia uproszczonego a następnie wiązania i bilansowania zgłoszenia uproszczonego ze zgłoszeniem uzupełniającym.

Przesłane zgłoszenie uzupełniające poddawane jest walidacji systemowej i formalnej.

Zgłoszenie uzupełniające będzie odrzucone (komunikat CC556C), jeżeli:

- − system nie znajduje zgłoszenia uproszczonego o MRN wskazanym w zgłoszeniu uzupełniającym jako dokument poprzedni,
- − zgłoszenie uzupełniające przesłano do Systemu w momencie, gdy zgłoszenie uproszczone znajduje się w nieodpowiednim statusie,
- − dla zgłoszenia uproszczonego istnieje już zarejestrowane zgłoszenie uzupełniające.

Po zarejestrowaniu i powiązaniu zgłoszenia uzupełniającego ze zgłoszeniem uproszczonym System wysyła do zgłaszającego komunikat CC528C z informacją o nadanym w Systemie MRN. Dla zgłoszenia uzupełniającego System nadaje MRN.

W przypadku gdy zgłoszenie uproszczone znajduje się w jednym ze statusów:

- − "Towar zwolniony",
- − "Towar zatrzymany",
- − "Potwierdzono wywóz"

użytkownik może przystąpić do weryfikacji w zakresie wskazanych przez System w zgłoszeniu uzupełniającym różnic w danych.

87

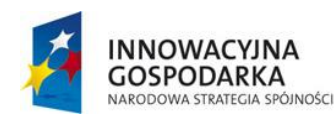

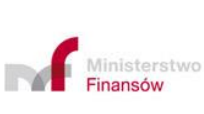

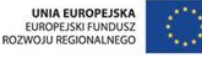

#### 2.2.Zgłoszenie uproszczone z pozwoleniem (art. 166 ust. 2 UKC)

#### 1) Obsługa zgłoszenia uproszczonego (CC515C)

W uproszczonym zgłoszeniu celnym (CC515C) jako dodatkowy typ deklaracji należy wpisać kod "C", w danej zgłoszenia dotyczącej pozwoleń w elemencie /CC515C/Authorisation/type należy podać kod typu "C512" i numer pozwolenia na stosowanie zgłoszenia uproszczonego.

Wszystkie niezbędne dla objęcia procedurą wywozu dokumenty pozostają do dyspozycji organu celnego w momencie przesyłania zgłoszenia uzupełniającego.

2) Obsługa zgłoszenia uzupełniającego do zgłoszenia uproszczonego (CC515C)

Termin na złożenie zgłoszenia uzupełniającego powinien wynikać z treści pozwolenia. W wyjątkowych przypadkach, na uzasadniony wniosek zgłaszającego, termin na złożenie zgłoszenia uzupełniającego może zostać przedłużony.

Informacja o przedłużeniu terminu na złożenie zgłoszenia uzupełniającego rejestrowana jest w postaci adnotacji na zgłoszeniu uproszczonym. O wydłużeniu lub upływie terminu organ celny informuje zgłaszającego komunikatem CC531C.

Uwaga: zgłoszenie uzupełniające typu Y dotyczy jednego zgłoszenia uproszczonego. Przepisy prawa przewidują zgłoszenie uzupełniające typu U które referuje do wielu zgłoszeń uproszczonych. Jednak na obecnym etapie rozwoju AES/ECS2 PLUS nie ma możliwości obsługi zgłoszeń uzupełniających typu U więc pozostają tylko zgłoszenia uzupełniające typu Y (jeden do jednego ze zgłoszeniem uproszczonym).

Brak jest funkcjonalności wczytywania CC515C z nośnika zewnętrznego oraz rejestracji awaryjnej. Zgłoszenia uzupełniające zgłaszający powinien przesłać dostępnym kanałem komunikacji.

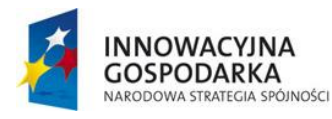

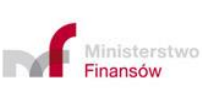

**UNIA EUROPEJSKA** EUROPEJSKI FUNDUSZ<br>ROZWOJU REGIONALNEGO

Projekt realizowany jest w ramach Programu e-Cło współfinansowanego ze środków Europejskiego Funduszu Rozwoju Regionalnego w ramach Programu Operacyjnego Innowacyjna Gospodarka "Dotacje na innowacje".

Zgłoszenie można zarejestrować, gdy zgłoszenie uproszczone znajduje się w jednym z następujących statusów:

- − "Towar zwolniony""
- − "Potwierdzono wywóz"
- − "Zarejestrowano awaryjnie".

Zgłoszenie uzupełniające musi zawierać MRN zgłoszenia uproszczonego. Numer ten stanowi podstawę do wyszukiwania odpowiedniego zgłoszenia uproszczonego a następnie łączenia zgłoszenia uproszczonego i uzupełniającego.

Zgłoszenie uzupełniające będzie odrzucone (komunikat IE556C), jeżeli:

- − system nie znajduje zgłoszenia uproszczonego o numerze MRN wskazanym w zgłoszeniu uzupełniającym,
- − zgłoszenie uzupełniające przesłano do Systemu w momencie, gdy zgłoszenie uproszczone znajduje się w nieodpowiednim statusie (innym niż w/w wymienione),
- − dla zgłoszenia uproszczonego już istnieje zarejestrowane zgłoszenie uzupełniające.

Po zarejestrowaniu i powiązaniu zgłoszenia uzupełniającego ze zgłoszeniem uproszczonym System wysyła do zgłaszającego/eksportera komunikat CC528C z informacją o nadanym w Systemie MRN. Dla zgłoszenia uzupełniającego System nadaje MRN zgodnie z sekwencją z pkt 2.1 ust. 2.

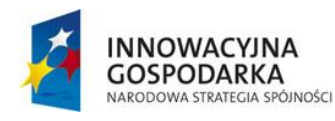

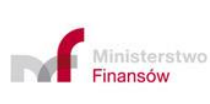

**UNIA EUROPEJSKA** EUROPEJSKI FUNDUSZ<br>ROZWOJU REGIONALNEGO

Projekt realizowany jest w ramach Programu e-Cło współfinansowanego ze środków Europejskiego Funduszu Rozwoju Regionalnego w ramach Programu Operacyjnego Innowacyjna Gospodarka "Dotacje na innowacje".

Po zarejestrowaniu i powiązaniu zgłoszenia uzupełniającego System sprawdza czy występują różnice w danych przesyłanych w zgłoszeniu uproszczonym i zgłoszeniu uzupełniającym.

2.3.Wpis do rejestru zgłaszającego art. 182 UKC

Podmiot, który uzyska pozwolenie wpis do rejestru zgłaszającego staje się "upoważnionym eksporterem". Pozwolenie wydawane jest zgodnie z warunkami określnymi w art. 150 ust. 4 UKC-RD.

Powiadomienie o przedstawieniu towaru mogą złożyć Podmioty posiadające pozwolenie na wpis do rejestru zgłaszającego w wywozie lub w powrotnym wywozie (kod pozwolenia C514).

Obsługa powiadomienia o przedstawieniu towaru (PWR) w ramach Wpisu do Rejestru zgłaszającego odbywa się w urzędzie wywozu (UWU), który jest jednocześnie urzędem złożenia (UCZ) powiadomienia i wyprowadzenia towaru (UWA).

Powiadomienie o przedstawieniu (PWR) należy złożyć w postaci komunikatu PW515C.

Po przyjęciu PWR zostanie przesłany komunikat PW528C zawierający MRN powiadomienia.

Posiadacz pozwolenia zobowiązany jest dokonać wpisu do rejestr; wpis zawiera co najmniej dane wymagane do zgłoszenia uproszczonego w wywozie.

Zwolnienie towaru następuje w czasie określonym w pozwoleniu. Jeżeli do PWR przypisze się dyrektywa kontrolna ,,timer" na zwolnienie ulega zatrzymaniu – brak automatycznego zwolnienia.

System daje możliwość anulowania PWR na wniosek Podmiotu (PW514C) lub manualnego anulowania przez funkcjonariusza.

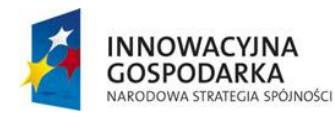

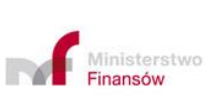

**UNIA EUROPEJSKA** EUROPEJSKI FUNDUSZ<br>ROZWOJU REGIONALNEGO

Projekt realizowany jest w ramach Programu e-Cło współfinansowanego ze środków Europejskiego Funduszu Rozwoju Regionalnego w ramach Programu Operacyjnego Innowacyjna Gospodarka "Dotacje na innowacje".

Zgłoszenie uzupełniające

wpisu do rejestru zgłaszającego.

Dla każdego wpisu do rejestru wymagane jest złożenie zgłoszenia uzupełniającego. Zgłoszenie uzupełniające składa się w postaci komunikatu CC515C, gdzie jako additionalDeclarationType należy wpisać "Z", a w danej zgłoszenia /CC515C/Authorisation należy podać kod C514 i numer pozwolenia na zgłoszenie

W danej zgłoszenia uzupełniającego GoodsShipment/PreviousDocument należy po kodzie NCLE podać numer i datę wpisu do rejestru oraz po kodzie NMRN numer MRN powiadomienia o przedstawieniu (PWR), za wyjątkiem przypadku zwolnienia z powiadomienia o przedstawieniu. W takim przypadku w informacji dodatkowej powinien zostać podany właściwy kod.

Zgłoszenie uzupełniające powinno zawierać wszystkie dane wymagane dla zgłoszenia standardowego.

Po zakończeniu obsługi zgłoszenia uzupełniającego do Podmiotu wysyłany jest komunikat CC599C potwierdzający wywóz.

Zgłoszenie uzupełniające należy złożyć w terminie określonym w pozwoleniu na wpis do rejestru zgłaszającego.

# **3. Procedura awaryjna w procedurze uproszczonej**

Procedura awaryjna jest realizowana na zasadach analogicznych jak dla zgłoszeń standardowych.

Dla zgłoszenia uproszczonego nie ma możliwości systemowego zarejestrowania zgłoszenia uzupełniającego przekazanego komunikatem CC515C. W tym przypadku taka procedura jest realizowana poza Systemem AES/ECS2 PLUS.

**Uwaga:** Jeżeli zgłoszenie uproszczone zostało zarejestrowane w procedurze awaryjnej, wówczas zaleca się zastosowanie podobnego trybu postępowania przy rejestracji zgłoszenia uzupełniającego dla tych zgłoszeń.

91

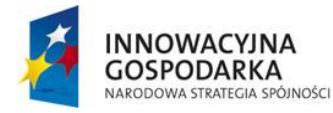

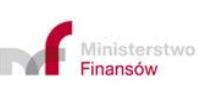

**UNIA EUROPEJSKA** EUROPEJSKI FUNDUSZ<br>ROZWOJU REGIONALNEGO

W przypadku gdy zgłoszenie uproszczone zostało zarejestrowane przy prawidłowym działaniu Systemu AES/ECS2 PLUS, natomiast awaria Systemu nastąpiła w ostatnim dniu terminu przewidzianego na przesłanie zgłoszenia uzupełniającego, wówczas przesłanie takiego zgłoszenia do Systemu powinno nastąpić **najpóźniej w pierwszym dniu roboczym po usunięciu awarii.** Przesłanie zgłoszenia uzupełniającego w pierwszym dniu roboczym po usunięciu awarii Systemu uznaje się za przesłanie go w terminie.

# **4. Realizacja odprawy scentralizowanej wewnątrz kraju**

Realizacja krajowej odprawy scentralizowanej jest możliwa, pod warunkiem posiadania pozwolenia na odprawę scentralizowaną (kod pozwolenia "C513").

Krajowa odprawa scentralizowana w wywozie może być realizowana poprzez zgłoszenie uproszczone albo zgłoszenie standardowe.

W danej zgłoszenia /CC515C/Authorisation należy podać kod "C513" i numer pozwolenia na odprawę scentralizowaną

Odprawa scentralizowana wewnątrz kraju jest instytucją prawa celnego pozwalającą na złożenie zgłoszenia celnego w oddziale celnym innym niż oddział, w którym towary są lub zostaną przedstawione do kontroli, w sytuacji, gdy te oddziały znajdują się w tym samym państwie członkowskim.

Zgłoszenie zawiera:

- kod UCP (inny niż kod UCN (UWU) zaczynający się od "PL"
- właściwy kod informacji dodatkowej wraz z kodem jednostki właściwej do przeprowadzenia kontroli celnej towaru, zgłoszenia uproszczonego albo

92

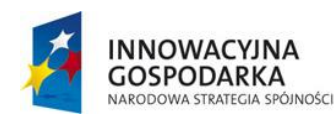

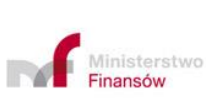

**UNIA EUROPEJSKA** EUROPEJSKI FUNDUSZ<br>ROZWOJU REGIONALNEGO

kompletnego zgłoszenia celnego w ramach krajowej odprawy scentralizowanej.

Stosuje się odpowiedni tryb postępowania dla procedury uproszczonej w Sekcji A pkt 2 lub B pkt 2.2 i 2.3.

W przypadku braku weryfikacji zgłoszenia lub gdy weryfikacja polega na badaniu załączonych dokumentów – obsługa zgłoszenia w Systemie jest przeprowadzana na zasadach ogólnych.

### **5. Realizacja odprawy scentralizowanej pomiędzy państwami UE**

Unijna Scentralizowana Odprawa Wywozowa to uproszczenie umożliwiające przedsiębiorcom posiadającym status AEO złożenie zgłoszenia wywozowego w urzędzie celnym właściwym ze względu na miejsce ich siedziby - Urząd Celny Nadzoru – SCO, podczas gdy towary są przedstawiane w innym kraju w Urzędzie Celnym Przedstawienia - PCO.

Odprawa scentralizowana w wywozie może być realizowana poprzez zgłoszenie uproszczone lub zgłoszenie standardowe.

W danej zgłoszenia /CC515C/**Authorisation/type** należy podać kod "C513" i numer pozwolenia na odprawę scentralizowaną. Unijna odprawa scentralizowana będzie realizowana, gdy kod PCO będzie inny niż PL.

Zgłaszający składa zgłoszenie celne do Urzędu Nadzoru. Cała komunikacja ze zgłaszającym odbywa się poprzez Urząd Nadzoru, za wyjątkiem spraw związanych z kontrolą fizyczną przeprowadzaną w PCO.

Urząd Nadzoru - SCO pełni w przypadku odprawy scentralizowanej rolę UWU, a jego główne zadania to:

93

− nadzorowanie objęcia towarów procedurą wywozu;

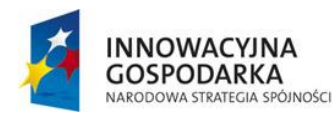

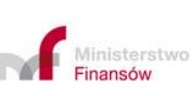

**UNIA EUROPEJSKA** EUROPEJSKI FUNDUSZ<br>ROZWOJU REGIONALNEGO

- − przyjęcie zgłoszenia wywozowego (nadanie MRN);
- − przeprowadzenie analizy ryzyka, w tym w zakresie danych dotyczących bezpieczeństwa i ochrony;
- − przeprowadzenie kontroli dokumentów i w razie potrzeby zażądanie od zgłaszającego dodatkowych dokumentów;
- − przekazanie danych ze zgłoszenia wywozowego do PCO oraz do zadeklarowanego (lub faktycznego) UWA;
- − w uzasadnionych przypadkach występowanie do PCO o zbadanie towarów lub pobranie próbek do analizy;
- − podejmowanie decyzji o zwolnieniu towarów do wywozu.

Główne zadania Urzędu Przedstawienia – PCO to:

- − przeprowadzanie kontroli celnych zleconych przez SCO;
- − przeprowadzenie analizy ryzyka w oparciu o krajowe kryteria i normy ryzyka na potrzeby kontroli celnych niezależnie od tych zleconych przez SCO;
- − przeprowadzanie kontroli celnych zleconych przez PCO, z uwzględnieniem zakazów i ograniczeń obowiązujących w państwie członkowskim, w którym PCO się znajduje;
- − przekazywanie do SCO wyników kontroli przeprowadzonych w PCO;

SCO i PCO wymieniają się informacjami niezbędnymi do weryfikacji zgłoszenia i podjęcia decyzji w zakresie zwolnienia towaru.

Jeżeli odprawa scentralizowana jest realizowana poprzez z zgłoszenie uproszczone wymagane jest złożenie zgłoszenia uzupełniającego zgodnie z trybem określonym w pozwoleniu na korzystanie ze zgłoszenia uproszczonego.

94

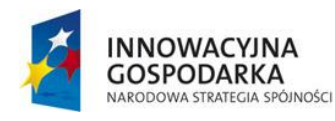

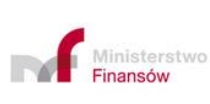

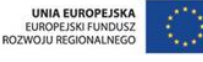

# **C. OBSŁUGA ZGŁOSZENIA W URZĘDZIE WYPROWADZENIA (UWA)**

### **1. Obsługa zgłoszenia w UWA**

1.1.Przedstawienie towaru

O przedstawieniu towarów informuje Podmiot (przewoźnik, agencja celna, spedytora) przesyłając:

- − CC507C (zawiera informację dla jednego MRN); bądź
- − CC507BC (zawiera informacje dla wielu MRN).

Komunikat CC507C/CC507BC zawiera dodatkowe dane o transporcie: numer aktywnego środka transportu, kraj, rodzaj oraz bieżące dane z CC507C. Przedstawienie towaru, w tym dla wielu przesyłek, w oddziałach celnych zlokalizowanych w drogowych i kolejowych przejściach granicznych można także zrealizować wysyłając komunikat z wykorzystaniem funkcjonalności Cyfrowej Granicy. Przedstawienie towaru dokonane w Systemie CG będzie automatycznie zmieniało status na "Przedstawiony" w AES/ECS2 PLUS.

W porcie morskim przedstawienie towarów można dokonać według zasad opisanych na stronie [https://polskipcs.pl/modul-towarowy.](https://polskipcs.pl/modul-towarowy)

Manualne przedstawienie towaru w Systemie przez funkcjonariusza celnego będzie możliwe w wyjątkowych i uzasadnionych przypadkach (np. awaria po stronie aplikacji klienckiej) oraz w oddziałach celnych zlokalizowanych w drogowych i kolejowych przejściach granicznych.

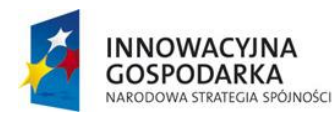

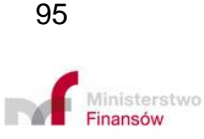

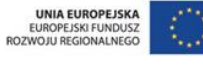

#### 1.2.Obsługa składowania towarów

W przypadku, gdy przedstawiający towar przekazuje informację o składowaniu towarów, osoba odpowiedzialna za wyprowadzenie towarów musi w UWA złożyć manifest eksportowy. Złożenie manifestu realizowane jest poprzez wysłanie komunikatu CC547C przesłanego do UWA lub UWU z wykorzystaniem kanałów komunikacji jak dla złożenia CC515C.

Przyjętemu manifestowi nadawany jest w Systemie unikalny numer MRX.

W przypadku awarii Systemu w UWA dane niezbędne do manualnej rejestracji manifestu w Systemie AES/ECS2 PLUS przekazuje się do UWA pozasystemowo.

Manifest eksportowy służy do zbiorczego bilansowania zarejestrowanych zgłoszeń. Po potwierdzeniu wywozu na manifeście - zgłoszenia objęte manifestem uzyskują status "Potwierdzono wywóz".

#### 1.3.Obowiązki przewoźnika w UWA

Zgodnie z art. 333 ust. 6 RW, jeśli towary przejęte w ramach jednolitej umowy przewozu zostają dostarczone do oddziału celnego w miejscu faktycznego wyprowadzenia z obszaru celnego UE, przewoźnik przedstawia informacje na temat tych towarów na wniosek właściwych organów celnych w miejscu wyprowadzenia.

Zgodnie z art. 335 ust. 5 RW przewoźnik powiadamia o wyprowadzeniu towarów UWA, podając wszystkie następujące informacje:

a) niepowtarzalny numer referencyjny przesyłki lub numer referencyjny dokumentu przewozowego;

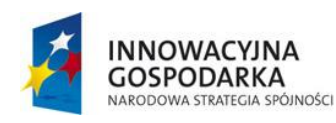

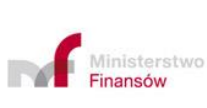

**UNIA EUROPEJSKA** EUROPEJSKI FUNDUSZ<br>ROZWOJU REGIONALNEGO

Projekt realizowany jest w ramach Programu e-Cło współfinansowanego ze środków Europejskiego Funduszu Rozwoju Regionalnego w ramach Programu Operacyjnego Innowacyjna Gospodarka "Dotacje na innowacje".

- b) jeżeli towary te są przedstawiane w paczkach lub w kontenerach, osoba przedstawiająca podaje liczbę paczek i, w przypadku kontenerów, numery identyfikacyjne kontenerów.
- c) w przypadkach, gdy jest to możliwe, MRN zgłoszenia wywozowego lub zgłoszenia do powrotnego wywozu.
	- 1.4.Obsługa operacji wywozowych otwartych w Systemie AES/ECS2 PLUS dla wywozu towaru partiami (przez jeden lub kilka UWA)

Przedstawiający towar informuje UWA o zamiarze wyprowadzenia towarów partiami – przez jeden lub różne urzędy. Równocześnie wnioskuje do pierwszego UWA o wydanie dla każdej partii towaru poświadczonej kopii EAD (pieczęcią "Polska-Cło" oraz podpisem). Kopię EAD proszę przedstawić UWA przy wyprowadzeniach kolejnych partii towaru.

CC599C zostanie wygenerowany dopiero po tym, jak wszystkie towary objęte zgłoszeniem wywozowym opuszczą obszar celny UE.

- 1.5.Tranzyt po wywozie w UWA
- 1.5.1. Tranzyt po wywozie gdy UWU różni się od UWA (tranzyt wewnętrzny)

Sytuacia, gdy wywóz zamykany jest tranzytem z zastosowaniem uproszczeń, została opisana w Sekcji A pkt 11.9.

Natomiast gdy po zakończeniu procedury wywozu towar jest obejmowany procedurą tranzytu bez zastosowania uproszczeń, o których mowa w Sekcji A pkt 11.9 Instrukcji, przedstawienie towaru jest dokonywane zgodnie z zasadami opisanymi w Sekcji C pkt 2.2.1.

97

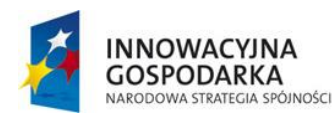

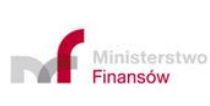

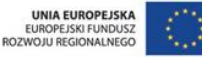

UWA dokonuje powiązania w Systemie zgłoszenia wywozowego i tranzytowego. System AES/ECS2 PLUS automatycznie narzuca zmianę wyników kontroli z A1 (zgodne) na A2 (uznano za zgodne) lub A4 (drobne nieprawidłowości). W przypadku przedstawienia w UWA dokumentu EAD UWA w polu K EAD wpisuje kod "A4" z dopiskiem w nawiasie "(tranzyt po wywozie)". Natomiast, gdy w UWA przedstawiany jest EAD, a w trakcie kontroli wyprowadzanego towaru stwierdzono drobne nieprawidłowości, co skutkuje wpisaniem w AES/ECS2 PLUS kodu "A4", w polu K EAD wpisywany jest wyłącznie kod "A4".

W momencie potwierdzania wyprowadzenia System sprawdza czy istnieją dodane rozbieżności w postaci dopisania danych na temat tranzytu na poziomie pozycji towarowej w dokumentach wymaganych i jeśli tak, to System zmieni kod wyniku kontroli na domyślny A4.

**Uwaga:** Funkcjonalność jest stosowania wyłącznie w przypadku gdy UWU jest różny od UWA.

1.5.2. Obsługa zgłoszenia wywozowego i tranzytowego z wykorzystaniem interfejsu pomiędzy AES/ECS2 PLUS i NCTS2 PLUS

Interfejs polega na wymianie danych pomiędzy Systemami NCTS2 PLUS i AES/ECS2 PLUS w celu usprawnienia procesu potwierdzania wyprowadzenia towaru poza obszar celny Unii Europejskiej. Z interfejsu są wyłączone zgłoszenia wywozowe w których pojawią się:

- − awaryjna obsługa wyprowadzenia, lub
- − składowanie towarów, lub
- − uproszczenia tranzytowe.

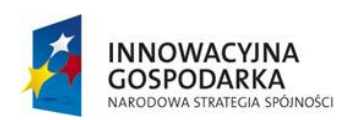

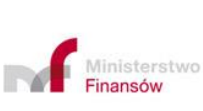

**UNIA EUROPEJSKA** EUROPEJSKI FUNDUSZ<br>ROZWOJU REGIONALNEGO

Projekt realizowany jest w ramach Programu e-Cło współfinansowanego ze środków Europejskiego Funduszu Rozwoju Regionalnego w ramach Programu Operacyjnego Innowacyjna Gospodarka "Dotacje na innowacje".

Zgodnie z art. 329 ust 5 i 6 RW:

- − w tranzycie zewnętrznym (dla T1 po powrotnym wywozie; dla TIR po wywozie lub po powrotnym wywozie) dla poprzedzającej go operacji wywozowej, CC599C zostanie wygenerowany po zwolnieniu towarów do tranzytu po odebraniu komunikatu przez AES/ECS2 PLUS, IE042;
- − w tranzycie wspólnym/wewnętrznym (T2-tranzyt wspólny, tj. do kraju strony Konwencji o wspólnej procedurze tranzytowej; tranzyt wewnętrzny) dla poprzedzającej go operacji wywozowej, CC599C zostanie wygenerowany po otrzymaniu wyników kontroli z urzędu przeznaczenia w tranzycie.

Komunikacja pomiędzy AES/ECS2 PLUS – NCTS2 PLUS jest inicjowana przez NCTS2 PLUS po zarejestrowaniu zgłoszenia tranzytowego w NCTS2 PLUS, w przypadku gdy:

- − zgłoszenie tranzytowe nie jest złożone przed przedstawieniem towarów oraz
- − zgłoszenie tranzytowe zawiera w elemencie "Dokumenty poprzednie" przynajmniej jeden MRN zgłoszenia wywozowego, a także
- − zgłoszenie wywozowe w UWA znajduje się w jednym ze statusów:
	- "Towar zwolniony",
	- "Oczekiwanie na wyprowadzenie" dla zagranicznego UWU.

Sprostowanie i unieważnienie zgłoszenia tranzytowego wpływają na obsługę wyprowadzenia w AES/ECS2 PLUS.

Możliwa jest sytuacja, gdy wiele pozycji tranzytowych może dotyczyć wielu pozycji wywozowych.

99

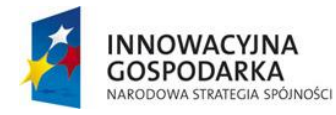

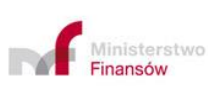

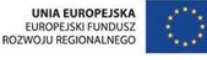

Aby umożliwić zakończenie procedury wywozu w Systemie AES/ECS2 PLUS wszystkie pozycje towarowe w zgłoszeniu wywozowym należy powiązać z pozycjami następnego zgłoszenia tranzytowego w relacji 1 do 1, przy czym zgłoszenie tranzytowe może zawierać także pozycje towarowe nie odnoszące się do wywozu.

W komunikacji zwrotnej z Systemu AES/ECS2 PLUS do Systemu NCTS2 PLUS w ramach bilansowania uwzględniane są tylko pozycje zgłoszenia tranzytowego powiązane ze zgłoszeniem wywozowym, dla których podano, jako dokument poprzedni, MRN ze zgłoszenia.

Dane jednej pozycji zgłoszenia wywozowego powinny się pokrywać z danymi jednej pozycji zgłoszenia tranzytowego.

Jeżeli UWU=UWA, aby wywóz został potwierdzony (a towar faktycznie zwolniony do procedury tranzytu), każdej pozycji towarowej zgłoszenia wywozowego powinna odpowiadać pozycja towarowa zgłoszenia tranzytowego.

W przypadku, gdy nawet tylko jedna pozycja wywozowa nie będzie miała odpowiednika w pozycji tranzytowej, towar nie będzie zwolniony do procedury tranzytu. Podobnie w UWA, potwierdzenie wyprowadzenia nastąpi dopiero, gdy wszystkie pozycje zgłoszenia wywozowego będą zbilansowane pozycjami zgłoszenia tranzytowego. W przypadku, gdy nawet tylko jedna pozycja wywozowa nie będzie miała odpowiednika w pozycji tranzytowej, wyprowadzenie towaru nie będzie potwierdzone.

W przypadku odmowy zwolnienia do tranzytu komunikat CC599C będzie zawierał kod wyniku kontroli na granicy "B1".

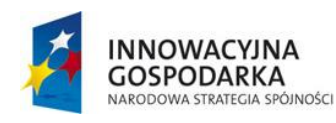

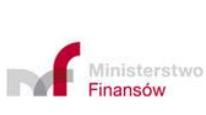

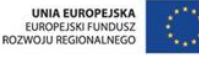

Projekt realizowany jest w ramach Programu e-Cło współfinansowanego ze środków Europejskiego Funduszu Rozwoju Regionalnego w ramach Programu Operacyjnego Innowacyjna Gospodarka "Dotacje na innowacje".

#### 1.6.Jednolita umowa przewozu (JUP) przedstawiana w UWA

Jednolitą umowę przewozu można przedłożyć także w urzędzie innym niż UWU. Oznacza to, że jej przedłożenie może nastąpić po zwolnieniu towaru do procedury, w trakcie transportu towaru celem jego wyprowadzenia. Urząd przedłożenia jednolitej umowy przewozu staje się UWA.

Uwaga: od daty wdrożenia AES/ECS2 PLUS nie ma prawnej możliwości obejmowania JUP towarów akcyzowych.

### **2. Procedura awaryjna w UWA**

Procedura awaryjna w UWA jest realizowana albo w KOMINIKATORZE + albo na dokumencie EAD.

Potwierdzeniem wyprowadzenia i wywozu towaru w przypadku awarii Systemu jest CC599C wygenerowanym przez UWU na podstawie:

- − karty EAD przekazanej przez UWA lub dostarczonej przez zgłaszającego, lub
- − zaczytaniu danych z KOMUNIKATORA+.

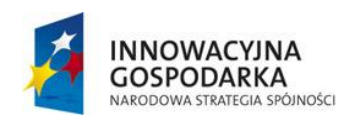

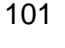

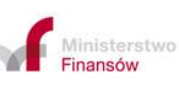

**UNIA EUROPEJSKA** EUROPEJSKI FUNDUSZ<br>ROZWOJU REGIONALNEGO

# **D. WYWOZOWA DEKLARACJA SKRÓCONA (WDS)**

### **1. Informacje ogólne**

WDS nie jest zgłoszeniem celnym, lecz instrumentem, służącym do przekazania organom celnym danych w zakresie bezpieczeństwa i ochrony.

Dane bezpieczeństwa mogą być składane wraz ze zgłoszeniem wywozowym lub tranzytowym, zgłoszeniem do powrotnego wywozu lub w formie wywozowej deklaracji skróconej.

Katalog towarów zwolnionych z obowiązku podawania danych bezpieczeństwa określa art. 245 RD.

Składający WDS jest zobowiązany do podania danych aktualnych w dniu jej złożenia. Późniejsza zmiana danych WDS może nastąpić w trybie sprostowania WDS lub przesłania nowego WDS.

WDS składana jest w UWA, właściwym dla miejsca, w którym towary opuszczą obszar celny UE. W przypadku transportu lotniczego, wodnego lub transportu kolejowego WDS należy złożyć w UWA właściwym dla miejsca załadowania towarów na statek, samolot lub pociąg, na którym towary opuszczą obszar celny UE.

Złożenie WDS w polskiej aplikacji AES/ECS2 PLUS jest możliwe:

- a) dla towarów opuszczających obszar celny UE przez polski UWA. W takim przypadku (w polskiej domenie AES/ECS2 PLUS) występuje wyłącznie UWA, brak jest dla tej sytuacji Urzędu Złożenia (UZ), oraz
- b) dla towarów które opuszczą obszar celny UE poprzez UWA znajdujący się w jednym z krajów, które wdrożyły funkcjonalność Urzędu Złożenia. W takim

102

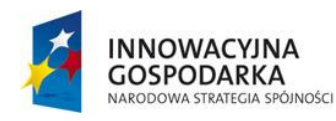

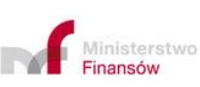

**UNIA EUROPEJSKA** EUROPEJSKI FUNDUSZ<br>ROZWOJU REGIONALNEGO

przypadku WDS może być złożone w polskim urzędzie celnym, który dla tej operacji będzie miał status UZ.

c) dla UWA znajdujących się w krajach, które nie zaimplementowały funkcjonalności UZ brak jest możliwości złożenia WDS w polskim AES/ECS2 PLUS - w takim przypadku Podmiot powinien złożyć WDS w kraju, w którym znajduje się UWA. W polskim Systemie AES/ECS2 PLUS jest założony algorytm uniemożliwiający wysłanie WDS do krajów, które nie wdrożyły funkcjonalności UZ.

### **2. Osoba odpowiedzialna za złożenie WDS**

#### 1) Przewoźnik

Zasada jest, iż WDS składa przewoźnik. Dla potrzeb WDS "przewoźnikiem" jest osoba przewożąca towary lub osoba odpowiedzialna za przewóz towarów poza obszar celny UE. Jednakże:

- a) dla transportu kombinowanego, gdzie opuszczający obszar celny UE aktywny środek transportu jedynie przewozi inny środek transportu, który po przybyciu aktywnego środka transportu do miejsca przeznaczenia, będzie poruszał się samodzielnie jako aktywny środek transportu "przewoźnikiem" jest osoba obsługująca środek transportu, który będzie poruszał się samodzielnie po opuszczeniu obszaru celnego UE przez aktywny środek transportu,
- b) w transporcie morskim i lotniczym, gdy istnieją uzgodnienia dotyczące współużytkowania lub zakontraktowania statku wodnego lub powietrznego lub podobnej umowy, "przewoźnikiem" jest osoba, która podpisała umowę oraz wystawiła konosament lub lotniczy list przewozowy na rzeczywisty przewóz towarów poza obszar celny UE.

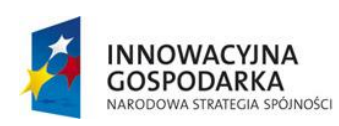

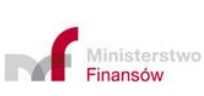

103

**UNIA EUROPEJSKA** EUROPEJSKI FUNDUSZ<br>ROZWOJU REGIONALNEGO

#### 2) Inne Podmioty

WDS może także złożyć posiadacz magazynu czasowego składowania lub składu wolnocłowego lub inna osoba przedstawiająca towar. Organ celny przyjmuje WDS złożoną przez te Podmioty, o ile nie ma dowodów wskazujących na brak umocowania tych Podmiotów przez przewoźnika do złożenia WDS – w tej sytuacji istnieje więc domniemanie udzielenia upoważnienia przez przewoźnika.

# **3. Terminy do złożenia WDS**

WDS składa się w terminie wynikającym z art. 244 RD. Terminy te mają charakter terminów minimalnych, co oznacza możliwość złożenia WDS wcześniej.

Złożenie WDS w tych terminach daje organowi celnemu możliwość przeprowadzenia uprzedniej analizy ryzyka, przed fizycznym przybyciem towaru na granicę.

**Uwaga:** W sytuacji, gdy towary przeznaczone do wyprowadzenia z obszaru celnego UE, dla których wymagana jest WDS, nie zostały objęte taką deklaracją w ww. terminach, osoba która wyprowadza towary lub osoba, które przejmuje odpowiedzialność za wyprowadzenie towarów z obszaru celnego UE, jest obowiązana złożyć WDS bezzwłocznie, najpóźniej w momencie przedstawienia towarów do wyprowadzenia.

Konsekwencją braku złożenia WDS lub nieterminowego złożenia będzie konieczność oczekiwania w UWA do czasu przeprowadzenia analizy ryzyka pod kątem bezpieczeństwa i ochrony.

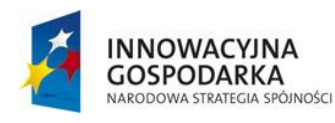

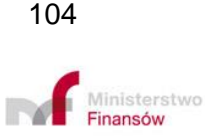

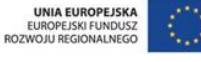

### **4. Obsługa WDS w Systemie**

#### 4.1.Złożenie i walidacja systemowa WDS

Wymogi i kanały złożenia WDS stosuje się analogicznie zgodnie z zasadami i kanałami dla zgłoszeń wywozowych.

**Uwaga:** W sytuacji braku unikalności numeru własnego komunikatu CC615C wysłany zostanie komunikat nie-UPO.

W sytuacji, gdy procedura wywozu dokonywana jest w całości w Polsce (UWU i UWA krajowe) WDS składa się bezpośrednio do UWA.

Celem przedstawienia towaru w UWA Podmiot (przewoźnik, agencja celna, spedytor) wysyła komunikat CC507C,

Obsługa WDS w UWA kończy się w momencie:

- a) zwolnienia towaru do wyprowadzenia (A1, Podmiot otrzymuje CC525C), albo
- b) odmowy zwolnienia (B1, Podmiot otrzymuje CC522C).

System nie generuje komunikatów zwrotnych - "wyników kontroli w urzędzie wyprowadzenia" do UZ oraz CC599C (potwierdzenie wywozu).

**Uwaga:** Jeżeli na podstawie przeprowadzonej kontroli nastąpiła odmowa zwolnienia (tj. wysłano komunikat CC522C z kodem B1), funkcjonariusz ma obowiązek również powiadomić osobę przedstawiającą towar (osobę odpowiedzialną za wyprowadzenie towaru), że towary nie zostaną zwolnione do wyprowadzenia. Powiadomienie to odbywa się poza Systemem.

105

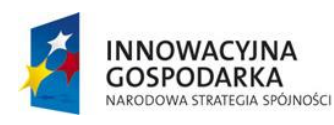

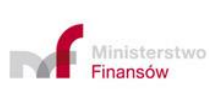

**UNIA EUROPEJSKA** EUROPEJSKI FUNDUSZ<br>ROZWOJU REGIONALNEGO

4.2.Sprostowanie WDS

W UWA sprostowanie WDS przez składającego deklarację może nastąpić:

- na skutek przesłanego przez składającego (lub przedstawiciela Podmiotu wskazanego w komunikacie CC615C) komunikatu CC613C, lub
- manualnie przez użytkownika na podstawie informacji przekazywanych przez Podmiot (lub osobę przez niego upoważnioną).

Sprostowanie w UZ może nastąpić wyłącznie w trybie przesłania nowego CC615C.

Zgodnie z art. 272 ust. 1 UKC sprostowanie WDS nie jest możliwe, jeżeli organy celne:

- a) poinformowały osobę, która złożyła wywozową deklarację skróconą, o zamiarze przeprowadzenia rewizji towarów;
- b) stwierdziły w co najmniej jednym przypadku nieprawidłowość lub niekompletność danych zawartych w wywozowej deklaracji skróconej;
- c) wyraziły już zgodę na zwolnienie towarów do wyprowadzenia.

4.3.Unieważnienie i anulowanie WDS

4.3.1. Unieważnienie WDS

Jeśli towar objęty WDS nie zostanie wyprowadzony w terminie 150 dni od złożenia deklaracji, WDS należy unieważnić z urzędu. Istnieje też możliwość unieważnienia na wniosek zgłaszającego (art. 272 ust. 2 UKC).

System umożliwia unieważnienie WDS w UWA, gdy WDS znajduje się w statusie "Awizacja".

106

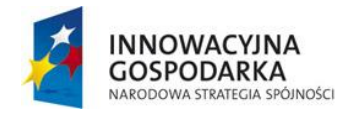

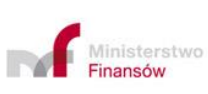

**UNIA EUROPEJSKA** EUROPEJSKI FUNDUSZ<br>ROZWOJU REGIONALNEGO

Podmiot może wystąpić z wnioskiem o unieważnienie WDS przesyłając komunikat CC614C.

Jeżeli wynik walidacji i weryfikacji wniosku jest pozytywny, to AES/ECS2 PLUS wysyła do Podmiotu komunikat CC609C o unieważnieniu WDS. WDS zmienia status na "Deklaracja Unieważniona".

W Systemie istnieje funkcjonalność automatycznego unieważnienia WDS po upływie terminu na przedstawienie towarów (150 dni od dnia złożenia WDS). Podmiot jest informowany o unieważnieniu automatycznie wysyłanym komunikatem CC609C.

4.3.2. Anulowanie WDS

WDS można anulować. Operacja jest dostępna w statusach "Towar przedstawiony" lub "Oczekiwanie na wyprowadzenie". W przypadku potwierdzenia operacji przez organ celny jej status w Systemie zostaje zmieniony na "Deklaracja anulowana".

### **5. Procedura awaryjna dla WDS**

Stosuje się zasady procedury awaryjnej jak dla zgłoszenia celnego w przypadku awarii po stronie zgłaszającego, z uwzględnieniem zmian wynikających ze specyfiki **WDS**.

1) Awaria w polskim UZ

Nie ma możliwości awaryjnego zarejestrowania WDS w UZ. Podmiot w takim przypadku wstrzymuje się z przesłaniem komunikatu CC615C do czasu usunięcia awarii, albo składa WDS w UWA w innym kraju.

**Uwaga:** W przypadku zadeklarowania polskiego UZ w komunikacie CC615C, UWA musi być zawsze placówka w innym kraju.

107

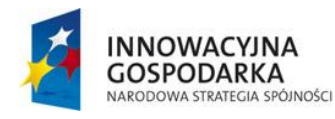

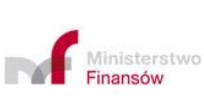

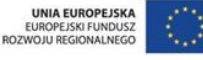

2) Awaria w polskim UWA

W przypadku kiedy UWA jest urzędem polskim dane deklaracji wywozowej w trybie awaryjnym składane są bezpośrednio do tego urzędu.

Jeśli nie jest możliwe przesłanie komunikatu CC615C WDS należy złożyć w formie pisemnej przy użyciu Dokumentu Bezpieczeństwo i Ochrona - SSD, zgodnego ze wzorem określonym w Dodatku J1 PRD. W polu 31/2 (w atrybucie "Opis") SSD należy podać właściwy kod informacji dodatkowej po którym należy umieścić zapis: "FALLBACK".

Jeżeli przesyłka, dla której sporządza się WDS, składa się z więcej niż jednej pozycji towarowej, Dokument Bezpieczeństwo i Ochrona uzupełnia się o wykaz pozycji zgodny ze wzorem określonym w Dodatku J2 PRD. Wykaz pozycji stanowi integralną część Dokumentu Bezpieczeństwo i Ochrona.

Po uruchomieniu aplikacji awaryjne WDS jest rejestrowane w AES/ECS2 PLUS w trybie awaryjnym.

Operacja przechodzi w status "Zarejestrowano awaryjnie". W Systemie nie są generowane żadne komunikaty dotyczące WDS zarejestrowanej w trybie awaryjnym w AES/ECS2 PLUS.

- 3) Tryb postępowania w przypadku, gdy po przesłaniu komunikatu CC615C nastąpiła awaria aplikacji zgłaszającego lub Systemu w UWA przed przybyciem towaru:
	- a) jeśli przedsiębiorca przed ogłoszeniem awarii Systemu wysłał komunikat CC615C i nie otrzymał zwrotnie UPP, UPO lub CC628C, to składa WDS w postaci papierowego dokumentu SSD. Jednocześnie z wystawieniem SSD powinien przesłać określony w Załączniku do Instrukcji wniosek o odrzucenie

108

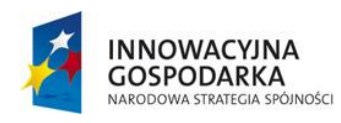

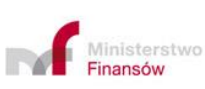

**UNIA EUROPEJSKA** EUROPEJSKI FUNDUSZ<br>ROZWOJU REGIONALNEGO
albo unieważnienie pierwotnego WDS, z powołaniem się na jego numer własny.

- b) jeśli przedsiębiorca przed ogłoszeniem awarii Systemu wysłał komunikat CC615C i otrzymał zwrotnie UPP, UPO lub CC628C, czyli doszło do skutecznego złożenia WDS w Systemie, przedsiębiorca nie jest zobowiązany przechodzić na tryb postępowania awaryjnego. Dalsze postępowanie przebiega odpowiednio:
	- − jeśli awaria Systemu została usunięta przed przybyciem środka transportu do PL UWA – po poinformowaniu organu celnego o przybyciu towaru i podaniu MRN obsługa WDS przebiegać będzie w Systemie standardowo;
	- jeśli awaria Systemu nie zostanie usunięta przed przybyciem środka transportu do PL UWA, przedstawiający towar powinien poinformować organ celny o przybyciu środka transportu składając w formie wydruku jeden z następujących komunikatów: UPO / CC628C / CC507C.

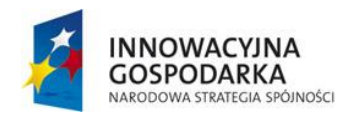

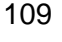

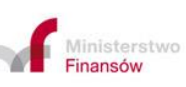

**UNIA EUROPEJSKA** EUROPEJSKI FUNDUSZ<br>ROZWOJU REGIONALNEGO

# **E. ZAŁĄCZNIKI:**

### **1. Załącznik nr 1 do Instrukcji AES/ECS2 PLUS**

Zasadnicze elementy związane z obsługą zgłoszenia wywozowego w odniesieniu do przepisów prawa unijnego obowiązującego od dnia 1 maja 2016 r. w świetle nowych zasad postępowania administracyjnego, w tym definicji "decyzji" w rozumieniu art. 5 ust. 39 UKC, w kontekście obsługi zgłoszenia wywozowego w Systemie.

1. Obowiązek poinformowania zgłaszającego o wynikach weryfikacji (art. 243 ust. 2 rozporządzenia wykonawczego)

Organ celny ma obowiązek poinformowania zgłaszającego o wynikach weryfikacji zgłoszenia celnego w przypadku przeprowadzenia takiej weryfikacji (art. 243 ust. 2 rozporządzenia wykonawczego).

Jeżeli wyniki weryfikacji nie prowadzą do wydania decyzji niekorzystnej dla Podmiotu, ani nie ma zastosowania tryb "Korekty zgłoszenia", to organ celny informuje zgłaszającego komunikatem o pozytywnym wyniku weryfikacji.

W przeciwnym razie obowiązek poinformowania zgłaszającego o wynikach weryfikacji realizowany jest w trybie postępowania właściwym do wydania decyzji niekorzystnej z prawem do wysłuchania, o którym mowa w art. 22 ust. 6 UKC, z uwzględnieniem opisanego poniżej trybu przewidzianego dla "Korekty zgłoszenia".

2. Korekta zgłoszenia wywozowego przed zwolnieniem towaru do wywozu

Korekta zgłoszenia wywozowego możliwa jest wyłącznie w odniesieniu do elementów zgłoszenia celnego nieistotnych z punktu widzenia zastosowania procedury np. nieprawidłowości w elementach branych pod uwagę w statystyce handlu zagranicznego, mających wpływ na dane raportowe przekazywane do Komisji

110

**INNOWACYJNA GOSPODARKA** RODOWA STRATEGIA SPÓJNOŚCI

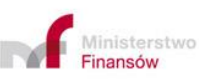

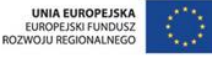

Europejskiej lub innych organów unijnych i krajowych albo ważnych z punktu widzenia Systemu analizy ryzyka: zwykłe omyłki pisarskie w adresie lub nazwie zgłaszającego, w nazwie lub numerze identyfikacyjnym środka transportu, itp.

Obecnie w odniesieniu do korekty zgłoszenia celnego zastosowanie mają przepisy odnoszące się do trybu wydawania decyzji korzystnych i niekorzystnych.

Ponieważ w wyniku korekty zgłoszenia wywozowego organ celny "z urzędu" zmienia dane zadeklarowane przez zgłaszającego, to konieczne jest zastosowanie trybu przewidzianego dla decyzji niekorzystnej, tj. z prawem do złożenia wyjaśnień, o którym mowa w art. 22 ust. 6 UKC, z wykorzystaniem szczególnej procedury dotyczącej prawa do bycia wysłuchanym, o której mowa w art. 9 RW, która będzie realizowana odmiennie w zależności od tego, czy korekta dokonywana jest w obecności zgłaszającego, czy też nie.

W przypadku korekty zaakceptowanej przez zgłaszającego jest ona obsługiwana wyłącznie w Systemie. W przypadku korekty niezaakceptowanej przez zgłaszającego konieczne jest procedowanie i wydanie rozstrzygnięcia poza Systemem operacyjnym.

### a) Korekta zgłoszenia wywozowego bez obecności zgłaszającego

Jeżeli organ celny stwierdzi w zgłoszeniu nieprawidłowości, które kwalifikują się do korekty w trybie "Korekty rozbieżności", to wysyła CC560C z informacją o planowanej korekcie zgłoszenia, wskazując jakie dane należy zmienić z jednoczesnym wskazaniem propozycji tych zmian. W powiadomieniu tym organ celny umieszcza również informację o możliwości zażądania przez zgłaszającego wystosowania powiadomienia zgodnie z wymogami określonymi w art. 8 RW. CC560C wskazuje też termin na wypowiedzenie się zgłaszającego co do planowanej korekty zgłoszenia. W

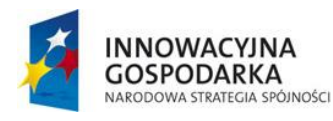

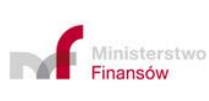

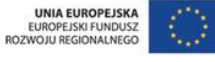

Projekt realizowany jest w ramach Programu e-Cło współfinansowanego ze środków Europejskiego Funduszu Rozwoju Regionalnego w ramach Programu Operacyjnego Innowacyjna Gospodarka "Dotacje na innowacje".

111

odpowiedzi Podmiot wysyła CC566C z informacją o zgodzie na korektę lub z uzasadnieniem od jej odstąpienia.

Wyrażenie takiej zgody oznacza uruchomienie ścieżki zmierzającej do wydania decyzji korzystnej dla zgłaszającego (i tym samym korekta jest dokonywana wyłącznie w Systemie operacyjnym).

Brak zgody na korektę nie wymaga już zastosowania art. 8 RW, bowiem poinformowanie przez stronę o braku zgody na korektę jest równoznaczne z wykorzystaniem prawa Podmiotu do wypowiedzenia się, o ile Podmiot nie wystąpił z żądaniem zastosowania trybu powiadomienia z art. 8 RW.

Brak informacji zwrotnej w terminie 5 dni albo żądanie zastosowania trybu powiadomienia określonego w art. 8 RW oznacza uruchomienie ścieżki zmierzającej do wydania decyzji niekorzystnej dla zgłaszającego. Należy wystosować powiadomienia zgodne z wymogami określonymi w art. 8 RW, a decyzja organu celnego powinna zawierać podstawy, na których ją oparto oraz pouczenie o prawie do wniesienia odwołania, o którym mowa w art. 44 unijnego kodeksu celnego (art. 22 ust. 7 UKC).

### b) Korekta zgłoszenia celnego w obecności zgłaszającego

Jeżeli organ celny stwierdzi w zgłoszeniu nieprawidłowości, które kwalifikują się do korekty w trybie "Korekty rozbieżności", informuje na bieżąco zgłaszającego o planowanych zmianach i przyjmując wyjaśnienia (stanowisko) zgłaszającego odnośnie poszczególnych korekt, koryguje on "manualnie" zgłoszenie w Systemie. Wprowadzane są tylko takie zmiany, na które zgłaszający wyraził zgodę. Powyższe wyczerpuje obowiązek wystosowania powiadomienia, o którym mowa w art. 22 ust. 6 UKC.

112

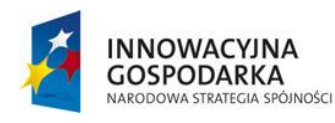

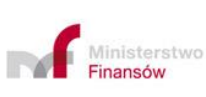

**UNIA EUROPEJSKA** EUROPEJSKI FUNDUSZ<br>ROZWOJU REGIONALNEGO

Brak zgody na korektę nie wymaga już zastosowania art. 8 RW, bowiem poinformowanie przez stronę o braku zgody na korektę jest równoznaczne z wykorzystaniem prawa strony do wypowiedzenia się przy jednoczesnym braku żądania Podmiotu co do zastosowania ww. art. 8.

Natomiast żądanie zastosowania trybu powiadomienia określonego w art. 8 RW (organ celny ma obowiązek poinformować zgłaszającego o możliwości żądania zastosowania art. 8 RW) powoduje uruchomienie ścieżki zmierzającej do wydania decyzji niekorzystnej dla zgłaszającego. Oznacza to konieczność wystosowania powiadomienia zgodnego z wymogami określonymi w art. 8 RW, a w przypadku wydania decyzji niekorzystanej powinna ona zawierać podstawy na których ją oparto i zawierać pouczenie o prawie do wniesienia odwołania, o którym mowa w art. 44 unijnego kodeksu celnego (art. 22 ust. 7 UKC).

3. Sprostowanie zgłoszenia celnego po zwolnieniu towarów do procedury

Podstawą sprostowania zgłoszenia celnego po zwolnieniu towaru na wniosek strony jest art. 173 ust. 3 UKC, zgodnie z którym warunkiem dokonania takiego sprostowania, jest złożenie takiego wniosku przez zgłaszającego w terminie trzech lat od daty przyjęcia zgłoszenia celnego. Organ celny może wyrazić zgodę na sprostowanie zgłoszenia celnego, które to sprostowanie umożliwi zgłaszającemu spełnienie obowiązków wynikających z objęcia towarów daną procedurą celną.

W art. 176 akapit pierwszy lit. c) UKC zawarta jest delegacja dla Komisji Europejskiej do określenia w drodze aktu wykonawczego przepisów proceduralnych dotyczących sprostowania zgłoszenia celnego po zwolnieniu towarów zgodnie z art. 173 ust. 3 UKC, jednakże delegacja ta nie została zrealizowana przez KE. Dlatego podstawą zastosowania instytucji "sprostowania zgłoszenia celnego na wniosek Podmiotu po zwolnieniu towarów" jest wyłącznie zakres przepisu zawartego w art. 173 ust. 3 UKC.

113

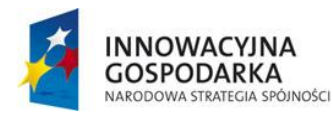

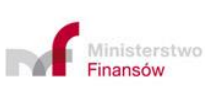

**UNIA EUROPEJSKA** EUROPEJSKI FUNDUSZ<br>ROZWOJU REGIONALNEGO

Dla potrzeb stosowania ww. art. 173 ust. 3 zastosowanie mają ogólne reguły odnoszące się do wydania decyzji korzystnej lub niekorzystnej wynikające z przepisów UKC oraz rozporządzeń: delegowanego i wykonawczego.

Po zwolnieniu do procedury wniosek o sprostowanie składany jest poza Systemem.

Unieważnienie zgłoszenia celnego

a) Unieważnienie przed zwolnieniem towarów

Przesłanki do unieważnienia zgłoszenia celnego przed zwolnieniem towarów zostały określone w art. 174 UKC i w swej istocie są zbieżne z przesłankami określonymi w art. 66 WKC. Unieważnienie przed zwolnieniem towarów do procedury jest możliwe wyłącznie na wniosek zgłaszającego. Obsługa unieważnienia przebiega wyłącznie w Systemie operacyjnym.

b) Unieważnienie po zwolnieniu towarów

Przesłanki do unieważnienia zgłoszenia wywozowego po zwolnieniu towarów określone są w art. 148, art. 248 RD.

Do postępowania w sprawie unieważnienia zgłoszenia celnego zastosowanie mają zasady zawarte w UKC stosowane wobec decyzji korzystnych i niekorzystnych.

Przepisy unijnego prawa celnego przewidują w art. 22 ust. 7 UKC, że tylko decyzja niekorzystna dla Podmiotu określa podstawy, na których ją oparto i zawiera pouczenie o prawie do wniesienia odwołania, o którym mowa w art. 44 UKC. A contrario decyzje korzystne, a do takich należy decyzja o unieważnieniu zgłoszenia zgodna z wnioskiem Podmiotu, jest realizowana bez takiego sformalizowania, a podstawą takiego podejścia jest definicja "decyzji" zawarta w art. 5 pkt 39 UKC.

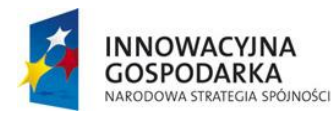

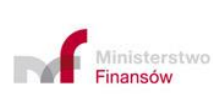

114

**UNIA EUROPEJSKA** EUROPEJSKI FUNDUSZ<br>ROZWOJU REGIONALNEGO

Postępowanie w sprawie unieważnienia elektronicznego zgłoszenia celnego jest dokonywane w Systemie przez wymianę komunikatów elektronicznych, zawierających w sobie informację o unieważnieniu zgłoszenia celnego i przyczynach takiego unieważnienia.

Jeżeli inicjatorem postępowania w sprawie unieważnienia zgłoszenia celnego jest organ celny albo postępowanie prowadzone na wniosek Podmiotu nie umożliwi unieważnienia zgłoszenia celnego, to konieczne będzie wydanie decyzji niekorzystnej. Takie działanie wynika odpowiednio z art. 29 UKC albo z art. 22 ust. 7 UKC, których stosowanie powoduje, że w decyzji niekorzystnej określa się podstawy na których ją oparto i poucza o prawie do wniesienia odwołania, o którym mowa w art. 44 UKC. W takim przypadku decyzja w postaci komunikatu CC509C (z informacją o unieważnieniu lub o odmowie unieważnienia), powinna zawierać w adnotacjach podstawę prawną, uzasadnienie jej wydania oraz pouczenie o prawie do wniesienia odwołania, o którym mowa w art. 44 UKC (art. 22 ust. 7 UKC), zaś jej wydanie powinno być poprzedzone zachowaniem trybu właściwego dla wydania decyzji niekorzystnej. Ewentualne postępowanie odwoławcze będzie toczyć się poza Systemem operacyjnym a jego wyniki będą odpowiednio odzwierciedlone w Systemie operacyjnym.

### 4. Zmiana zgłoszenia celnego po zakończeniu procedury wywozu

Organ celny może wydać decyzję zmieniającą zgłoszenie celne z urzędu na podstawie art. 48 UKC. W artykule tym został wskazany zakres kontroli zgłoszenia celnego po zwolnieniu towarów, w wyniku której może być wydana z urzędu decyzja zmieniająca zgłoszenie celne.

Dla potrzeb art. 48 UKC zastosowanie mają ogólne reguły odnoszące się do wydania decyzji korzystnej lub niekorzystnej wynikające z przepisów UKC oraz rozporządzeń:

115

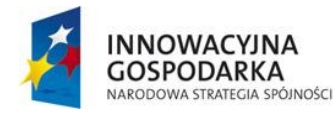

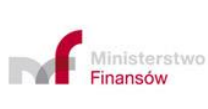

**UNIA EUROPEJSKA** EUROPEJSKI FUNDUSZ<br>ROZWOJU REGIONALNEGO

delegowanego i wykonawczego. Postępowanie w tym zakresie toczy się poza Systemem operacyjnym.

### **2. Załącznik nr 2 do Instrukcji AES/ECS2 PLUS**

Wniosek o zgodę na procedurę awaryjną (dla zgłoszeń celnych i WDS)

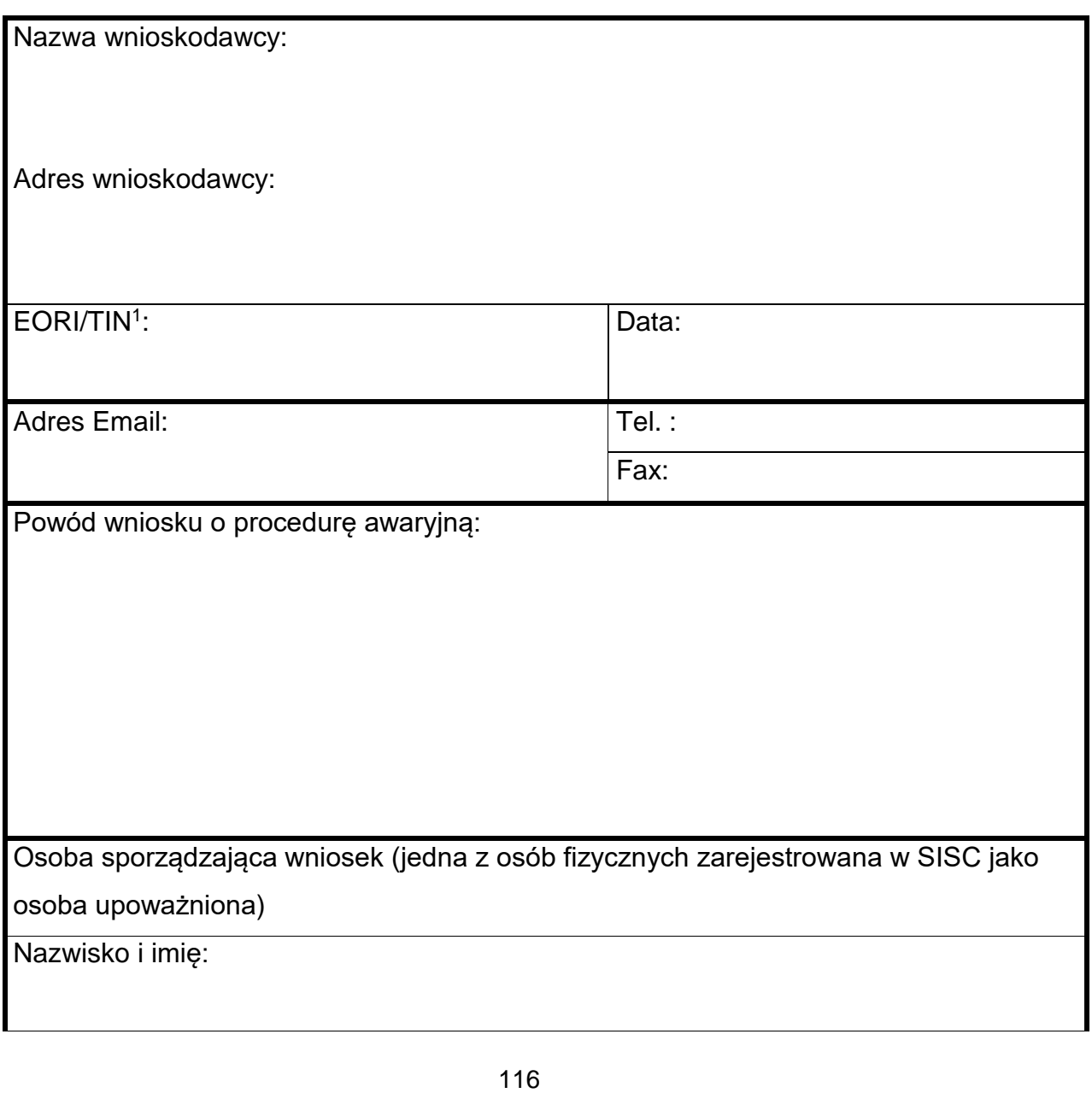

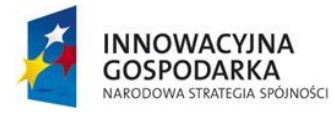

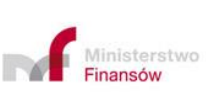

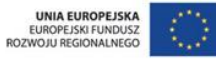

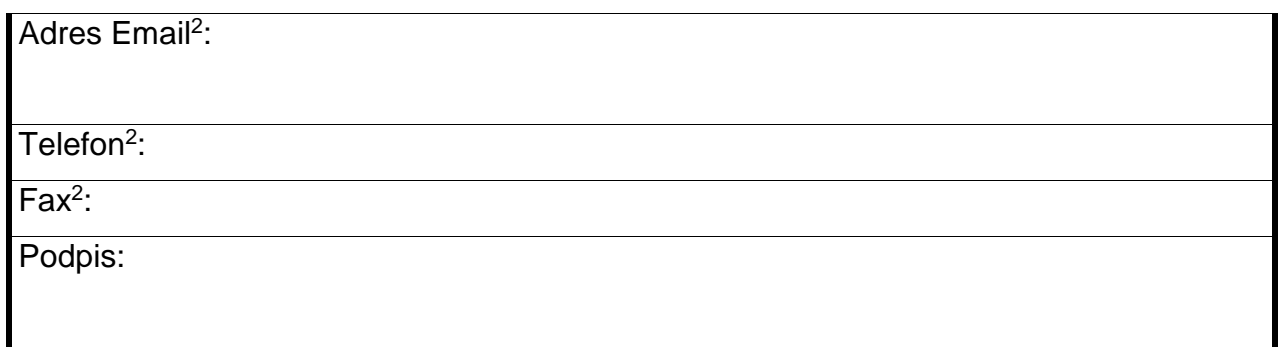

<sup>1</sup>Podmiot nie posiadający numeru EORI podaje TIN

<sup>2</sup>Należy wypełnić, jeśli dane różnią się od danych kontaktowych podanych powyżej dla wnioskodawcy.

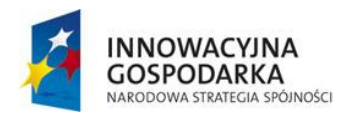

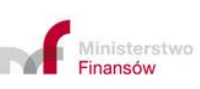

UNIA EUROPEJSKA<br>EUROPEJSKI FUNDUSZ<br>ROZWOJU REGIONALNEGO

Projekt realizowany jest w ramach Programu e-Cło współfinansowanego ze środków Europejskiego Funduszu Rozwoju Regionalnego w ramach Programu Operacyjnego Innowacyjna Gospodarka "Dotacje na innowacje".

117

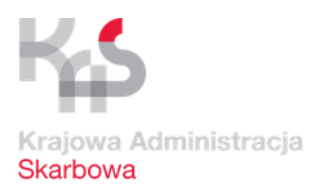

# **3. Załącznik nr 3 do Instrukcji AES/ECS2 PLUS**

Ewidencja zgłoszeń wywozowych wykorzystywana w UWU na potrzeby rejestracji dokumentu EAD w procedurze awaryjnej\*

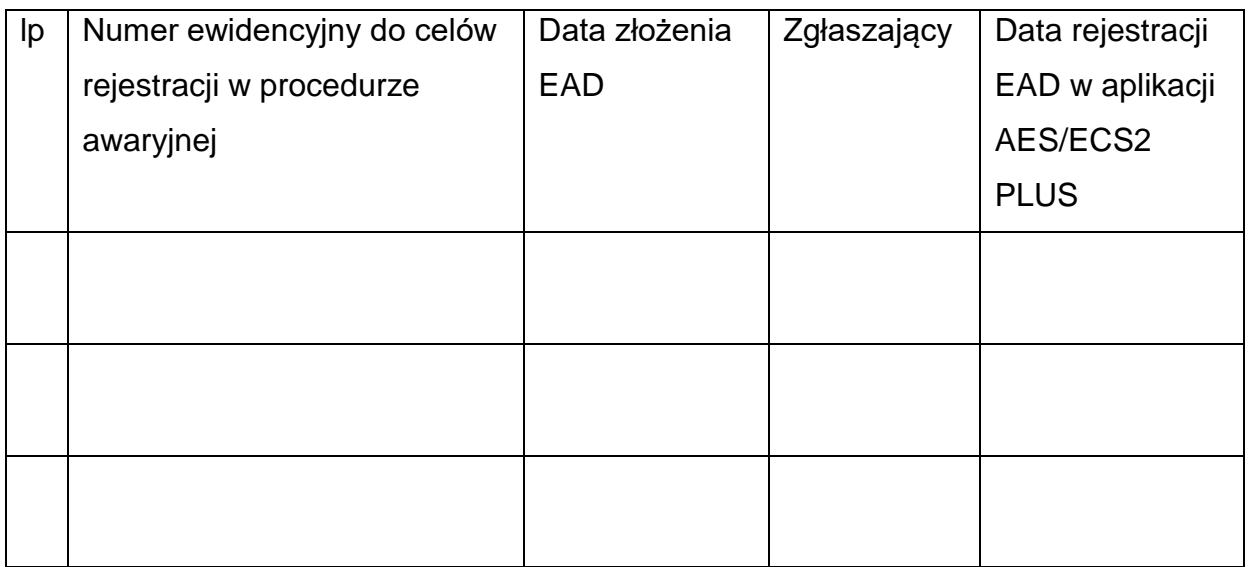

\* Ewidencja może zostać poszerzona o dodatkowe rubryki i dane, stosownie do potrzeb.

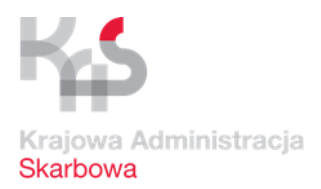

## **4. Załącznik nr 4 do Instrukcji AES/ECS2 PLUS**

Wzór informacji o konieczności zastosowania procedury awaryjnej w przypadku wystąpienia awarii Systemu po przesłaniu komunikatu CC515C/CC615C\* a przed zwolnieniem towaru do procedury wywozu.

………………………….... …………………………………… (Nazwa UCS) (Adres i miejsce) ……………………………………………………………… (Nazwa i adres wnioskodawcy) ……………………………………………………………… (Nr pozwolenia na stosowanie procedury uproszczonej) Temat: Informacja o zastosowaniu procedury awaryjnej w przypadku wystąpienia awarii Systemu po przesłaniu komunikatu CC 515C/CC615C\* a przed zwolnieniem towaru do procedury wywozu. ………………………………………………………………………………………………… (informacja o przyczynach powstania awarii oraz czasie jej powstania) 1) Proszę o unieważnienie pierwotnego powiadomienia/zgłoszenia/WDS\* o numerze

własnym ………………………

2) Proszę o unieważnienie powiadomienia/zgłoszenia/WDS\* przesłanego komunikatem CC515C/CC615C\* o numerze własnym………………………………….…/ numerze MRN

…………………………………………………………………………….

……………………………………

(czytelny podpis)

- \* niepotrzebne skreślić
- 1) Wypełnić w przypadku awarii zaistniałej po stronie UWU po wysłaniu komunikatu CC515C/CC615C a przed uzyskaniem z Systemu informacji o nadanym przesłanemu komunikatowi nr MRN.
- 2) Wypełnić w przypadku awarii po stronie aplikacji zgłaszającego zaistniałej po wysłaniu komunikatu CC515C/CC615C. Należy wpisać nadany komunikatowi przez System numer MRN, lub w przypadku braku tego numeru, numer własny komunikatu.

# **5. Załącznik nr 5 do Instrukcji AES/ECS2 PLUS**

Ewidencja zgłoszeń wywozowych/wywozowych deklaracji skróconych\* w UWA na potrzeby procedury awaryjnej\*\*

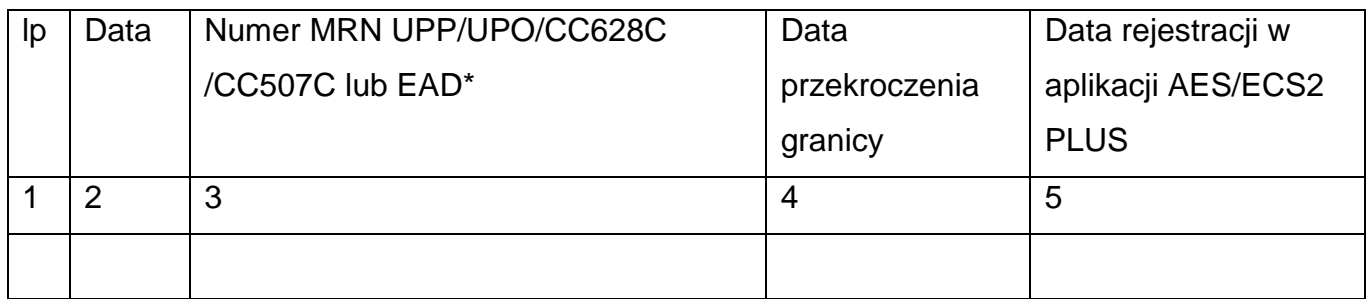

\* Niepotrzebne skreślić.

**\***\* Ewidencja może zostać poszerzona o dodatkowe rubryki i dane, stosownie do

potrzeb

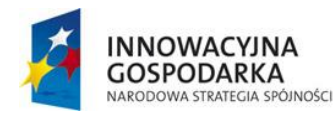

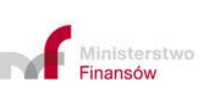

120

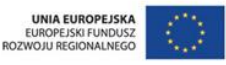

## **6. Załącznik nr 6 do Instrukcji AES/ECS2 PLUS**

Zakres danych EAD wykorzystywanego w procedurze awaryjnej.

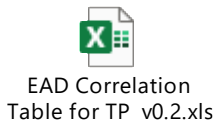

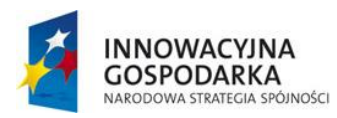

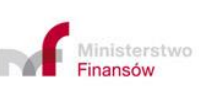

UNIA EUROPEJSKA<br>EUROPEJSKI FUNDUSZ<br>ROZWOJU REGIONALNEGO

Projekt realizowany jest w ramach Programu e-Cło współfinansowanego ze środków Europejskiego Funduszu Rozwoju Regionalnego w ramach Programu Operacyjnego Innowacyjna Gospodarka "Dotacje na innowacje".

121